## **UNIVERSIDAD DE CONCEPCIÓN** FACULTAD DE INGENIERÍA DEPARTAMENTO DE INGENIERÍA ELÉCTRICA

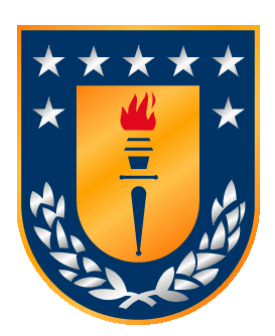

Profesor Patrocinante:

**Dr. Alejandro J. Rojas N.**

Informe de Memoria de Título para optar al título de:

**Ingeniero Civil Electrónico**

## Uso de estrategia de control de Predictor de Smith en Microcanal

Concepción, Enero de 2016  $\qquad \qquad \text{Omar Ignacio Castro Conejero}$ 

UNIVERSIDAD DE CONCEPCIÓN Profesor Patrocinante: Facultad de Ingeniería Dr. Alejandro J. Rojas N. Departamento de Ingeniería Eléctrica

# Uso de estrategia de control de Predictor de Smith en Microcanal

Omar Ignacio Castro Conejero

Informe de Memoria de Título para optar al Título de

Ingeniero Civil Electrónico

Enero 2016

## **Resumen**

La planta Microcanal, perteneciente al Departamento de Ingeniería Eléctrica de la Universidad de Concepción es un canal experimental, el cual simula el comportamiento de un canal de regadío. Dicha planta posee un tiempo de retardo asociado al transporte, el cual dificulta el proceso de realizar un control óptimo en dicho proceso. En trabajos previos fue posible controlar la planta mediante un controlador PI simple, sin embargo los resultados no son los esperados debido al retardo presente.

Una solución posible es la aplicación de la estrategia de control de Predictor de Smith, con el fin de eliminar el retardo de la ecuación característica en lazo cerrado, reduciendo así las oscilaciones de la variable a controlar y los tiempos de asentamiento de ésta misma. De esta forma es posible realizar un seguimiento al valor de referencia de forma adecuada.

En este trabajo se valida la idea de aplicar la estrategia de Predictor de Smith para controlar una y dos piscinas de dicho canal. Esta planta es completamente no lineal, por lo que obtener un modelo exacto de ella es una tarea complicada. Es por ello que se debe implementar un control robusto, debido a que existen incertidumbres en el modelo. De esta forma es posible tolerar errores sin sacrificar desempeño al momento de controlar.

Se busca demostrar que con un modelo aproximado es más que suficiente para obtener mejores resultados que un controlador P.I simple. Para ello se obtienen múltiples modelos de la planta por zonas, dependiendo de la apertura de las compuertas y el valor del nivel de agua en las piscinas.

En el caso de una piscina, los resultados revelan que es posible ajustar la planta a un modelo de primer orden con retardo, y que aplicando dicho modelo en la estrategia de control de Predictor de Smith se obtiene una mejora de hasta un 2.3 veces con respecto a un controlador PI normal sintonizado por método de Z.N, dependiendo del punto de operación en el que se trabaje.

Para el caso de control de dos piscinas, una aproximación suficiente son las ecuaciones no lineales que describen el comportamiento de descargas de tanques acoplados mediante balances de masas. El predictor demuestra una superioridad al momento de realizar control, posee un seguimiento de hasta 1.38 veces más rápido que un PI normal y un fuerte rechazo a las perturbaciones inducidas entre cada actuador al regular el nivel de cada piscina.

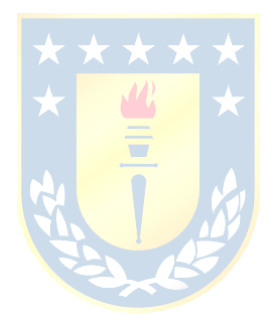

"A Raúl y Ricardo."

## **Agradecimientos**

A mi familia, en especial a mi hermana Dafne por su incondicional apoyo a lo largo de toda mi formación universitaria. A mis padres, por inculcarme desde pequeño el gran valor de los estudios y la educación. A mi hermana Bruria, por ser mi modelo a seguir y motivarme a estudiar Ingeniería. A Raúl, compañero inseparable de estudio, tareas e informes en estos siete largos años. A Ricardo, por tenerme paciencia desde primero medio. A Denisse, por acompañarme siempre. Y finalmente pero no menos importante, al Dr. Alejandro Rojas, por su buena disposición y dedicación durante todo este proceso.

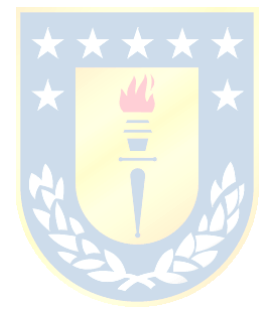

# **Tabla de Contenidos**

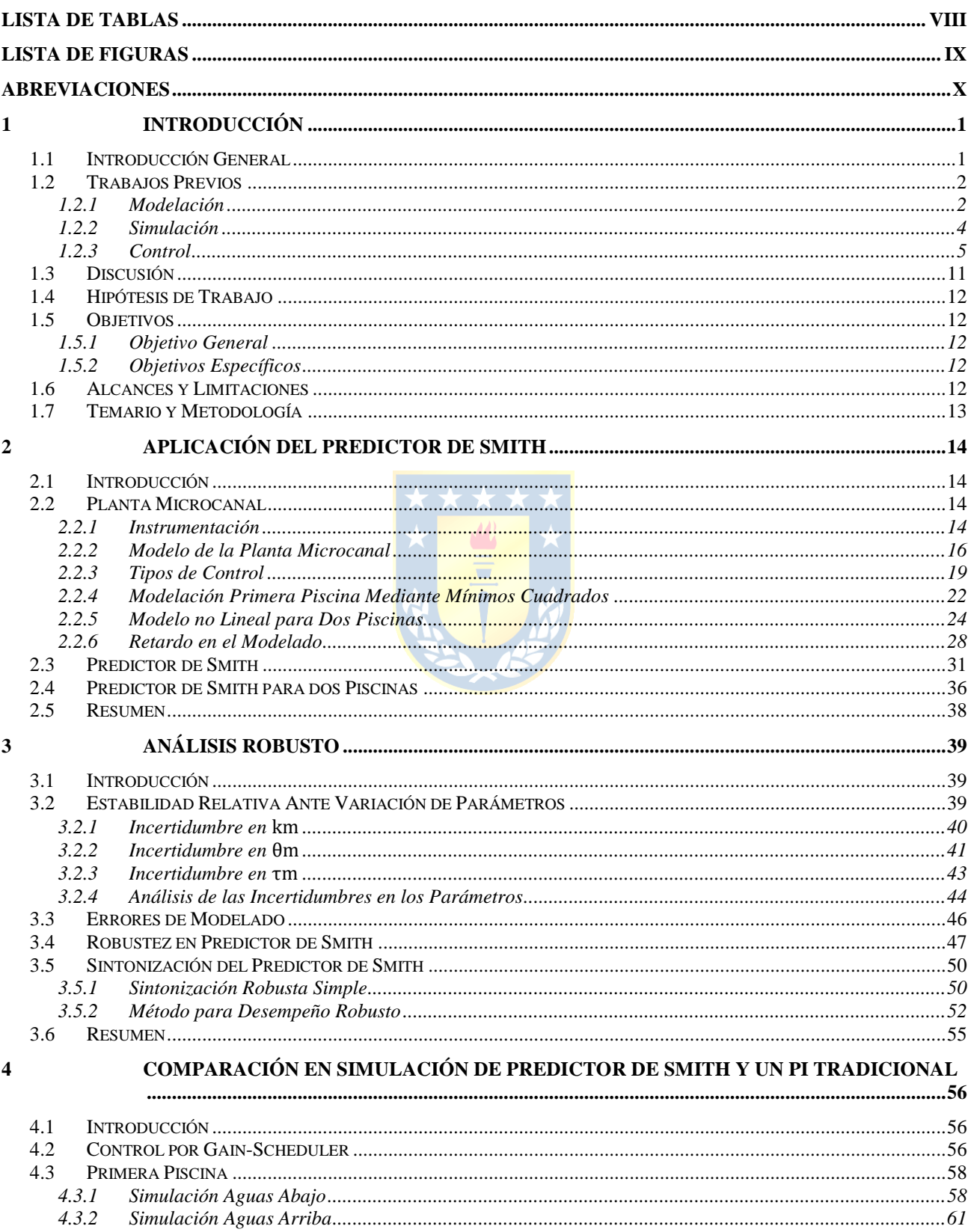

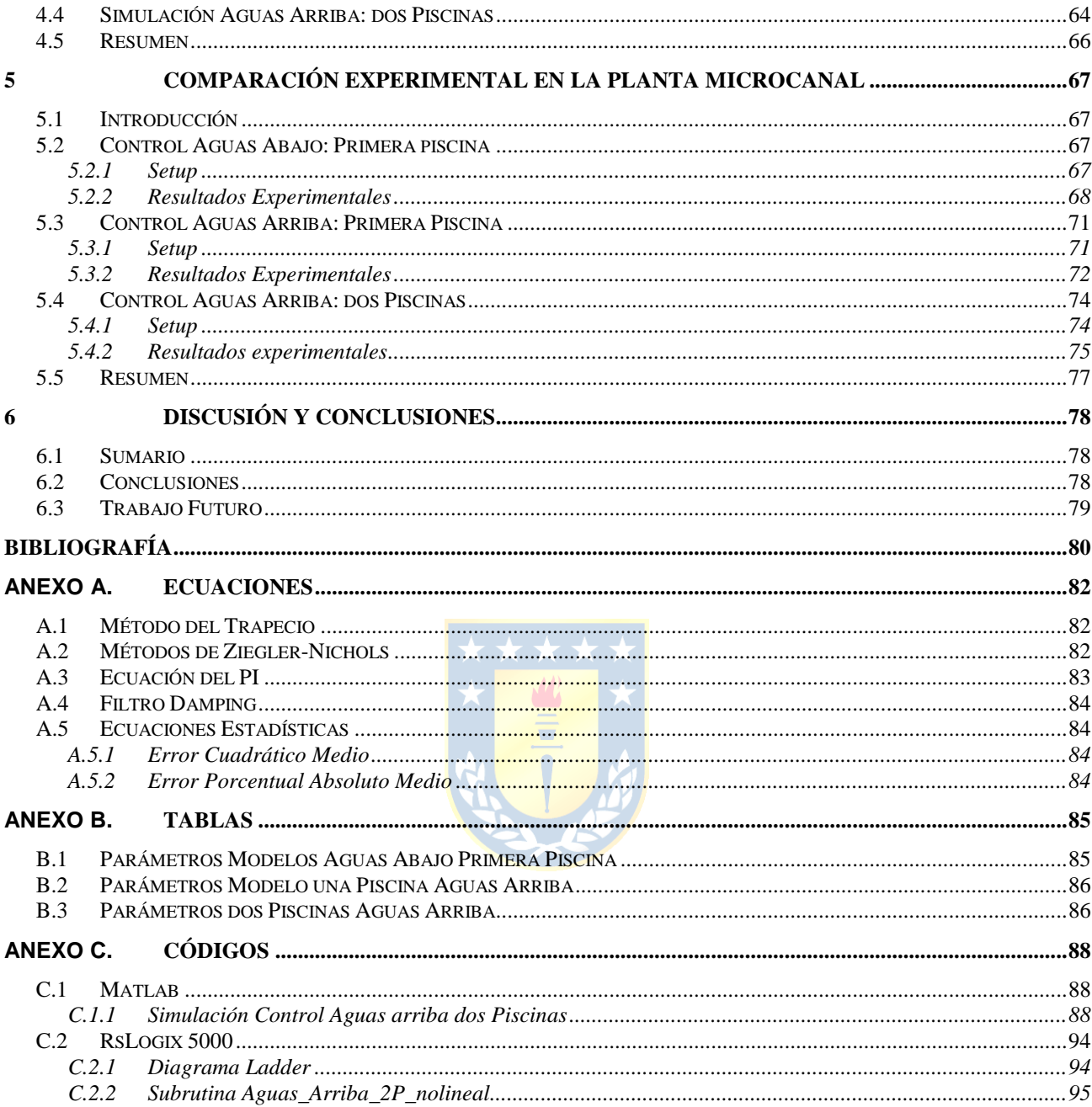

# **Lista de Tablas**

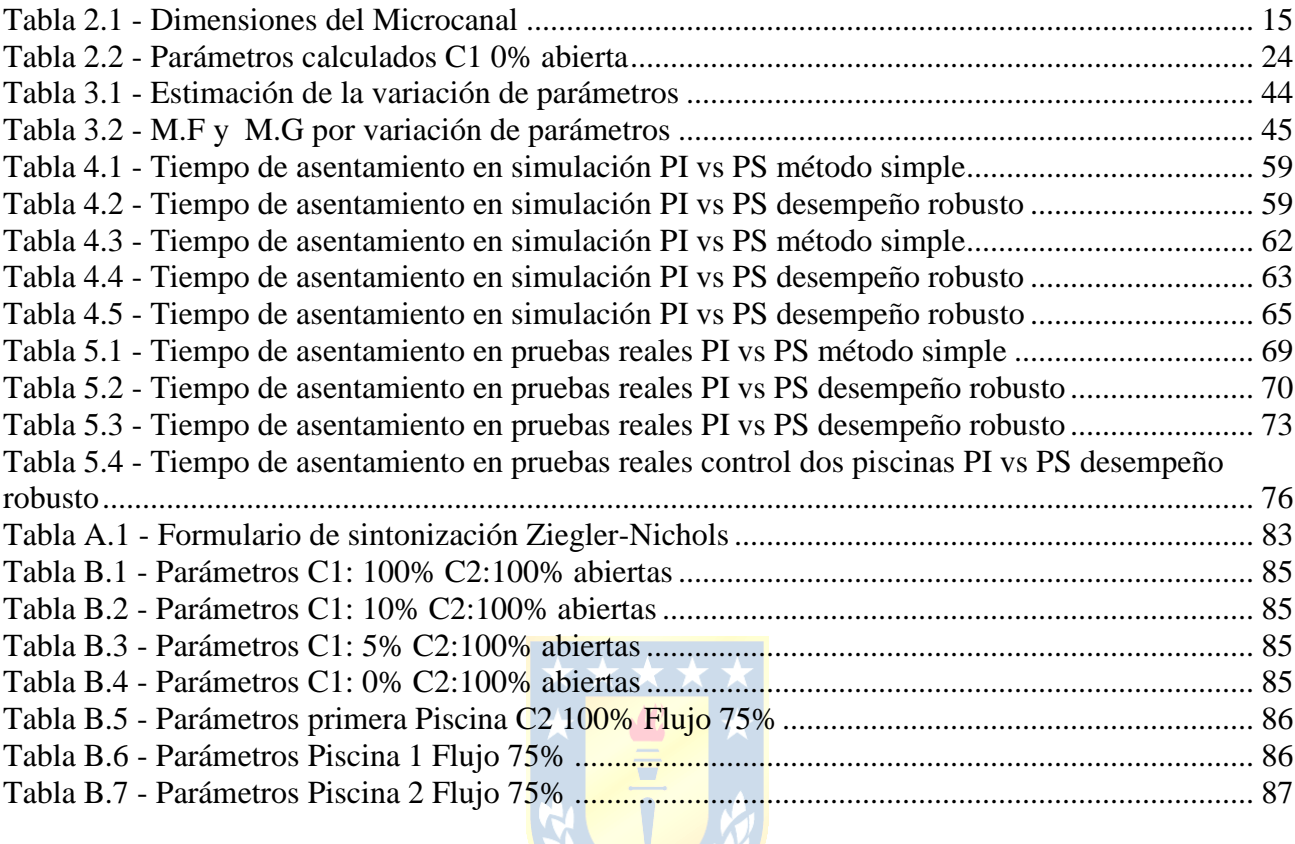

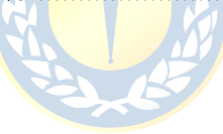

# **Lista de Figuras**

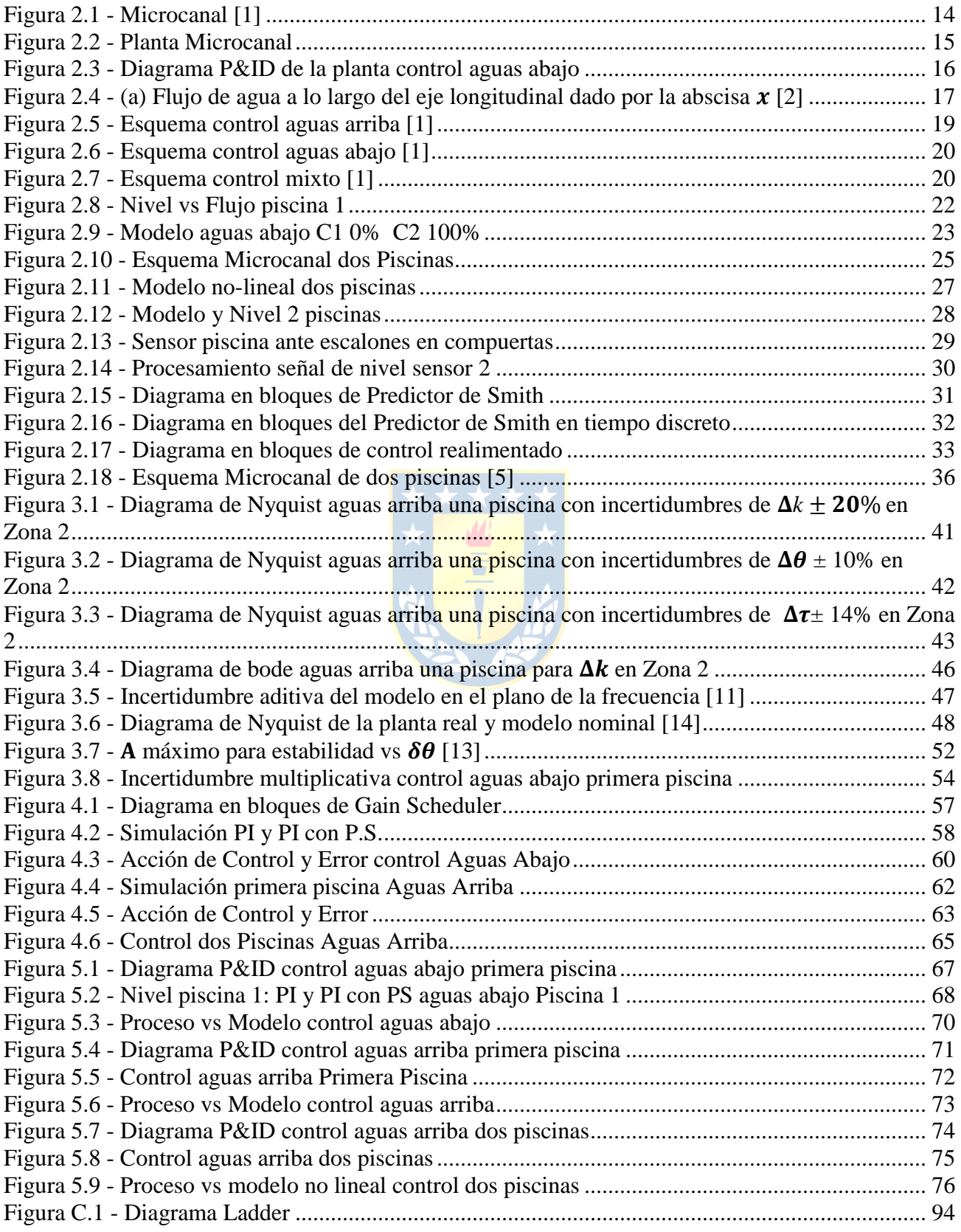

# **Abreviaciones**

## **Mayúsculas**

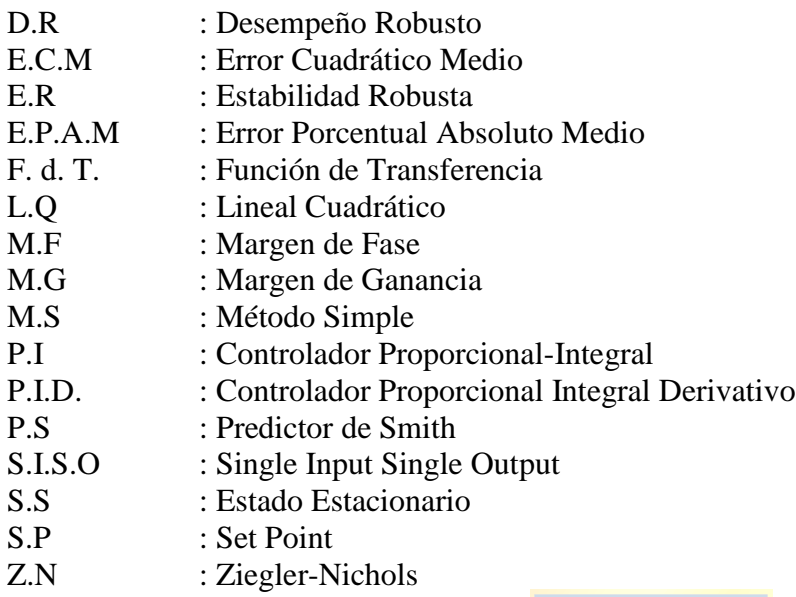

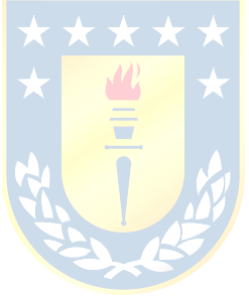

## **1 Introducción**

### **1.1 Introducción General**

El agua es un recurso renovable presente en el planeta tierra. Si bien en algunos lugares del mundo no existe una preocupación por la escasez de ésta, en otros si es un tema importante. Es por ello que siempre se busca la optimización en la utilización del agua, particularmente en los regadíos de cultivo, una de las actividades con menos eficiencia hídrica.

Hoy en día existen canales de regadío con extensiones kilométricas, en donde la fuente principal de agua se encuentra muy alejada de los campos de cultivo. Su función principal es transportar el agua por efecto de la gravedad, ya que los canales poseen una pequeña pendiente.

Para tener resultados eficientes y minimizar el desperdicio de este recurso natural, se busca mantener un cierto nivel de agua dentro de los segmentos del canal mediante la apertura y cierre de las compuertas ubicadas a lo largo de éste. El movimiento de dichas compuertas afecta directamente a esta variable tanto aguas arriba como aguas abajo, y debido a sus largas distancias estos efectos se hacen notar con un retardo considerable.

Es por ello que nace la necesidad de *implementar* un sistema de control, que sea capaz de aplacar las acciones de control de pobre desempeño, calculando a priori el impacto negativo. Dentro de las estrategias de control que existen, una posible solución a este problema en particular, es implementar la estrategia de control de Predictor de Smith. Esta estrategia fue publicada por el Doctor Otto Smith en el año 1957, y da la posibilidad de eliminar el retardo de la ecuación característica de la función de transferencia del sistema.

Si bien no es posible implementar esta estrategia de control directamente en un canal real de grandes dimensiones, si es posible hacerlo en un canal de pruebas experimental, el cual posee una dinámica más rápida pero simula de forma cercana el comportamiento de éstos [2].

## **1.2 Trabajos Previos**

La revisión bibliográfica utilizada para este trabajo se puede clasificar en tres grupos:

- Modelación: La modelación de los canales se realiza mediante las ecuaciones de Saint-Venant, debido a la complejidad de éstas se buscan trabajos que desarrollen un modelo simplificado de menor complejidad.
- Simulación: Aquellos trabajos que utilicen modelos linealizados y capaces de ser implementados en el control automático.
- Control: Se indaga información sobre los canales de regadío con resultados que han demostrado que pueden ser controlados fácilmente mediante controladores PI. Además son de interés estudiar la estrategia de Predictor de Smith para contrastar resultados.

#### **1.2.1 Modelación**

 Bruno A. Moraga. "*Modelación de Microcanal para Control y Estimación",* Memoria de Título, Ingeniero Civil Electrónico, Marzo 2014, Departamento de Ingeniería Eléctrica, Facultad de Ingeniería, Universidad de Concepción. [1]

Este trabajo se enfoca en obtener el modelo matemático de la planta Microcanal del Laboratorio de Control ubicado en el Departamento de Ingeniería Eléctrica en la Universidad de Concepción. La planta es ajustada en diversos puntos de operación a un modelo de primer orden con retardo y los parámetros son calculados por medio de mínimos cuadrados. Para lograr esto fue necesario observar y registrar la respuesta de la planta ante entradas de flujo manteniendo el flujo de salida constante y posteriormente analizar los datos en el software Matlab. Al simular el modelo y contrastarlo con los datos reales obtenidos en la planta los resultados cumplen con lo esperado, se ajustan a la dinámica real del proceso y es posible simular la planta con un error cuadrático medio menor a 10%.

Los resultados de los parámetros  $k, \tau, \theta$  obtenidos se encuentran tabulados para distintas zonas, esto es, bajo distintos flujos de entrada con diversas aperturas de las compuertas de salida y de entrada.

 X. Litrico, V. Fromion *Modeling and Control of Hydrosystems,* Londres, Inglaterra. Springer-Verlag, 2009. [2]

Este libro muestra distintas formas de modelar los canales de regadío, partiendo por las ecuaciones de Saint-Venant. Éstas representan el comportamiento del agua a través de los canales de regadío, pero son de una complejidad elevada, no poseen solución analítica y son resueltas mediante métodos numéricos. Los canales de regadío son modelados por tramos separados por compuertas, dichos tramos interconectados entre sí son llamados piscinas, en donde cada una posee un nivel de agua independiente.

Se plantea que los canales se comportan con un integrador para entradas de baja frecuencia. Esto es debido a que los canales son de grandes magnitudes, lo que conlleva a que el proceso sea extremadamente lento, por lo que la variable a controlar difícilmente alcanza a la referencia y entra en régimen estacionario. Además la gran cantidad de perturbaciones provocadas por la extracción de agua en sus piscinas, o constantes cambios en la referencia, dificultan aún más al sistema para llegar a su estado estacionario.

Finalmente es posible comprobar que en un canal de regadío experimental de menor escala cumple con los requisitos para aproximarlo a un canal de regadío real de gran envergadura.

 Dennis R. Calvo. *"Estrategias de Control SISO para una Red de Canales de Regadío",* Memoria de Título, Ingeniero Civil Electrónico, Abril 2011, Departamento de Ingeniería Eléctrica, Facultad de Ingeniería, Universidad de Concepción [3]

En este trabajo se modela un canal de regadío. En cada tramo del canal se distinguen zonas. La primera abarca casi la totalidad del tramo: desde la compuerta aguas arriba hasta cercanías de la compuerta aguas abajo. En esta zona la dinámica del canal es modelada mediante las ecuaciones de Saint-Venant a través del software MATLAB en su herramienta Simulink. Dichas ecuaciones se resuelven por el método numérico WAF (Weighted Average Flux). La segunda zona es una columna de agua ubicada justo antes compuerta aguas abajo, en donde el flujo de salida depende de la diferencia de nivel entre el tramo actual y el tramo siguiente.

El control es simulado por Fuzzy Logic y control Predictivo de Horizonte Extendido en un canal de 4 tramos de 1500 metros cada uno.

Para el caso de aguas abajo, no es posible controlar de manera directa el flujo, ya que

el control se realiza por la modificación de niveles agua arriba de la compuerta y esto no genera por sí mismo un control de caudal, por ende este tipo de control es insuficiente y es necesario agregar un PI de flujo. Como contraparte, para el control aguas arriba es posible controlar el caudal de forma directa.

#### **1.2.2 Simulación**

 Wagner E. Ramírez. *"Control en tiempo continuo para Planta Microcanal",* Memoria de Título, Ingeniero Civil Electrónico, Marzo 2014, Departamento de Ingeniería Eléctrica, Facultad de Ingeniería, Universidad de Concepción. [4]

Este trabajo muestra el estudio y simulación en tiempo continuo de una planta de Microcanal, con diversos diseños de controladores, entre ellas control PI sintonizado mediante Ziegler Nichols, asignación de polos y la estrategia de control de Predictor de Smith con PI. Las simulaciones fueron hechas en el software MATLAB mediante su herramienta Simulink.

Las respuestas obtenidas en las simulaciones sugieren que la sintonización mediante ZN no es óptima, debido a que la respuesta transitoria del sistema es muy lenta para plantas de canales de regadío experimentales. El método de asignación de polos es de difícil implementación, ya que el retardo en la ecuación característica requiere de una aproximación de alto orden lo que aumenta significativamente el costo computacional en sus cálculos. Para el caso de PS el sistema tuvo un tiempo de asentamiento 58.3% más rápido que el método de Asignación de Polos, lo que demuestra una excelente respuesta.

Además es de particular interés debido a que entrega los esquemas de simulación de la planta con cuatro piscinas. Si bien el modelo no es exacto debido a que se estima como un integrador puro con retardo, entrega una idea razonable de los resultados reales que se podrían obtener en un canal experimental.

#### **1.2.3 Control**

 Ignacio A. Hernández. *"Implementación de Soluciones de Control para Planta Microcanal",* Memoria de Título, Ingeniero Civil Electrónico, Marzo 2014, Departamento de Ingeniería Eléctrica, Facultad de Ingeniería, Universidad de Concepción. [5]

En la primera parte de este trabajo se presenta la plataforma de trabajo se detallan y analizan los componentes de la planta ubicada en el Laboratorio de Control. Además se especifican las dimensiones y diseño del canal, lo que engloba las compuertas y soportes. Se obtiene un modelo estático de la planta en distintos puntos de operación aplicando escalones al flujo de entrada para cada piscina, manteniendo el flujo de salida constante, en donde se supone un comportamiento lineal. Los parámetros  $k, \tau, \theta$  de cada zona son ajustados mediante mínimos cuadrados. Posteriormente se diseñan un controlador PI con Gain Scheduler, Control Horizonte Extendido y PI con Predictor de Smith.

Los resultados obtenidos sugieren que el nivel de agua para control PID no logra estabilizarse completamente y estos resultados son mejorados con Predictor de Smith, sin embargo existe un error de implementación de este último, ya que se consideró el retardo de la planta en la sintonización del controlador PI al utilizar la estrategia de control de Predictor de Smith.

 J. Vicente, P. Langarita, L. Linares, *et al*., "Control automático de niveles en un canal experimental dividido en tres tramos"*,* in *II Jornadas de Ingenierías del Agua (JIA)*, *Barcelona*, España, Oct. 2011. [6]

En este trabajo se muestran los resultados en el control de nivel del canal experimental de tres tramos UPC-PAC ubicado en la Universidad Politécnica de Cataluña. Se explica la modelación de la planta mediante modelos IDZ (Integrador, retardo cero) y los diagramas de bloque. Las estrategias de control a utilizar son PI y PI más control anticipativo. En esta última estructura se consideran las perturbaciones producidas aguas arriba de la piscina donde se está controlando el nivel. Los resultados muestran que el sumar esta perturbación directamente a la salida de la piscina anterior mejora los resultados del control, destacando la reducción del tiempo de asentamiento en la salida del sistema.

 E. Weyer, "Control of Irrigation Channels"*, IEEE Transactions on Control Systems Technology*, vol. 16, pp. 664-124, 2008. [7]

En este trabajo se busca abordar distintos modelos para simular y posteriormente controlar canales de regadío. Se aborda el control descentralizado PI y control centralizado multivariable LQ. Los objetivos de este trabajo son: regular los niveles de agua en las piscinas, contrarrestar las perturbaciones provocadas por la toma de agua desde las distintas piscinas, limitar el movimiento de las compuertas para no producir olas y perturbaciones tanto aguas arriba como aguas abajo y finalmente, regular el setpoint de flujo en la última compuerta, reduciendo el desperdicio de agua.

Se comienza por la obtención del modelo de las últimas 4 piscinas del canal de regadío "Haughton Main Channel". Para efectos de control se modela este sistema a partir de la ecuación de balance de masa, obteniendo así la forma continua y discreta. Para la simulación además se considera el movimiento de las olas generadas a lo largo del canal. En el caso del control PI se utiliza control descentralizado mejorado con un compensador prealimentado, que informa a la compuerta<sub>i</sub> la cantidad de flujo de agua que sale de la compuerta<sub>i+1</sub>. El lazo prealimentado es sintonizado para que la frecuencia de corte sea igual a un cuarto de la frecuencia de las olas presentes en el canal.

El control PI entrega buenos resultados. El lazo prealimentado reduce de forma notable el sobrepaso ante los cambios escalones, aun así muestra debilidad al momento de introducir perturbaciones. Sin embargo es muy sencillo de implementar y no requiere conocimientos o mayores estudios. Si bien el control LQ presenta un mejor desempeño ante perturbaciones, su complejidad de diseñar e implementar es muy elevada.

## K. Warwick, D. Rees, *Industrial Digital Control Systems*, Londres, Inglaterra: London Peter Peregrinus Ltd., 1988. [8]

Este libro muestra la teoría de diferentes tipos de controladores y estrategias de control discretos aplicados en industrias. Dentro de sus temas se encuentran varios tipos de control predictivo, entre ellos el Predictor de Smith. Aquí se detalla la teoría, las representaciones en diagramas de bloque y simplificaciones matemáticas, estrategias de control y finalmente el diseño de éste. Además los resultados son contrastados con un controlador PID, en donde se puede ver que el predictor demuestra un mejor desempeño ante una entrada escalón, disminuyendo la oscilación en la variable controlada.

 X. Litrico, V. Fromion, J.P Baume, M.Rijo, "Modelling and PI Control of an Irrigaton Canal"*,*  in *European Control Conference (ECC)*, *Cambridge,* Reino Unido, Sep. 2003. [9]

En este trabajo se intenta validar una metodología para automatizar el canal de regadío experimental de un solo tramo, perteneciente a la Universidad de Évora ubicada en Portugal. Se parte obteniendo un modelo del canal de regadío y para efectos de control se utiliza un modelo lineal derivado de la ecuación de Saint-Venant, en donde se consideran pequeñas variaciones del nivel de agua en las piscinas y en el flujo de descarga de ésta en torno a diferentes puntos de operación.

El canal experimental posee un solo tramo. La entrada de agua es por medio de una válvula de flujo motorizada en la cual es posible regular el flujo de entrada. La salida de agua es controlada por una compuerta tipo guillotina ubicada en el extremo final del canal, además existe una descarga de agua ubicada en el fondo del canal la cual es una perturbación. La medición del nivel se realiza en cercanías a la compuerta de salida del canal, por lo que se plantean dos formas de controlar dicha variable: Control distante aguas abajo, en donde la variable a manipular es el flujo de entrada de agua al canal y Control local aguas arriba, donde la variable a manipular es el flujo de salida del agua.

El control del nivel es realizado mediante un controlador PI sintonizado mediante asignación de M.F y M.G. Para el caso de control distante aguas abajo se aplica un escalón al flujo de entrada de 10 L/s, el sistema logra estabilizarse en 400 segundos, debido al retardo asociado a la distancia entre el sensor y el actuador.

Para el control local aguas arriba se aplica un escalón al flujo de salida de 10 L/s, y el sistema logra estabilizarse en 100 segundos, aproximadamente 4 veces más rápido que el control aguas arriba, además el nivel es capaz de seguir la dinámica del sistema.

Los resultados obtenidos son satisfactorios para un controlador PI, y se deja abierta la posibilidad de poder realizar este tipo de control para un canal con múltiples piscinas.

 M. Veronesi, "Performance improvement of Smith Predictor Through Automatic Computation of Dead Time"*,* Yokogawa Italia, Industrial Automation Department, Technical Report, No 35, 2003. [10]

En este reporte se estudia el impacto que tiene el tiempo de retardo del modelo de la planta en la estrategia de control Predictor de Smith. El estudio se realiza en una cañería de gran distancia por donde circula un líquido. El retardo es producido debido a que el sensor de flujo se encuentra al otro extremo de la válvula de flujo.

El estudio afirma que si el retardo del modelo es mal estimado el Predictor responde de manera inapropiada disminuyendo drásticamente su desempeño e inclusive puede tornar el sistema inestable, llegando a tener peores resultados que un control PID simple, sin embargo si el retardo del modelo es similar al de la planta se obtiene la compensación deseada. Es por ello que se hacen pruebas con un controlador PID con Predictor de Smith, variando el retardo en un ±50% del retardo real.

Si el retardo es sobreestimado el sistema responde ante una entrada escalón de forma lenta, llegando al setpoint en un tiempo elevado pero sin tener un sobrepaso: Por el caso contrario si el retardo es subestimado, el sistema responde forma brusca y rápida, generando un sobrepaso considerable para luego estabilizarse en el setpoint. Es por ello que se calcula el retardo del proceso mediante un algoritmo en tiempo real, el cual se implementa en el controlador, logrando ajustar el retardo incluso si hay cambios en el proceso.

 J. Normey-Rico, E. Camacho *Control of Dead-time Procesess,* Londres, Inglaterra. Springer-Verlag, 2007. [11]

Este libro explica con detalle las diferentes formas de controlar los procesos con retardo en el tiempo. Comienza explicando cómo afecta el retardo en los sistemas de control y por qué se producen.

Existe un capítulo completo dedicado al Predictor de Smith, en donde se muestra cuáles son los resultados de este tipo de control si existen diferencias entre la planta real y el modelo matemático. La forma de probar estas variaciones es sobreestimando y subestimando el valor de los parámetros  $k, \tau, y \theta$  del modelo nominal y comparándolos con éste último. Para ello se compara la estrategia de control Predictor de Smith con un controlador PI en dos casos: una planta de orden 4, con un sistema de primer orden con retardo. Si  $\tau$  es distinto al real, no se producen irregularidades importantes en la variable controlada, pero si la constante  $k$  varía entre en 10% y 20% se produce una respuesta muy abrupta provocando sobrepaso o una respuesta muy lenta, demorando un tiempo considerable en alcanzar el setpoint. En caso de que exista una diferencia en el tiempo de retardo  $\theta$ , donde un retardo mal estimado entre un 10% y 20% puede producir oscilaciones en torno al valor de la referencia, llegando inclusive a generar una respuesta inestable en el sistema, siendo éste el parámetro que mayor impacto negativo ejerce sobre la respuesta si es que es mal estimado.

 J. Martínez, O. Camacho, "Smith Predictor: Tuning Considerations for Performance and Robustness Enhancements"*, Revista Técnica de la Facultad de Ingeniería de Universidad de Zulia*, v. 28 n.2, 2005. [12]

En esta publicación se explica las ventajas de un Predictor de Smith y como sintonizarlo. Este trabajo indica que la estructura del Predictor de Smith no es la que define la sensibilidad ante errores en el modelo estimado, sino que es la sintonización del controlador usado en esta estrategia. Si la sintonización es mala se tendrán respuestas muy pobres, inclusive peor a las de un controlador PI normal.

Se indica que una manera errónea de sintonizar el controlador es considerando solamente el modelo de planta sin retardo, debido a que el modelo nunca será exactamente igual al proceso, esto generará errores infinitesimales que pueden llegar a tornar el sistema inestable. Por otro lado, si se utiliza un método de sintonización clásico para un PI con retardo, como lo es Z.N, y se aplican estos mismos valores para el predictor se obtendrá desempeño pobre, con un lento seguimiento a la referencia.

Para la sintonización se asume que el modelo es de bajo orden. Para sistemas de primer orden con retardo y el controlador corresponde a un PI, donde sus parámetros están acotados por A, que está definida como la cota máxima del error en la estimación del retardo. Los parámetros del controlador son calculados en función de  $A$ ,  $\tau$ ,  $\theta$  y  $k$ . Esta sintonización hace al controlador robusto al retardo, debido a que se señala que es el parámetro que más afecta a la estabilidad del sistema.

Finalmente el autor sugiere que para realizar control robusto en su totalidad es necesario considerar incertidumbres en los parámetros  $k, \theta, \tau$  de forma simultánea, encontrando una ganancia adecuada para el controlador que cumpla con estos requisitos.

 Z.J. Palmor, M. Blau, "An auto-tuner for Smith dead time compensator", International Journal of Control, vol. 60, pp. 117-135, 1994. [13]

En esta publicación se implementa la estrategia Predictor de Smith con un PI autosintonizante, enfocado en un proceso de primer orden con retardo. Es capaz de calcular los parámetros del controlador  $K_c$  y  $T_i$  y a su vez los parámetros del modelo de la planta  $k_m, \theta_m$ y $\tau_m.$  Para ello se basa en dos puntos del diagrama de Nyquist del proceso, el cual se calcula en cada iteración. Posteriormente se estima el modelo del proceso mediante mínimos

cuadrados.

Además se afirma que la estrategia de control de Predictor de Smith obtiene mejores resultados que un PI o PID en los procesos industriales, inclusive si el modelo de la planta usado en el compensador del retardo es aproximado a un proceso orden mucho menor que el proceso real.

Finalmente se sugiere una forma de sintonizar un P.S de una forma óptima y simple, priorizando el retardo como principal incertidumbre, por lo que los parámetros son calculados en función a la variación del retardo estimado.

 G. Goodwin, S. Graebe, M. Salgado, *Control System Design,* Valparaíso, Chile: Prentice Hall, 2010. [14]

Este libro contiene toda la información necesaria sobre la teoría de Control. En él define la robustez de un sistema en lazo cerrado y sobre qué condiciones se considera una sintonización para desempeño robusto o para estabilidad robusta. Se afirma que el módulo de la respuesta nominal de la planta en lazo cerrado multiplicado por el módulo de la incertidumbre multiplicativo debe ser menor a la unidad, lo que asegura estabilidad robusta. Sin embargo si este valor es mucho menor a la unidad entonces se puede asegurar que el control posee un desempeño robusto antes incertidumbres de parámetros.

### **1.3 Discusión**

La revisión bibliográfica realizada muestra que es posible controlar de forma aceptable los canales de regadío usando solamente controladores PI [9]. Sin embargo si se es estricto y se busca la máxima optimización del agua, este método no es lo suficientemente apropiado debido a los sobrepasos en los SetPoint de nivel de cada piscina y a la lenta respuesta inducida por el retardo. Esto produce un desequilibrio en los niveles tanto aguas arriba como aguas abajo, aumentando el tiempo de asentamiento en cada una de ellas*.* Este efecto puede mitigarse mediante un lazo prealimentado, lo cual está demostrado en los trabajos de *J. Vicente y E*. *Weyer* [6] [7]. Sin embargo aún no es posible atenuar por completo este efecto negativo, por lo que se busca una nueva forma de mejorar el controlador. Una de ellas es el control predictivo, y dentro ésta se encuentra la estrategia de control de Predictor de Smith.

El Predictor de Smith es compatible con los controladores PI. Esta estrategia elimina el retardo de la ecuación característica del sistema, disminuyendo el sobrepaso y el tiempo de asentamiento en la respuesta de la variable a controlar [11]. *M. Veronesi* corrobora que para usar esta estrategia es necesario conocer el modelo matemático exacto de la planta, de lo contrario el sistema puede tornarse inestable [10]. Por su contraparte *J. Martínez,* plantea que no es necesario conocer un modelo totalmente perfecto, si no que se debe sintonizar el controlador de tal manera que las diferencias entre el proceso y el modelo sean toleradas, además se sugiere la forma correcta de sintonizar considerando incertidumbres en los parámetros [12]. Una forma sencilla de sintonizar el Predictor de Smith es considerando incertidumbre solo en el retardo, debido a que es el parámetro que más impacto negativo posee en su incertidumbre *Z.J. Palmor* [13]. Por otra parte si se desea considerar las incertidumbres en todos los parámetros es necesario sintonizar el controlador de forma de obtener un desempeño robusto en lazo cerrado [14].

*Dennis Calvo* modela un canal de regadío de una extensión kilométrica mediante las ecuaciones de Saint-Venant [3]. En [2] se presentan diversas formas de modelar un canal, mediante las ecuaciones de Saint-Venant, modelos no lineales y aproximación lineal a un integrador con retardo, además se muestra la forma de controlarlos.

Por su contraparte, *Bruno Moraga* expone un modelo aproximado de la planta Microcanal en diferentes puntos de operación. Debido a lo anterior, es factible utilizar la estrategia de control de Predictor de Smith, la cual requiere un modelo matemático [1]. Si bien ya se ha abordado este tema, en el primer caso, *Ignacio Hernández,* no fue de forma correcta debido a que se usó en el diseño del

controlador Predictor de Smith la sintonización del controlador PI considerando el retardo de la planta [5]. En cuanto al segundo, *Wagner Ramírez,* se enfocaba solo en la simulación y con un modelo bastante simplificado de la planta real, aproximándolo a un integrador puro sin retardo [4].

## **1.4 Hipótesis de Trabajo**

Es posible implementar la estrategia de control Predictor de Smith en el Microcanal en puntos de operación determinados adecuadamente, logrando mitigar el impacto negativo que el retardo provoca al momento de controlar el nivel de las piscinas.

## **1.5 Objetivos**

#### **1.5.1 Objetivo General**

Implementar la estrategia de control Predictor de Smith en la planta de Microcanal para mejorar la respuesta del sistema, evitando el sobrepaso y reduciendo el tiempo de asentamiento al momento de controlar el nivel de las piscinas.

#### **1.5.2 Objetivos Específicos**

- Estudiar la aplicación de control Predictor de Smith para Microcanal.
- Modelar la planta Microcanal.
- Diseñar, simular y contrastar resultados entre un controlador PI simple y la estrategia de control de Predictor de Smith Robusto con un controlador PI para la primera piscina de la planta Microcanal
- Implementar controlador PI simple y la estrategia de control de Predictor de Smith Robusto con un controlador PI para la primera piscina de la planta Microcanal y realizar una comparación de ambas soluciones.

## **1.6 Alcances y Limitaciones**

- Se trabajará en la planta Microcanal ubicada en el Laboratorio de control, perteneciente al Departamento de Ingeniería Eléctrica de la Universidad de Concepción.
- Se trabajarán con los equipos ya instalados en dicha planta.
- La implementación en la planta se hará en un PLC Allen Bradley ControlLogix 1756.

El PLC se programará en el software RSLogix 5000 mediante texto estructurado y Ladder.

## **1.7 Temario y Metodología**

Se comenzará validando el modelo obtenido en trabajos anteriores, de no ser válidos se deberá obtener el modelo en distintos puntos de operación [1]. Posteriormente se deberá simular mediante el software Matlab utilizando los resultados obtenidos. Se simulará el controlador PI simple con Gain Scheduler sintonizado por los métodos de ZN y un controlador PI con estrategia de control Predictor de Smith Robusto con Gain Scheduler en determinados puntos de operación. Se realizará la sintonización del Predictor de Smith mediante el Método Simple (MS) robusto al retardo y mediante el método Desempeño Robusto (DR). Luego se compararán los resultados obtenidos.

Posteriormente se implementarán ambas soluciones en la planta de Microcanal, que es controlada a través del PLC Allen-Bradley ControlLogix 1756 ubicado en el Laboratorio de Control del DIE. La programación será mediante el software RSLogix 5000 mediante Ladder y Texto Estructurado. Finalmente se obtendrán las conclusiones y se compararán los resultados reales de ambas estrategias con los simulados.

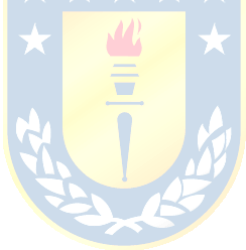

### **2.1 Introducción**

El Predictor de Smith es una estrategia de control que permite eliminar el retardo de la ecuación característica de la función de transferencia en lazo cerrado. En consecuencia es posible acelerar la lenta respuesta del controlador, disminuyendo el tiempo de asentamiento y las oscilaciones al momento de variar la señal referencia  $r$  o setpoint. Para implementar esta estrategia se debe conocer el modelo matemático de la planta y es necesario que éste represente en dinámica al proceso real.

### **2.2 Planta Microcanal**

#### **2.2.1 Instrumentación**

El Microcanal es un canal de regadío experimental ubicado en el Laboratorio de Control del Departamento de Ingeniería Eléctrica perteneciente a la Universidad de Concepción. Dicha planta consta de cuatro piscinas, pero solo dos son manipulables. Su tamaño es reducido en comparación a otros canales experimentales, por lo que posee una dinámica muy rápida, llegando a alcanzar los niveles deseados en las piscinas en cuestión de minutos.

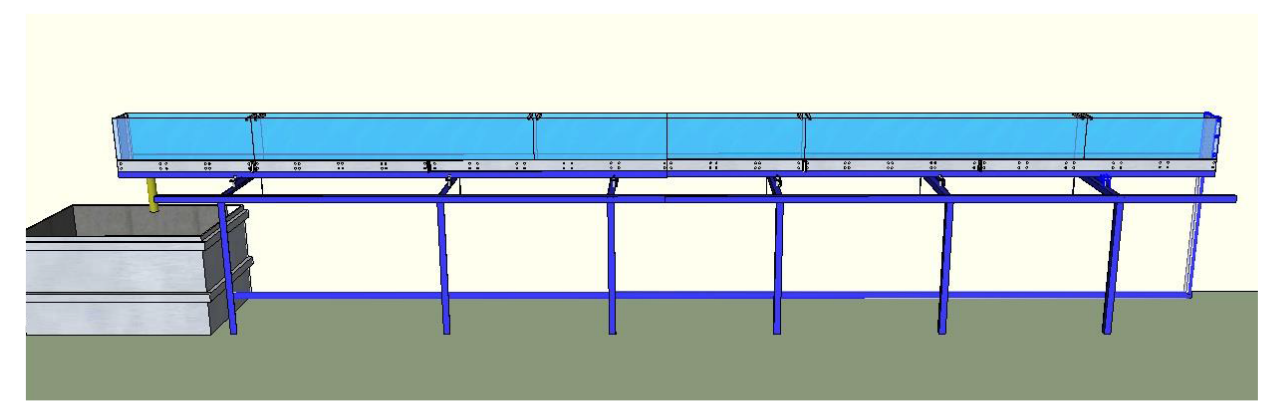

**Figura 2.1 - Microcanal [1]**

<span id="page-23-0"></span>La [Figura 2.1](#page-23-0) muestra la disposición de la planta Microcanal. Es una estructura de acrílico montada sobre un soporte de fierro. Al lado inferior izquierdo se encuentra un tanque de agua para su recirculación, la cual es bombeada a la  $piscina<sub>1</sub>$ , ubicada en el extremo derecho del canal, mediante

una bomba controlada por un variador de frecuencia. Las piscinas se encuentran separadas por compuertas tipo guillotina, las cuales son accionadas mediante actuadores neumáticos. Ambas piscinas poseen un sensor de nivel ultrasónico. El controlador utilizado es un Allen-Bradley ControlLogix 1756.

<span id="page-24-0"></span>De derecha a izquierda, existen 4 piscinas, siendo solamente las dos primeras controlables mediante compuertas, y las últimas dos poseen una compuerta fija. La Tabla 2.1 - [Dimensiones del](#page-24-0)  indica las dimensiones de cada piscina del Microcanal.

|           |      | Piscina 1 Piscina 2 Piscina 3 Piscina 4 |      |      |
|-----------|------|-----------------------------------------|------|------|
| Largo [m] | 2.58 | 2.01                                    | 1.74 | 0.53 |

**Tabla 2.1 - Dimensiones del Microcanal**

En la [Figura 2.2](#page-24-1) se muestran las dos primeras piscinas del canal, en donde cada una cuenta con una compuerta accionada por un actuador neumático y su respectivo sensor de nivel. Además la primera piscina cuenta con una segunda compuerta activada por un motor de paso, y un sensor de nivel inalámbrico, sin embargo éstos no se utilizarán en el presente estudio.

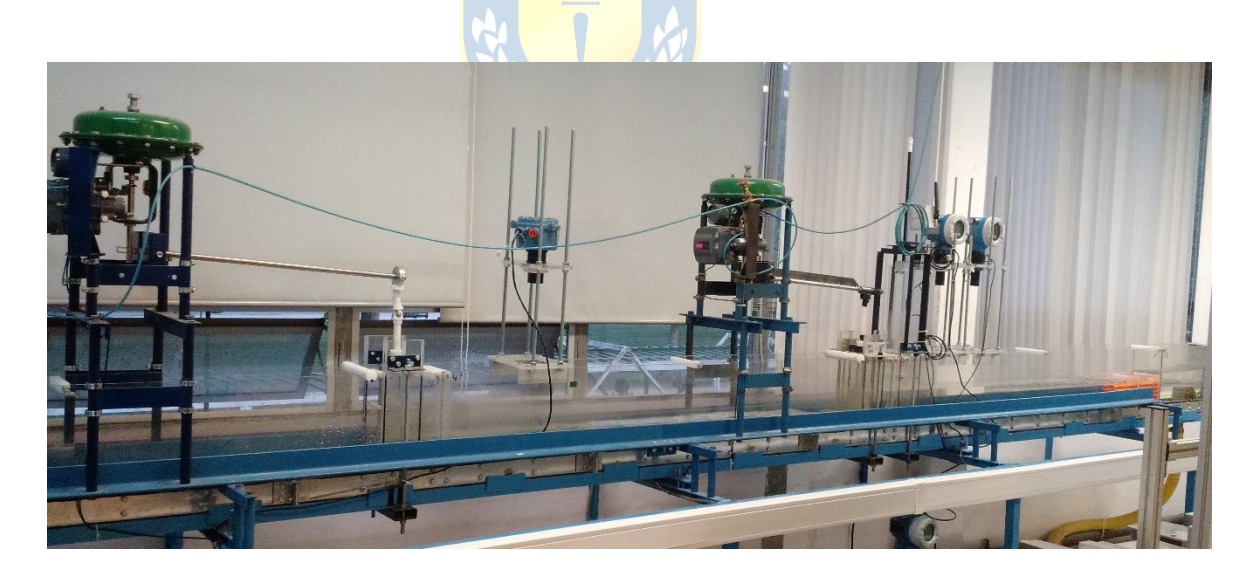

**Figura 2.2 - Planta Microcanal**

<span id="page-24-1"></span>La [Figura 2.3](#page-25-0) muestra el diagrama P&ID de la planta para el control aguas abajo, en donde se utilizan los actuadores ubicados aguas arriba de cada piscina, donde para la primera piscina corresponde a la bomba B-01 y para la segunda piscina corresponde la  $\epsilon$ ompuerta<sub>1</sub> tipo guillotina accionada por el actuador neumático ZZ-01.

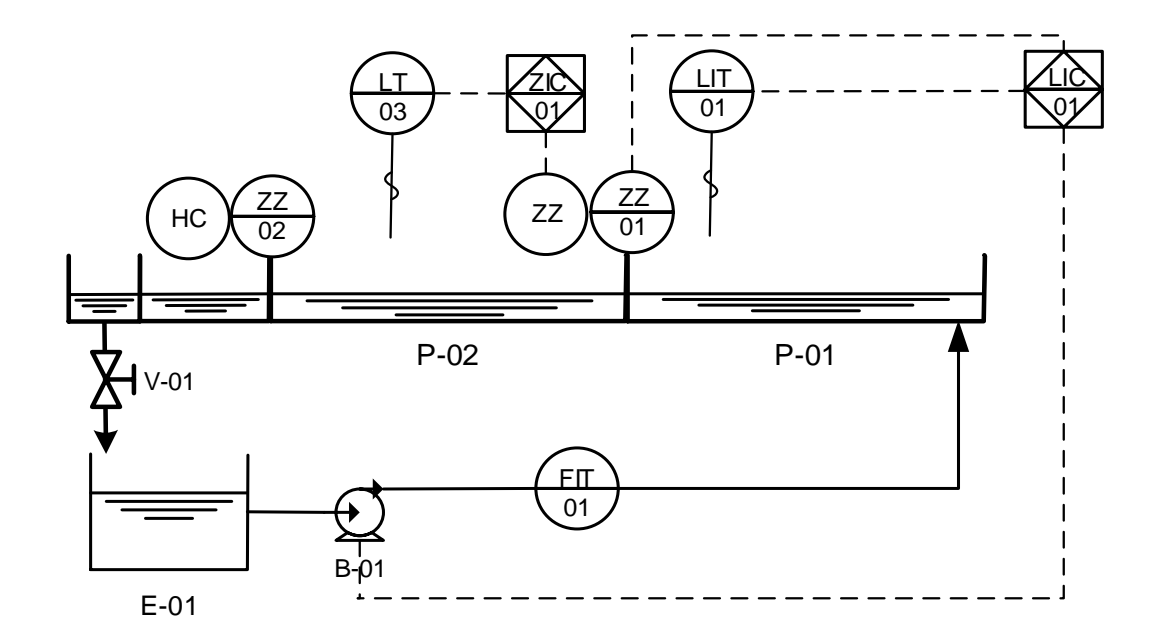

**Figura 2.3 - Diagrama P&ID de la planta control aguas abajo** 

<span id="page-25-0"></span>El sensor de Nivel LIT-01 corresponde al sensor ultrasónico de la primera piscina Endress+Houser y LT-03 al sensor de nivel ultrasónico de la segunda piscina, Rosemount 3100. Ambos sensores se encuentran calibrados de tal forma que el 100% del nivel medido corresponda a 30 cm de altura de agua y 0% para las piscinas vacías.

#### **2.2.2 Modelo de la Planta Microcanal**

Las principales ecuaciones para modelar canales de regadío son las famosas ecuaciones de Saint-Venant, que expresan la conservación de la masa y el momento para canales abiertos unidimensionales. Para el uso de éstas se asumen las siguientes hipótesis:

- El flujo es unidimensional, es decir la velocidad es uniforme en sus secciones transversales y el nivel de agua a través de estas secciones es horizontal.
- La variación de las corrientes es pequeña y las aceleraciones verticales son despreciables, por lo tanto, la presión es hidrostática.
- El efecto de la fricción en los contornos y turbulencias pueden ser considerados a través de las leyes de la resistencia, análogas a los usados para el flujo en estado estacionario.
- La pendiente del canal es pequeña, por lo que el coseno del ángulo con respecto al eje horizontal puede ser considerado 1.
- La variación de la anchura del canal a lo largo de  $x$  es pequeña.

La [Figura 2.4](#page-26-0) ilustra un canal abierto de longitud  $x$  en un tiempo  $t$  por el cual circula un flujo  $Q$ . Posee un área transversal  $A$ , un ancho  $T$  y un perímetro  $P$ 

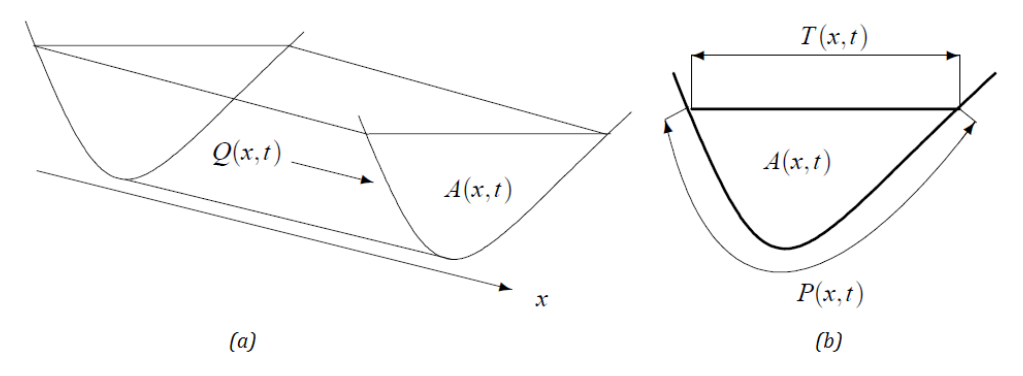

<span id="page-26-0"></span>**Figura 2.4 - (a) Flujo de agua a lo largo del eje longitudinal dado por la abscisa [2] (b)Sección transversal de un canal abierto [2]**

Las ecuaciones de Saint-Venant son dos ecuaciones de derivadas parciales acopladas. La ecuación [\(2.1\)](#page-26-1) corresponde a la conservación de la masa:

$$
\frac{\partial A(x,t)}{\partial t} + \frac{\partial Q(x,t)}{\partial x} = 0
$$

donde,

$$
A(x, t): \qquad \text{Area sumergida } [m^2].
$$

 $Q(x,t)$ : Flujo de descarga a través de la sección transversal A  $[m^3/s]$ .

La segunda ecuación [\(2.2\)](#page-26-2) corresponde a la conservación del momentum.

$$
\frac{\partial Q(x,t)}{\partial t} + \frac{\partial}{\partial x} \left[ \frac{Q^2(x,t)}{A(x,t)} \right] + gA(x,t) \left( \frac{\partial Y(x,t)}{\partial x} + S_f(x,t) - S_b(x) \right) = 0. \tag{2.2}
$$

Donde,

 $V(x,t)$ : Velocidad media a través de la sección transversal A [ $m/s$ ].

- $Y(x,t)$ : Nivel del agua [*m*].
- $S_f(x,t)$ : Coeficiente de fricción [ $m/m$ ].
- $S_b(x)$ : Pendiente del canal.
- : Aceleración de gravedad.

El coeficiente de fricción  $S_f$  es modelado con la ecuación de Manning [\(2.3\)](#page-27-0)

<span id="page-26-2"></span><span id="page-26-1"></span>
$$
= 0
$$
\n
$$
\frac{1}{2}
$$
\n
$$
\frac{1}{2}
$$
\n
$$
\frac{1}{2}
$$
\n
$$
\frac{1}{2}
$$
\n
$$
\frac{1}{2}
$$
\n
$$
\frac{1}{2}
$$
\n
$$
\frac{1}{2}
$$
\n
$$
\frac{1}{2}
$$
\n
$$
\frac{1}{2}
$$
\n
$$
\frac{1}{2}
$$
\n
$$
\frac{1}{2}
$$
\n
$$
\frac{1}{2}
$$
\n
$$
\frac{1}{2}
$$
\n
$$
\frac{1}{2}
$$
\n
$$
\frac{1}{2}
$$
\n
$$
\frac{1}{2}
$$
\n
$$
\frac{1}{2}
$$
\n
$$
\frac{1}{2}
$$
\n
$$
\frac{1}{2}
$$
\n
$$
\frac{1}{2}
$$
\n
$$
\frac{1}{2}
$$
\n
$$
\frac{1}{2}
$$
\n
$$
\frac{1}{2}
$$
\n
$$
\frac{1}{2}
$$
\n
$$
\frac{1}{2}
$$
\n
$$
\frac{1}{2}
$$
\n
$$
\frac{1}{2}
$$
\n
$$
\frac{1}{2}
$$
\n
$$
\frac{1}{2}
$$
\n
$$
\frac{1}{2}
$$
\n
$$
\frac{1}{2}
$$
\n
$$
\frac{1}{2}
$$
\n
$$
\frac{1}{2}
$$
\n
$$
\frac{1}{2}
$$
\n
$$
\frac{1}{2}
$$
\n
$$
\frac{1}{2}
$$
\n
$$
\frac{1}{2}
$$
\n
$$
\frac{1}{2}
$$
\n
$$
\frac{1}{2}
$$
\n
$$
\frac{1}{2}
$$
\n
$$
\frac{1}{2}
$$
\n
$$
\frac{1}{2}
$$
\n
$$
\frac{1}{2}
$$
\n
$$
\frac{1}{2}
$$
\n
$$
\frac{1}{2}
$$
\n
$$
\frac{1}{2}
$$
\n
$$
\frac{1}{2}
$$
\n
$$
\frac{1}{2}
$$
\n
$$
\frac{1}{2}
$$
\n
$$
\frac{1}{2}
$$
\n

<span id="page-27-0"></span>
$$
S_f = \frac{Q^2 n^2}{A^2 R^{4/3}},\tag{2.3}
$$

donde,

 $R:$  Radio  $[m]$ , definido por  $R = A/P$ 

*n*: Coeficiente de Manning [sm<sup>-1/3</sup>]

Resolver estas ecuaciones requiere un método numérico, en donde el resultado es obtenido mediante iteraciones.

Como se vio anteriormente, las ecuaciones de Saint-Venant son de un carácter muy complejo, son engorrosas y extremadamente difíciles de implementar en la teoría de control, es por ello que se busca ajustar éste a un modelo de primer orden linealizado en puntos de operación.

En la literatura para efectos de control, los canales de regadíos son modelados como integradores puros con retardo. Esto es debido a su lenta dinámica y a sus constantes cambios a la referencia o perturbaciones inducidas por tomas de agua en sus piscinas. Esto hace que el nivel nunca llegue a su estado estacionario.

La teoría a utilizar se basa en un trabajo previo realizado por *Bruno Moraga* [1]. En este trabajo se comprueba que la respuesta en el nivel de las piscinas del Microcanal ante una entrada escalón de flujo, o movimiento de compuerta se puede aproximar a un modelo de primer orden con retardo.

En los trabajos previos en la planta Microcanal se concluyó que ésta no se comporta como un integrador puro como la lógica lo indicaría, si no que se comporta como un sistema de primer orden con retardo. Esto se explica debido a que el canal es pequeño y su dinámica es extremadamente rápida en relación a los canales de regadío reales dejando a la luz las no-linealidades de la planta. Esto se debe a que al aumentar el nivel en una piscina la velocidad de descarga también lo hace en función de la altura, es por ello que el modelo a ocupar en este sistema está dado por un modelo de primer orden con retardo, como muestra la ecuación [\(2.4\).](#page-27-1)

<span id="page-27-1"></span>
$$
G_P(s) = \frac{k e^{-\theta s}}{\tau s + 1},\tag{2.4}
$$

donde,

: Ganancia del Proceso

- $\tau$ : Constante de Tiempo del Proceso
- : Tiempo de retardo del Proceso

#### **2.2.3 Tipos de Control**

Existen tres formas de aplicar control descentralizado para controlar el nivel de cada piscina. Dependiendo del tipo de control que se use, se obtiene un modelo de primer orden con retardo distinto.

Aguas arriba: el control se realiza por un actuador ubicado aguas abajo de la variable a medir, tal como se ilustra en la [Figura 2.5.](#page-28-0) Para controlar el nivel de las piscinas mediante este método se debe fijar la frecuencia del variador, manteniendo así un flujo de entrada constante.

Para controlar el nivel de la  $piscina<sub>1</sub>$  se debe mantener el flujo de entrada constante y manipular el flujo de salida de ésta misma, a través del movimiento de la  $\epsilon$ ompuerta<sub>1</sub>, sin embargo, al mover dicha compuerta, se ve afectado el nivel de la  $piscina_2$ , produciendo un reacción en cadena aguas abajo. Para el caso de la piscina<sub>2</sub> se mantiene constante tanto la compuerta<sub>1</sub> como flujo de entrada de la  $piscina_1$ , y se varía la apertura de la *compuerta*<sub>2</sub>.

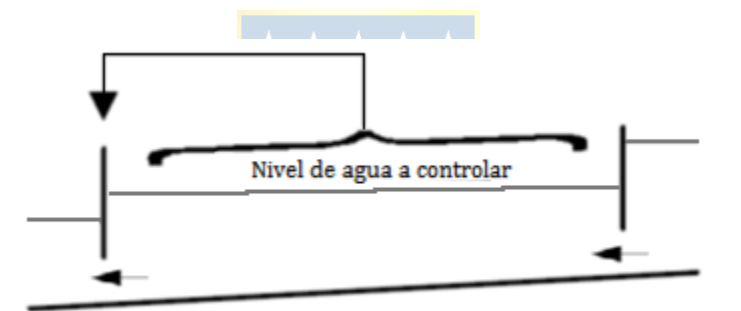

**Figura 2.5 - Esquema control aguas arriba [1]**

<span id="page-28-0"></span>Aguas abajo: el control se realiza mediante el actuador ubicado aguas arriba de la piscina, como se ilustra en la [Figura 2.6.](#page-29-0) Para controlar el nivel de la primera piscina mediante este método, es necesario manipular el variador de frecuencia que controla la bomba de llenado, cambiando el flujo directamente. Para el caso de la segunda piscina se trata de igual manera, es necesario manipular la  $computa<sub>1</sub>$  con el fin de modificar la velocidad de descarga de la piscina<sub>1</sub> y por ende el flujo de entrada de la  $piscina_2$ .

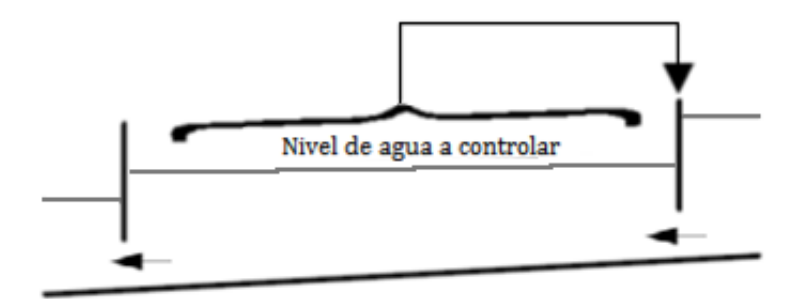

**Figura 2.6 - Esquema control aguas abajo [1]**

<span id="page-29-0"></span>Control mixto: se puede controlar los actuadores tanto aguas arriba como aguas abajo, sin embargo éste método no obtiene buenos resultados, ya que al mover ambas compuertas simultáneamente para realizar la acción de control es sumamente complejo. Esto se debe a que el constante movimiento de las dos compuertas tiende a generar olas que afectan la medición del nivel en las piscinas, provocando perturbaciones. La [Figura 2.7](#page-29-1) ilustra el control mixto.

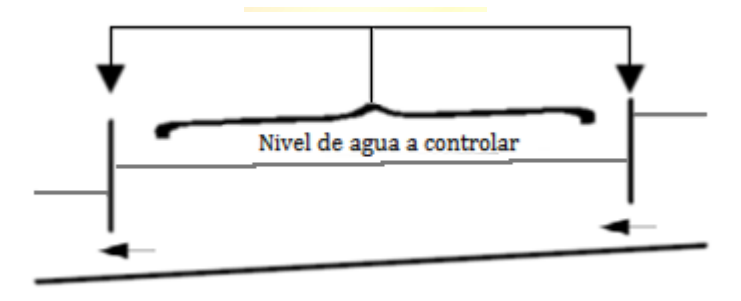

**Figura 2.7 - Esquema control mixto [1]**

<span id="page-29-1"></span>La planta de Microcanal consta de dos piscinas que pueden ser controladas. Cada una de ellas se ajustará a un modelo de primer orden con retardo en determinados puntos de operación. La primera piscina tiene como entrada el flujo proveniente de una bomba que es manipulada mediante un variador de frecuencia y la descarga de agua es manipulada por la *compuerta*<sub>1</sub>. Para la segunda piscina, la entrada de flujo se manipula mediante la apertura de la  $computer_1$  y la velocidad de descarga es manipulada mediante la apertura de la *compuerta*<sub>2</sub>. Dependiendo de la apertura de la *compuerta*<sub>1</sub>,  $computa<sub>2</sub>$  y flujo de entrada, se obtendrá una respuesta totalmente distinta en el nivel de cada piscina. Es por ello que para la aproximación a un modelo de primer orden se debe contar con diversas zonas linealizadas, con el fin de poder controlar en un amplio rango de operación.

Para el caso de los modelos aguas arriba, es necesario mantener el flujo de entrada suministrado por la bomba constante, y manipular la apertura de las compuertas de salida. Debido a

que el modelo es trabajado en porcentajes, un U% de apertura de la compuerta de salida tiene como salida un Y% de nivel mientras que el flujo se mantiene fijo en un F%. Para obtener el modelo de la piscina, se fija el flujo en 75% y la apertura de la compuerta, en 100%. Al realizar cambios escalones en el porcentaje de cierre de la compuerta<sub>1</sub>, el nivel varía en Y%. Se escogió un flujo constante de 75% debido a que no es un flujo violento, por lo que el nivel no aumentará de forma abrupta, ni tampoco lo hará de manera suave. Además es posible llegar al  $100\%$  del nivel<sub>1</sub> al momento de controlar las dos piscinas con dicha cantidad de flujo.

Para el caso de los modelos aguas abajo, es necesario fijar las compuertas de salida en un X%, mientras que al variar el flujo en F% se obtienen distintos valores del nivel Y%. El modelo es obtenido realizando cambios escalón en el flujo de entrada, controlado por el variador de frecuencia de la bomba que llena la piscina, y midiendo el nivel de dicha piscina, para distintas aperturas de la compuerta, Los resultados obtenidos en plantas fueron analizados en software Matlab y los parámetros del modelo se obtuvieron mediante mínimos cuadrados.

Para el caso aguas arriba los parámetros fueron calculados para 4 valores fijos de apertura de la primera compuerta mientras se controla el flujo de entrada. Las aperturas usadas son: *compuerta*<sub>1</sub> 0%, 5%, 10% y 100%, en donde el 100% corresponde a 20 [cm] de apertura y el 0% a 2 [cm] de apertura. Se define el mínimo como 2 cm, ya que es la mínima apertura posible antes de que el actuador cierre por completo la compuerta. Debido a la reducida dimensión del canal y la potencia de la bomba es posible rebalsarlo rápidamente si la compuerta está completamente cerrada, es por ello que se prefiere usar el 0% de apertura como el mínimo de apertura posible.

Ya que se quiere controlar la primera piscina, la *compuerta*, permaneció abierta 100% para las cuatro pruebas realizadas.

#### **2.2.4 Modelación Primera Piscina Mediante Mínimos Cuadrados**

Para modelar la respuesta del nivel de la  $piscina<sub>1</sub>$  fue necesario identificar las distintas zonas del proceso, para ello se comenzó realizando escalones en el flujo de entrada de la piscina1 a disntintas alturas de la *compuerta*<sub>1</sub>. Es decir, la entrada al modelo es el flujo, su salida es el nivel de la piscina, y la compuerta actúa como perturbación.

El estudio para el control aguas abajo se realizará en torno al caso de 0% de apertura de la  $compuerta<sub>1</sub>$  o 2 [cm] de apertura. La [Figura 2.8](#page-31-0) muestra el comportamiento del nivel en relación al flujo de entrada. Se puede observar que existen distintas pendientes para el crecimiento del nivel, la cual representa el valor de la ganancia  $k$  en un modelo de primer orden. Se definen dos zonas, la primera correspondiente entre [0%-35%] de entrada de flujo y la segunda de [35%-70%] de entrada de flujo. Se descarta la tercera zona, ya que el nivel incrementa bruscamente debido a que la  $computa<sub>1</sub>$  se encuentra cerrada casi en su totalidad, por lo que éste no es un punto de operación de interés.

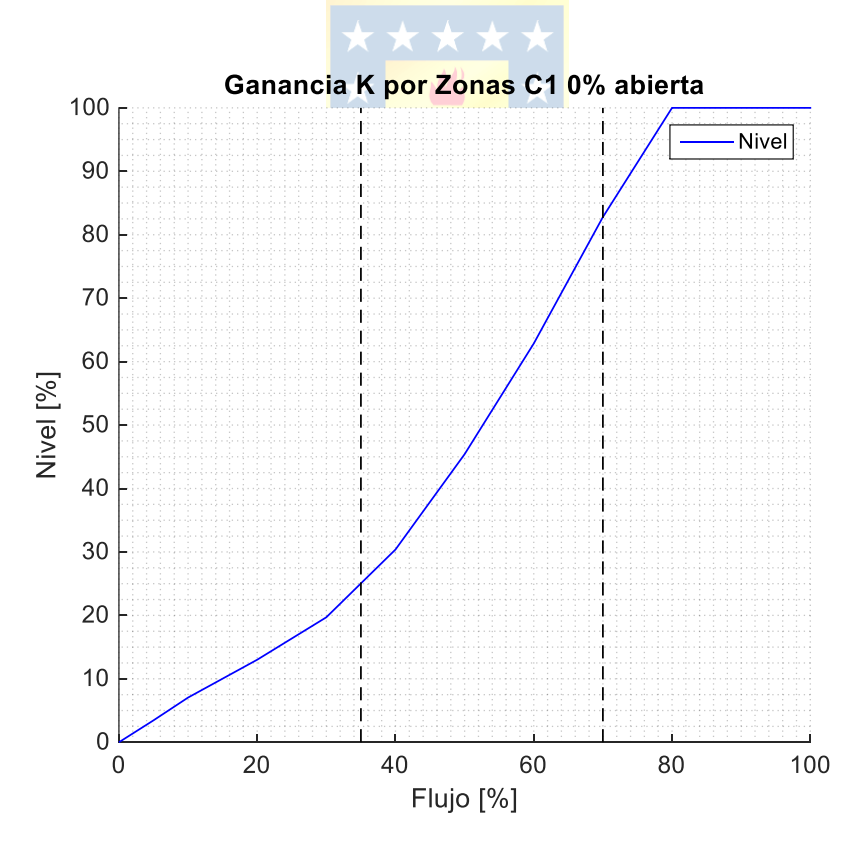

**Figura 2.8 - Nivel vs Flujo piscina 1**

<span id="page-31-0"></span>Una vez caracterizadas las zonas, se debe obtiene el modelo de la planta mediante mínimos cuadrados, realizando cambios escalones el S.P de nivel en rangos dentro de la zona de operación. La [Figura 2.9](#page-32-0) corresponde a la obtención de parámetros para la  $\epsilon$ ompuerta<sub>1</sub> abierta 0% o 2 [cm] y la compuerta, abierta 100% o 20 [cm]. Para cada zona se obtiene el conjunto de parámetros  $k, \theta, \tau$  de un modelo de primer orden.

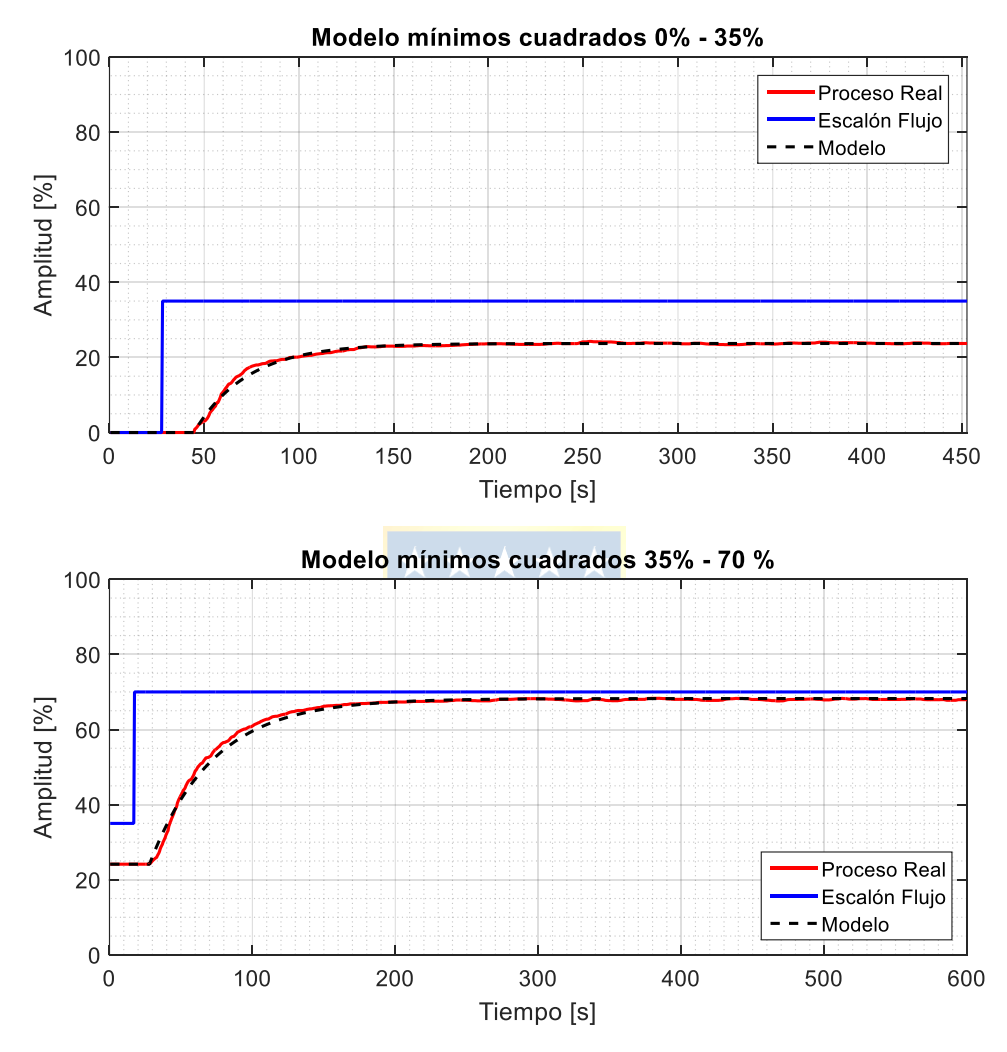

**Figura 2.9 - Modelo aguas abajo C1 0% C2 100%**

<span id="page-32-0"></span>La [Tabla 2.2](#page-33-0) resume los valores de los parámetros calculados mediante mínimos cuadrados. Para la primera zona se obtiene un Error Cuadrático Medio de 0.1928 y un Error Porcentual Absoluto Medio de 1.7728%, mientras que para la segunda zona el ECM es de 0.5710 con un EPAM 3.3915%. Se puede notar que la mayor diferencia entre el modelo y la respuesta real del Microcanal corresponde al régimen transitorio, donde el nivel aumenta con una razón de cambio mucho mayor al de una respuesta de primer orden, sin embargo una vez que la respuesta entra en estado estacionario el modelo

<span id="page-33-0"></span>se ajusta perfectamente al proceso real. Por otro lado, si los valores comienzan a alejarse del punto de operación, los valores del modelo comenzarán a divergir del proceso real.

| Escalón Flujo |        |         |         |
|---------------|--------|---------|---------|
| $0 - 35$      | 0.6748 | 20.0000 | 29.8191 |
| $35 - 70$     | 1.2736 | 13.0000 | 44.9831 |

**Tabla 2.2 - Parámetros calculados C1 0% abierta**

Los parámetros de las configuraciones compuerta $_1$  0%, 5%, 10% y 100% abiertas se encuentran tabulados en el anexo B.1.

De forma análoga se obtuvieron los modelos para el caso primera piscina aguas arriba, con un flujo fijo a 75% y compuerta<sub>2</sub> 100%, en donde la compuerta es la entrada del modelo, el nivel la salida y el flujo se considera perturbación. Los parámetros obtenidos se encuentran tabulados en el anexo B.2. La principal diferencia del modelo es que la acción de control es inversa, en otras palabras, mientras más cerrada es la compuerta mayor es el nivel en la piscina. Además, mientras más cercano al cierre total de la compuerta la ganancia del modelo es más alta, por lo que una pequeña variación en la compuerta puede traducirse en un incremento aproximado de 4 veces esta variación en el valor en el nivel. Debido a esto último, caracterizar el control aguas arriba es mucho más complejo que el control aguas abajo, ya que se necesitan alrededor de 10 puntos de operación para ajustar el modelo a su dinámica, lo que se traduce en 10 modelos distintos donde cada uno tiene 3 parámetros, para los cuales se debe sintonizar un controlador diferente.

#### **2.2.5 Modelo no Lineal para Dos Piscinas**

Debido a que el Microcanal es pequeño es posible considerarlo como una respuesta de cuatro estanques acoplados mediante la ecuación de balance de masa [\(2.5\),](#page-33-1) en donde  $m_e$  es la masa de entrada y la masa de salida.

<span id="page-33-1"></span>
$$
\frac{\delta m}{\delta t} = m_e - m_s. \tag{2.5}
$$

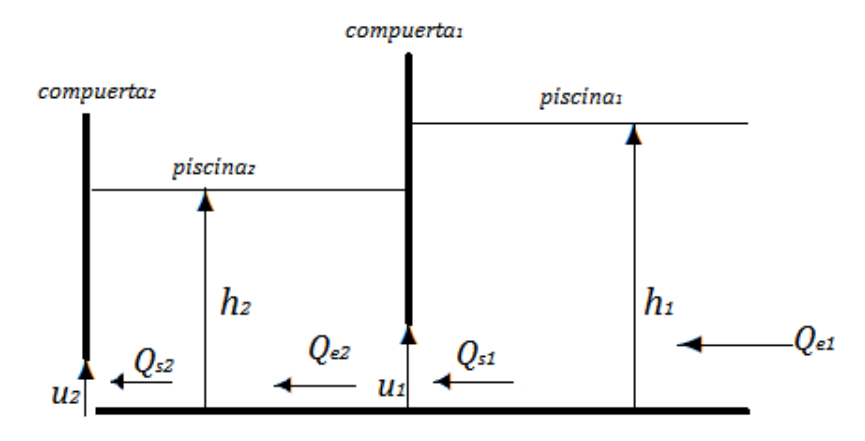

**Figura 2.10 - Esquema Microcanal dos Piscinas**

<span id="page-34-0"></span>Es posible reescribir lo anterior en función del diferencia de altura de la columna de agua de la piscina actual  $h$ , mediante la diferencia del flujo de entrada  $f_e$  y flujo de salida  $f_s$  y A como el área basal de cada piscina.

$$
\frac{\delta h}{\delta t} = \frac{Q_e - Q_s}{A}.\tag{2.6}
$$

Si se considera el Microcanal como una serie de estanques acoplados se tiene que la descarga de agua de un estanque está dado por el teorema de Torricelli, entonces los flujos de entrada y salida  $Q_s$  de cada piscina se pueden escribir como:

$$
Q_s = C_d a \sqrt{2g(\Delta h)},\tag{2.7}
$$

en donde  $C_d$  corresponde al coeficiente de descarga,  $a$  el área transversal bajo la compuerta la cual puede ser escrita como  $a_i = u_i w$ , en donde  $u_i$  es la apertura de la compuerta y w es el ancho del canal. El valor  $\Delta h$  corresponde a la diferencia de alturas de *piscina<sub>i</sub>* y *piscina*<sub>i+1</sub>.

Además se cumple que la salida de flujo de una piscina es la entrada de flujo de la piscina siguiente, como se ilustra en l[a Figura 2.10,](#page-34-0) luego el sistema de ecuaciones se puede representar como:

<span id="page-34-1"></span>
$$
\frac{dh_1}{dt} = \frac{Q_{e1} - C_d u_1 w \sqrt{2g(h_1 - h_2)}}{A_1} \tag{2.8}
$$

$$
\frac{dh_2}{dt} = \frac{C_d u_1 w \sqrt{2g(h_1 - h_2)} - C_d u_2 w \sqrt{2g(h_2 - h_3)}}{A_2}
$$
\n(2.9)

$$
\frac{dh_3}{dt} = \frac{C_d u_2 w \sqrt{2g(h_2 - h_3)} - C_d u_3 w \sqrt{2g(h_3 - h_4)}}{A_3} \tag{2.10}
$$

<span id="page-34-2"></span>
$$
\frac{dh_4}{dt} = \frac{C_d u_3 w \sqrt{2g(h_3 - h_4)} - C_d A_o \sqrt{2gh_4}}{A_4} \tag{2.11}
$$

Las ecuaciones [\(2.8\)](#page-34-1) a [\(2.11\)](#page-34-2) describen la altura en función de las compuertas y las alturas de las siguientes piscinas. Notemos que las ecuaciones corresponden al modelo ideal sin retardo.

A partir de una prueba en la planta Microcanal es posible determinar el valores de  $C_d$ . Esto se hace realizando escalones en las compuertas con el propósito de obtener el comportamiento de  $h_1$  y  $h_2$  hasta llegar a su estado estacionario en un punto de operación. Luego se superponen los gráficos simulados y se ajusta el valor de  $C_d$  hasta que las dinámicas de subida y bajada de ambas alturas encajen perfectamente con los datos reales obtenidos en la prueba experimental.

Para obtener las ecuaciones en tiempo discreto, debemos considerar la derivada ℎ  $\frac{dh}{dt} = \frac{h_{(k)} - h_{(k-1)}}{T_o}$  $\frac{n(k-1)}{T_0}$  y se pueden reescribir las ecuaciones como:

$$
h_{1 (k)} = \left(\frac{Q_{e1} - C_d u_{1 (k - N)} w \sqrt{2g (h_{1 (k - 1)} - h_{2 (k - 1)})}}{A_1}\right) T_o + h_{1 (k - 1)}
$$
(2.12)

<span id="page-35-0"></span>
$$
h_{2(k)} = \left(\frac{C_d u_{1(k-N)} w \sqrt{2g(h_{1(k-1)} - h_{2(k-1)})} - C_d u_{2(k-N)} w \sqrt{2g(h_{2(k-1)} - h_{3(k-1)})}}{A_2}\right) T_0 + h_{2(k-1)}
$$
(2.13)

$$
h_{3(k)} = \left(\frac{C_d u_{2(k-N)} w \sqrt{2g(h_{2(k-1)} - h_{3(k-1)})} - C_d u_{3(k-N)} w \sqrt{2g(h_{3(k-1)} - h_{4(k-1)})}}{A_3}\right) T_0 + h_{3(k-1)}
$$
(2.14)

<span id="page-35-1"></span>
$$
h_{4(k)} = \left(\frac{C_d u_{3(k-N)} w \sqrt{2gh_{3(k-1)} - h_{4(k-1)}} - C_d A_o \sqrt{2gh_{4(k-1)}}}{A_4}\right) T_o + h_{4(k-1)}
$$
(2.15)

Las ecuaciones [\(2.12\)](#page-35-0) a [\(2.15\)](#page-35-1) representan el modelo discreto del Microcanal. Debido a que la tercera compuerta  $u_3$  no posee actuador, se encuentra fija en 8 cm de apertura, por lo que su valor es constante. El retardo de la planta es asociado al modelo a través de la posición de la compuerta. Además, de las pruebas experimentales se calcula que el retardo para la altura  $h_1$  y  $h_2$  es de 20 segundos para ambos casos.

Lo primero que se puede observar del conjunto de ecuaciones, es que la altura  $h_1$  depende directamente de la altura  $h_2$ , por lo que un movimiento en la *compuerta*<sub>2</sub> afecta directamente el nivel de la piscina<sub>1</sub>. La [Figura 2.11](#page-36-0) ilustra la dinámica aproximada del Microcanal. Podemos notar que al bajar la compuerta<sub>1</sub> el nivel de la piscina<sub>1</sub> aumenta y alcanza un valor en estado estacionario. Como contraparte, el nivel de la *piscina*, se ve afectado por este cambio escalón, sin embargo éste vuelve a su valor original de t=0 una vez transcurridos 7 minutos. Esto se debe a que en estado estacionario el flujo que entra por una piscina es igual al flujo que sale por la misma. Una vez que la compuerta cesa el movimiento, el flujo transversal que atraviesa el área bajo la compuerta debe volver a su valor inicial antes del escalón. Cuando esto ocurre, no existe diferencial de flujo, por lo que el sistema entra en estado estacionario y el Nivel 2 vuelve a su posición original.
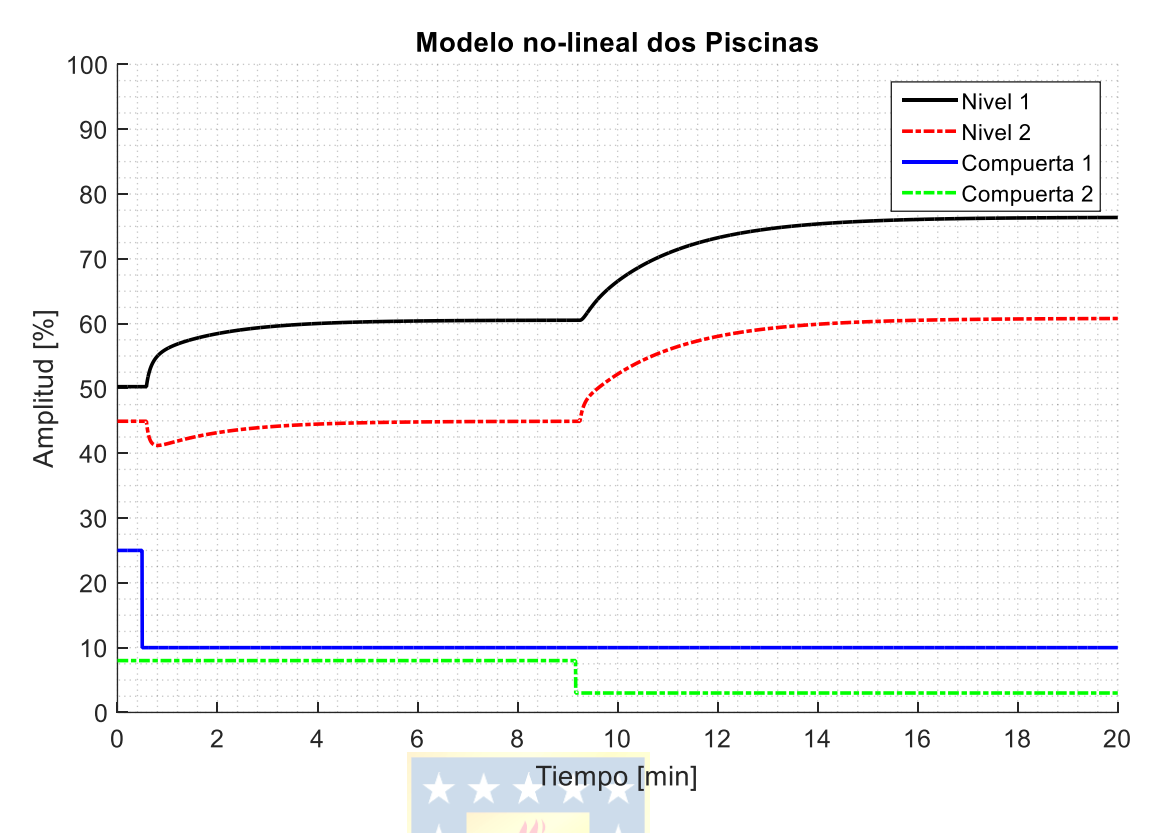

**Figura 2.11 - Modelo no-lineal dos piscinas**

Además si la altura de las cuatro piscinas permanece constante, entonces significa que el flujo transversal bajo cada compuerta es equivalente, por lo que cuando el nivel alcanza su valor en estado estacionario, el flujo que entra desde la bomba debe ser el mismo que cae por el desagüe de la  $piscina_4$ .

Por otro lado, si se varía la posición de la *compuerta*<sub>2</sub>, se modifican los niveles en ambas piscinas, además existe un diferencial de altura  $h_1 - h_2$  de 15.6% que permanece constante antes y después del escalón, entre t=9 min y t=20 min.

La [Figura 2.12](#page-37-0) muestra el modelo no-lineal ejecutado en el PLC en contraste al nivel medido por los sensores, ante distintos escalones de apertura para la *compuerta*<sub>1</sub> y *compuerta*<sub>2</sub>. Cabe destacar que esta prueba se hizo en un punto totalmente diferente al punto de operación usado para calcular los parámetros, así como también distintos cambios escalones en las compuertas.

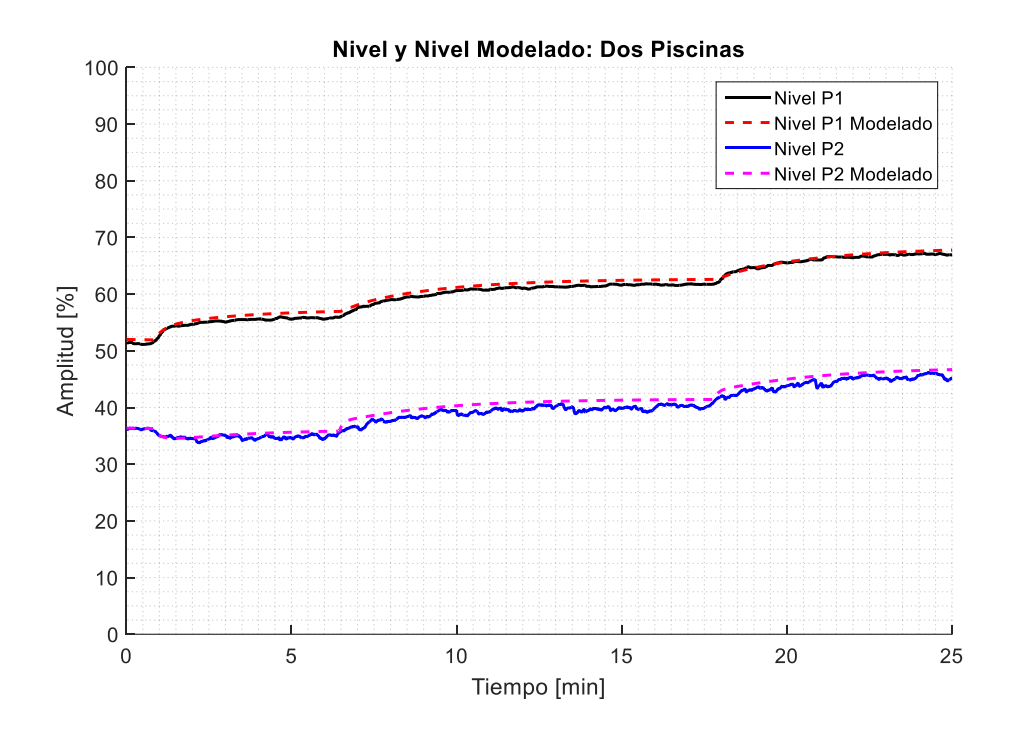

**Figura 2.12 - Modelo y Nivel 2 piscinas**

#### <span id="page-37-0"></span>**2.2.6 Retardo en el Modelado**

El retardo presente en los modelos es distinto dependiendo de qué forma se abordará el control: aguas arriba, aguas abajo o dos piscinas aguas arriba.

Para el caso primera piscina aguas abajo, se tiene un retardo de transporte asociado a la distancia entre el actuador y el sensor. La bomba que regula en flujo se encuentra ubicada bajo la segunda piscina y debe bombear agua hacia la primera piscina, luego llenar ésta y llegar al sensor de nivel LIT-01 ubicada al término de la  $piscina_1$ , siendo un recorrido aproximado de 3.6 metros.

El retardo asociado al transporte varía, cuando la bomba funciona a bajas frecuencias (flujo <20%), en donde existe un retardo aproximado de 20 segundos. Cuando ésta funciona a frecuencias medias (flujo > 20%) el retardo aproximado es de 14 segundos.

Para el caso del control de la primera piscina aguas arriba, existe un retardo menor, debido a que el sensor de nivel LIT-01 se encuentra aproximadamente a 50 centímetros de la *compuerta*<sub>1</sub>. Teóricamente, una variación en la apertura de la compuerta debería reflejarse de forma instantánea en el nivel medido por LIT-01, sin embargo esto no ocurre. Este fenómeno se debe a que el sensor posee un filtrado de la señal incorporado, el cual elimina los outliers y suaviza la curva medida. Al realizar

este procesado de la señal se agrega un retardo de entre 6 a 10 segundos según la apertura de la  $compuerta<sub>1</sub>.$ 

Finalmente, para el caso de dos piscinas se observa del sistema de ecuaciones [\(2.12\)](#page-35-0) a [\(2.15\)](#page-35-1) el nivel de la *piscina<sub>i</sub>* depende del valor del nivel de la *piscina*<sub> $i+1$ </sub>, por lo tanto el retardo sobre el nivel de la segunda piscina prima sobre el retardo de la primera piscina. Como el actuador se encuentra contiguo al sensor LT-03, no debería existir un retardo asociado al transporte, sin embargo el sensor Rosemount LT-03 presenta anomalías en la lectura del nivel. La [Figura 2.13](#page-38-0) muestra el comportamiento errático del sensor, se puede ver que posee mucho ruido y caídas notorias de hasta un 7% en la medición, siendo imposible controlar ésta piscina, debido a que el error calculado entre el SP y PV es muy variable.

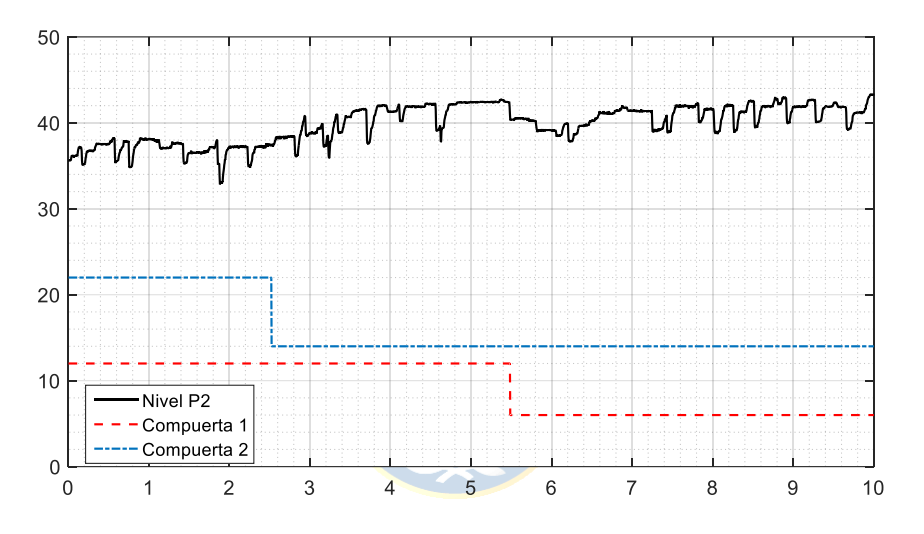

**Figura 2.13 - Sensor piscina ante escalones en compuertas**

<span id="page-38-0"></span>El problema anteriormente mencionado tiene origen en el filtro interno que posee el sensor, el cual procesa la señal sin eliminar los outliers. En la [Figura 2.14](#page-39-0) (a) se observa el nivel real medido por el sensor LT-03, sin el procesamiento de filtrado de fábrica. Las bruscas variaciones negativas de hasta un 7% [\(Figura 2.13\)](#page-38-0) son debido a que éste aplica un filtro de Damping en una ventana de 3 segundos (Anexo A.4), sin eliminar los outliers, por lo que se obtiene un promedio de una señal negativa que hace decaer el valor medido en la señal.

Para eliminar los outliers, se debe limitar la variación máxima entre cada medición, sin que el limitador afecte la medición real del nivel, para ello se agrega una subrutina en el diagrama Ladder del controlador, el resultado es la curva obtenida en la [Figura 2.14](#page-39-0) (b), en donde se puede ver una señal mucho más limpia que la original, pero no lo suficientemente buena para controlar. Es por ello que se agrega mediante software un segundo filtro de Damping con una ventana de 20 muestreos

sobre la señal filtrada, obteniendo como resultado la [Figura 2.14](#page-39-0) (c). Cabe mencionar, que mientras más grande es la ventana, más suave es la señal resultante, pero como consecuencia se agrega un retardo considerable. Por contraparte, si la ventana es muy pequeña la señal procesada no sería lo suficientemente suave para realizar control.

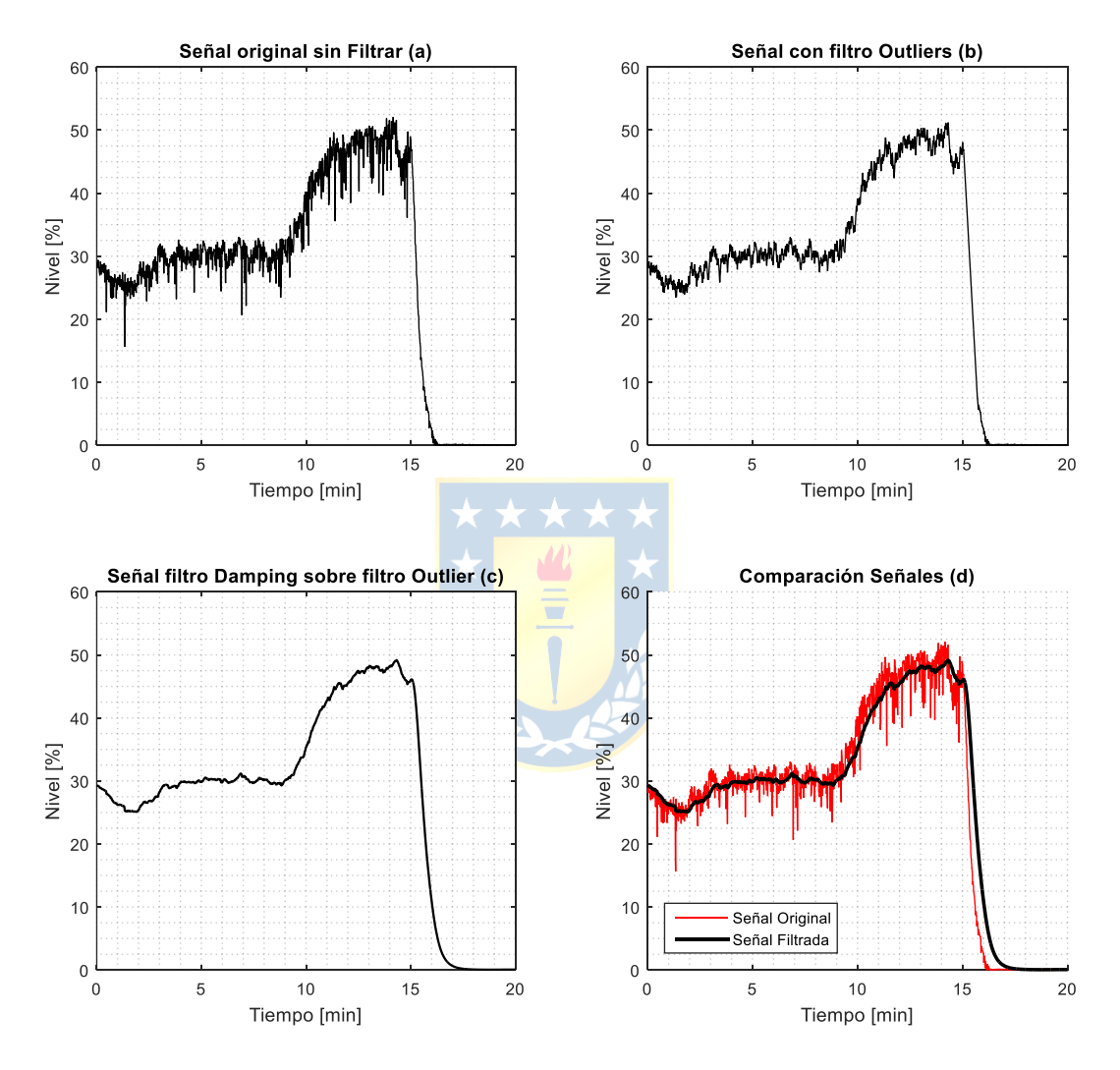

**Figura 2.14 - Procesamiento señal de nivel sensor 2**

<span id="page-39-0"></span>Finalmente la [Figura 2.14](#page-39-0) (d) se puede ver una comparación de la señal original con la señal filtrada dos veces. Se observa que cuando el cambio de setpoint es negativo el retardo es variable y ambas señales tienden a separarse, por lo que a medida que el nivel decrece el retardo aumenta. Esto es debido a que el filtro intenta compensar las variaciones bruscas de la señal, intentando mantener el valor anterior al actual. Como el cambio en la referencia es grande, de 50% a 0% la diferencia es notable, partiendo con un retardo de 6 segundos al inicio de la caída, y llegando a un retardo de 53 segundos al momento de alcanzar el valor 0. Sin embargo este es un caso extremo, y en las zonas que debe operar el canal el retardo es de alrededor de 10 segundos.

#### **2.3 Predictor de Smith**

Para implementar la estrategia de control de P.S es necesario conocer el modelo discreto de éste y obtener la función del error en el tiempo, que es la encargada de ingresar al controlador para que posteriormente éste tome una acción de control.

En la [Figura 2.15](#page-40-0) se muestra el diagrama en bloques del Predictor de Smith, en donde  $C(s)$  es la F. de T del controlador,  $G_p(s)$  es la F. de T de la planta sin retardo,  $G_m(s)$  es el modelo matemático de la planta,  $e^{-\theta s}$  es el retardo de la planta,  $e^{-\theta_m s}$  es el retardo del modelo de la planta,

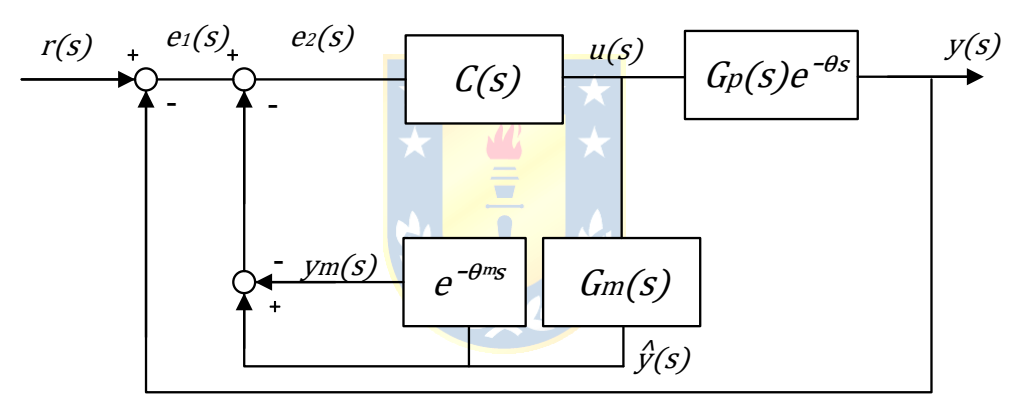

<span id="page-40-4"></span><span id="page-40-3"></span><span id="page-40-2"></span><span id="page-40-1"></span>**Figura 2.15 - Diagrama en bloques de Predictor de Smith**

<span id="page-40-0"></span>La ecuación [\(2.16\)](#page-40-1) muestra la F. de T. del Predictor de Smith en lazo cerrado, que es la representación matemática del diagrama en bloques presentado en la [Figura 2.15.](#page-40-0)

$$
\frac{y(s)}{r(s)} = \frac{C(s)G_p(s)e^{-\theta s}}{1 + C(s)G_m(s) - C(s)G_m(s)e^{-\theta_m s} + C(s)G_p(s)e^{-\theta s}},
$$
\n(2.16)

si el modelo es lo suficientemente bueno y cercano al proceso real se tiene que:

$$
G_m(s) = G_p(s),\tag{2.17}
$$

$$
\theta_m = \theta \tag{2.18}
$$

Reemplazado las ecuaciones [\(2.17\)](#page-40-2) y [\(2.18\)](#page-40-3) en [\(2.16\)](#page-40-1) se tiene finalmente:

$$
\frac{y(s)}{r(s)} = \frac{C(s)G_p(s)e^{-\theta s}}{1 + C(s)G_m(s)},
$$
\n(2.19)

donde la ecuación [\(2.19\)](#page-40-4) es la F. de T. del sistema con ecuación característica sin retardo, resultado de la implementación de la estrategia de Control Predictor de Smith.

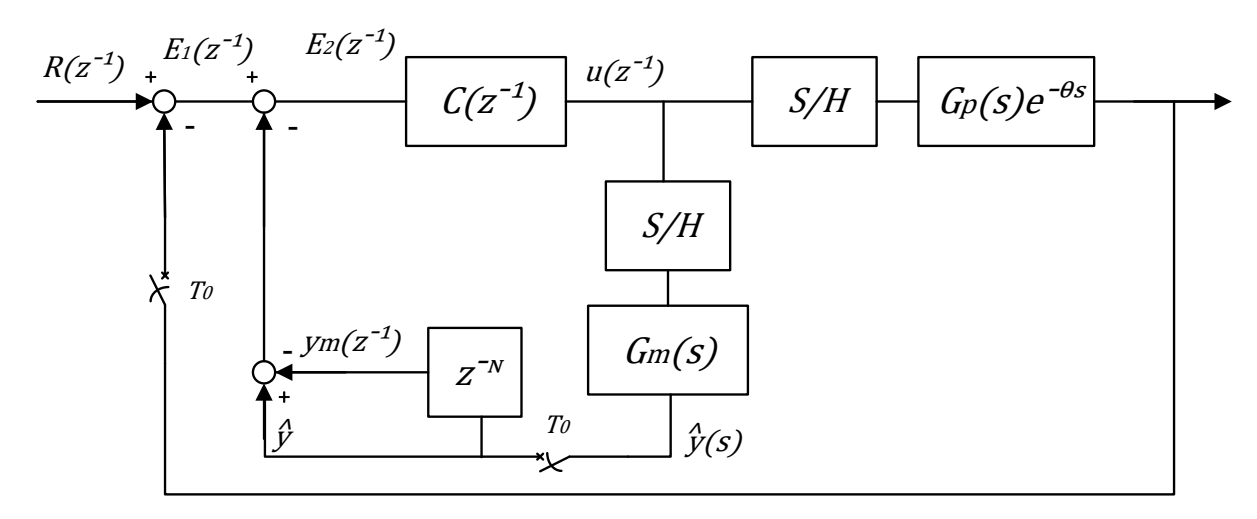

<span id="page-41-1"></span>**Figura 2.16 - Diagrama en bloques del Predictor de Smith en tiempo discreto**

<span id="page-41-0"></span>Para efectos de implementación del control se debe trabajar con el modelo discreto del Predictor de Smith, es por ello que se discretiza añadiendo retentores de orden cero tanto en la entrada del proceso modelado como en el proceso real como es señalado en la [Figura 2.16.](#page-41-0) La principal problemática es calcular el error  $E_2(z^{-1})$  que <mark>ingresa al</mark> controlador, ya que éste es dependiente de la referencia  $R(z^{-1})$ , de la salida del proceso  $y(z^{-1})$  y del lazo del Predictor compuesto por la señal  $\hat{y}$ correspondiente al modelo sin retardo y el proceso modelado  $y_m(z^{-1})$ 

$$
E_2(z^{-1}) = R(z^{-1}) - \hat{y}(z^{-1}) + y_m(z^{-1}) - y(z^{-1}).
$$
\n(2.20)

De la ecuación [\(2.20\)](#page-41-1) se puede inferir que si el modelo  $y_m$  es exactamente igual al proceso real  $y$ , estos términos se cancelarían entre sí, por lo que el error  $E<sub>2</sub>$  que corresponde a la señal de entrada del controlador solo dependería de la referencia R y el modelo de la planta sin retardo  $\hat{y}$ , lográndose así una compensación del retardo.

El valor de la referencia  $R$  es conocida, y equivale al Set Point. Sin embargo es necesario calcular  $\hat{y}_k$ ,  $y_{mk}$  e  $y_k$ . Para efectos de simulación primero debemos conocer el valor de la planta, por lo que se comienza calculando  $y_k$ .

Para implementar este modelo en Matlab, es necesario conocer la ecuación de diferencias. Para ello se debe discretizar el modelo. Es por ello que se agrega un bloque de retentor de orden cero en la salida del controlador  $u(z^{-1})$  como se muestra en la [Figura 2.17.](#page-42-0)

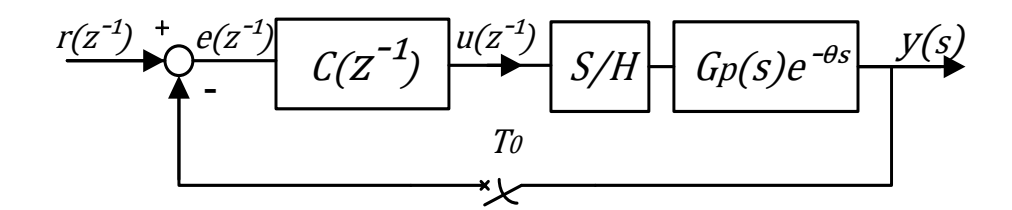

<span id="page-42-1"></span>**Figura 2.17 - Diagrama en bloques de control realimentado**

<span id="page-42-0"></span>La planta micro canal se comporta como un modelo de primer orden con retardo tal como se ilustra en la ecuación [\(2.4\).](#page-27-0) Considerando:

$$
Z\{e^{-\theta s}\} = z^{-N}
$$
  

$$
N = \frac{\theta}{T_0}
$$
, con  $T_0$  tiempo de musetreo y N un número entero.

$$
\frac{y(s)}{u(s)} = \frac{1 - e^{T_0 s}}{s} \frac{ke^{-\theta s}}{\tau s + 1}.
$$
\n(2.21)

Si transformamos la ecuación [\(2.21\)](#page-42-1) del plano de Laplace al plano Z en términos de la transformada  $z^{-1}$ :

$$
\frac{y(z^{-1})}{u(z^{-1})} = \mathbf{Z} \left\{ \frac{1 - e^{T_0 s}}{s} \frac{ke^{-\theta s}}{ts + 1} \right\} = \mathbf{Z} \left\{ \frac{ke^{-\theta s}}{s(s(s + 1))} \right\} - \mathbf{Z} \left\{ \frac{ke^{-\theta s}}{s(s(s + 1))} \right\},
$$
\n
$$
\frac{y(z^{-1})}{u(z^{-1})} = \mathbf{Z} \left\{ \frac{ke^{-\theta s}}{s(s(s + 1))} \right\} - z^{-1} \mathbf{Z} \left\{ \frac{ke^{-\theta s}}{s(s(s + 1))} \right\} = (1 - z^{-1}) \mathbf{Z} \left\{ \frac{ke^{-\theta s}}{s(s(s + 1))} \right\},
$$
\n
$$
\frac{y(z^{-1})}{u(z^{-1})} = z^{-N} (1 - z^{-1}) k \cdot \mathbf{Z} \left\{ \frac{1}{s} - \frac{\tau}{ts + 1} \right\}
$$
\n
$$
\frac{y(z^{-1})}{u(z^{-1})} = z^{-N} (1 - z^{-1}) k \cdot \left\{ \frac{1 - z^{-1} e^{\frac{T_0}{\tau}}}{1 - z^{-1} e^{\frac{T_0}{\tau}}} \right\},
$$
\n
$$
\frac{y(z^{-1})}{u(z^{-1})} = z^{-N} (1 - z^{-1}) k \cdot \left\{ \frac{1 - z^{-1} e^{\frac{T_0}{\tau}} - (1 - z^{-1})}{(1 - z^{-1}) \left( 1 - z^{-1} e^{\frac{T_0}{\tau}} \right)} \right\}
$$
\n
$$
\frac{y(z^{-1})}{u(z^{-1})} = z^{-N} k \frac{\left( 1 - e^{\frac{T_0}{\tau}} \right) z^{-(1+N)}}{1 - z^{-1} e^{\frac{T_0}{\tau}}}, \tag{2.22}
$$

si consideramos las siguientes constantes  $\alpha$  y  $\beta$ 

<span id="page-42-3"></span><span id="page-42-2"></span>
$$
\alpha = e^{\frac{T_0}{\tau}} \tag{2.23}
$$

<span id="page-43-0"></span>
$$
\beta = k \left( 1 - e^{\frac{T_o}{\tau}} \right) = k(1 - \alpha) \,, \tag{2.24}
$$

reemplazando las constantes [\(2.23\)](#page-42-2) y [\(2.24\)](#page-43-0) en la ecuación [\(2.22\)](#page-42-3) se obtiene:

$$
\frac{y(z^{-1})}{u(z^{-1})} = \frac{\beta z^{-(1+N)}}{1 - z^{-1}\alpha},
$$
  
\n
$$
y(z^{-1}) = \alpha \cdot y(z^{-1}) \cdot z^{-1} + \beta \cdot u(z^{-1}) \cdot z^{-(1+N)},
$$

finalmente, aplicando la transformada Z inversa:

$$
y_k = \alpha y_{k-1} + \beta u_{k-1-N}.\tag{2.25}
$$

Para el caso de  $y_m(z^{-1})$  se procede de forma similar que al caso anterior. Sea el modelo de la planta:

<span id="page-43-1"></span>
$$
G_m(s)e^{-\theta_m s} = \frac{k_m e^{-\theta_m s}}{\tau_m s + 1},
$$
\n(2.26)

donde,

$$
k_m
$$
: Ganancia del Modelo de la planta.  
\n
$$
\tau_m
$$
: Constante de Tiempo del Modelo de la planta.  
\n
$$
\theta_m
$$
: Tiempo de retardo del Modelo de la planta.  
\n
$$
N_m = \frac{\theta_m}{T_o}
$$
:

Transformando la ecuación [\(2.26\)](#page-43-1) del plano de Laplace al plano Z mediante un retentor de orden cero, y desarrollando en términos de la transformada  $z^{-1}$ :

<span id="page-43-4"></span>
$$
\frac{y_m(z^{-1})}{u(z^{-1})} = \mathbf{Z} \left\{ \frac{1 - e^{T_0 s}}{s} \frac{k_m}{\tau_m s + 1} \right\} z^{-N_m} = (1 - z^{-1}) k_m \cdot \mathbf{Z} \left\{ \frac{1}{s} - \frac{\tau_m}{\tau_m s + 1} \right\},
$$
\n
$$
\frac{y_m(z^{-1})}{u(z^{-1})} = z^{-N} k_m \frac{\left( 1 - e^{\frac{T_0}{\tau_m}} \right)}{1 - z^{-1} e^{\frac{T_0}{\tau_m}}},
$$
\n(2.27)

si consideramos las siguientes constantes  $\alpha$  y  $\beta$ 

<span id="page-43-2"></span>
$$
\alpha_m = e^{\frac{T_o}{\tau_m}} \tag{2.28}
$$

<span id="page-43-3"></span>
$$
\beta_m = k_m \left( 1 - e^{\frac{T_o}{\tau_m}} \right) = k_m (1 - \alpha_m),\tag{2.29}
$$

reemplazando [\(2.28\)y](#page-43-2) [\(2.29\)e](#page-43-3)n la ecuación [\(2.27\)](#page-43-4) se obtiene:

$$
\frac{y_m(z^{-1})}{u(z^{-1})} = \frac{\beta_m z^{-(1+N)}}{1 - z^{-1} \alpha_m},
$$
  
\n
$$
y_m(z^{-1}) = \alpha_m \cdot y_m(z^{-1}) \cdot z^{-1} + \beta_m \cdot u(z^{-1}) \cdot z^{-(1+N_m)}.
$$
  
\nFinally, the final  
\n*minalmente, aplicando la transformada Z* inversa:

<span id="page-44-0"></span>
$$
y_{mk} = \alpha_m y_{mk-1} + \beta_m u_{k-1 - N_m},
$$
\n(2.30)

donde la ecuación [\(2.30\)](#page-44-0) corresponde a la ecuación de diferencias que describen la respuesta del proceso modelado  $y_{mk}$ .

Por último, es necesario calcular la respuesta del proceso modelado sin el retardo  $\hat{y}$ . La forma de proceder es similar a las anteriores. Se tiene que:

$$
\frac{\hat{y}(z^{-1})}{u(z^{-1})} = \mathbf{Z} \left\{ \frac{1 - e^{T_0 s}}{s} \frac{k_m}{\tau_m s + 1} \right\} = k_m (1 - z^{-1}) \mathbf{Z} \left\{ \frac{1}{s} - \frac{\tau_m}{\tau_m s + 1} \right\},
$$
\n
$$
\frac{\hat{y}(z^{-1})}{u(z^{-1})} = z^{-1} k_m \frac{\left( 1 - e^{\frac{T_0}{\tau_m}} \right)}{1 - z^{-1} e^{\frac{T_0}{\tau_m}}},
$$
\n
$$
\frac{\hat{y}(z^{-1})}{u(z^{-1})} = \frac{\beta_m z^{-1}}{1 - z^{-1} \alpha_m},
$$
\n
$$
\hat{y}(z^{-1}) = \alpha_m \cdot \hat{y}(z^{-1}) \cdot z^{-1} + \beta_m \cdot u(z^{-1}) \cdot z^{-1},
$$
\n(2.31)

aplicando la transformada Z inversa.

$$
\hat{y}_k = \alpha_m \cdot \hat{y}_{k-1} + \beta_m \cdot u_{k-1},\tag{2.32}
$$

La ecuación de diferencias [\(2.32\)](#page-44-2) corresponde a la respuesta del modelo de la planta sin retardo.

<span id="page-44-3"></span><span id="page-44-2"></span><span id="page-44-1"></span>Finalmente:

$$
E_{2k} = R_k - \hat{y}_k + y_{mk} - y_k. \tag{2.33}
$$

La ecuación de diferencias [\(2.33\)](#page-44-3) es la señal de error que ingresa al controlador en un Predictor de Smith.

## **2.4 Predictor de Smith para dos Piscinas**

Es posible controlar dos piscinas considerando el sistema total como dos sistemas SISO independientes, donde cada uno tiene su propia entrada y salida. De esta forma se aborda el problema como control descentralizado. Sin embargo, para obtener la respuesta total de la planta, se deben acoplar ambos sistemas.

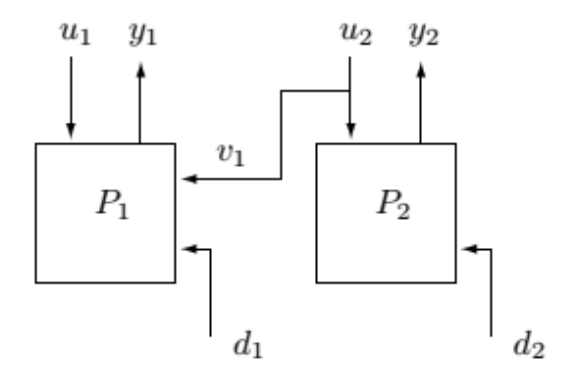

**Figura 2.18 - Esquema Microcanal de dos piscinas [5]**

<span id="page-45-0"></span>Se puede observar en la [Figura 2.18](#page-45-0) que el control de la  $p$ iscina<sub>1</sub> es afectada directamente por las acciones tomadas en la piscina<sub>2</sub>, en donde la acción de control  $u_2$  se transforma en la perturbación  $v_1$ para la piscina 1. Se puede expresar el esquema anterior matemáticamente como:

$$
y_1 = G_{p1}e^{-\theta_1 s} u_1 - G_{p1}u_2
$$
  

$$
y_2 = G_{p2}e^{-\theta_2 s}u_2,
$$

donde  $G_{p1}$  y  $G_{p2}$  corresponden a las ecuaciones de primer orden que describen el comportamiento de la primera y segunda piscina respectivamente y los valores de  $\theta_1$  y  $\theta_2$  con responden al retardo de cada sistema.

Se puede representar de forma matricial como:

$$
\begin{bmatrix} y_1 \\ y_2 \end{bmatrix} = \begin{bmatrix} G_{p1}e^{-\theta_1 s} & G_{p1} \\ 0 & G_{p2}e^{-\theta_2 s} \end{bmatrix} \begin{bmatrix} u_1 \\ u_2 \end{bmatrix}
$$

De esta forma se obtiene un sistema de ecuaciones, donde el nivel de la  $piscina_2$  solo depende de la acción de control que produce su actuador, que en el caso aguas arriba corresponde a la compuerta<sub>2</sub> o  $u_2$ . Por otra parte se observa que el nivel de la piscina<sub>1</sub> depende de ambos actuadores, tanto aguas arriba como aguas abajo de la variable controlada.

El método anterior es válido en ciertos puntos de operación, y es necesario conocer una infinidad de modelos si se desea controlar en un rango completo.

Para el caso del modelo no lineal, se sabe que el retardo dominante es el impuesto por el sensor de nivel de la segunda piscina, y es de 10 segundos. Además las alturas de ambas piscinas se encuentran relacionadas mediante un sistema de ecuaciones.

Procediendo de forma análoga al capítulo 2.3 se tiene que el Predictor de Smith se basa en compensar el retardo mediante el modelo con retardo y modelo sin retardo. Luego para calcular el Error del Predictor de Smith solo es necesario iterar el error en base a la ecuación [\(2.33\).](#page-44-3)

$$
E_{2_k}P1 = R_{1k} - h_{1(k)} + \hat{h}_{1(k)} - y_{1k},
$$
\n(2.34)

<span id="page-46-1"></span><span id="page-46-0"></span>
$$
E_{2k}P2 = R_{2k} - h_{2(k)} + \hat{h}_{2(k)} - y_{2k},
$$
\n(2.35)

donde, [\(2.34\)](#page-46-0) y [\(2.35\)](#page-46-1) definen los errores de los controladores para el modelo no lineal donde  $\hat{h}_{1(k)}$  y  $\hat{h}_{2(k)}$  corresponden al modelo discreto sin retardo.

$$
\hat{h}_{1 (k)} = \left(\frac{Q_{e1} - C_d u_{1 (k)} w \sqrt{2g(h_{1 (k-1)} - h_{2 (k-1)})}}{A_1}\right) \frac{T_o + h_{1 (k-1)}}{T_o + h_{1 (k-1)}},
$$
\n
$$
\hat{h}_{2 (k)} = \left(\frac{C_d u_{1 (k)} w \sqrt{2g(h_{1 (k-1)} - h_{2 (k-1)})} - C_d u_{2 (k)} w \sqrt{2g(h_{2 (k-1)} - h_{3 (k-1)})}}{A_2}\right) T_o + h_{2 (k-1)}.
$$

#### **2.5 Resumen**

Es posible modelar la planta Microcanal aproximándola a un modelo de primer orden con retardo, si bien la respuesta no es exacta, se obtiene un resultado muy similar. Es de particular interés que el valor del modelo al iniciar el régimen transitorio sea lo más certero posible al proceso real, ya que en base a esto se calculará el error que ingresa al controlador PI en la estrategia de control de Predictor de Smith. Mientras antes se tome la acción de control en base al modelo sin retardo, mejor será el desempeño del controlador. Con estos resultados preliminares es posible afirmar que el PS aguas abajo debería obtener mejores resultados que un controlador PI normal, ya que el retardo de transporte provocado por la distancia entre el sensor y el actuador hará que la respuesta del sistema sea más lenta y con oscilaciones en la acción de control (flujo) y por ende en la variable a controlar (nivel).

Para el caso de las dos piscinas la configuración del PS resulta un poco más compleja, ya que la primera piscina está ligada a los parámetros de la segunda piscina. Un error en el modelado de una o ambas plantas podría impactar notablemente sobre la respuesta ante una referencia, traduciéndose en un desempeño pobre o incapacidad de seguir ésta, sin embargo la implementación del modelo no lineal asegura que se obtendrá una dinámica similar a la esperada en el Microcanal. Además, este modelo permite realizar un control en todo el rango y no se tendrá que limitar a controlar en tan solo en torno a un punto de operación. Finalmente, el retardo introducido por el sensor LT-03 podría significar una ventaja considerable del PS frente a un controlador PI.

Se puede observar que para el peor caso, cuando el modelo de la planta no coincida con el proceso real, entonces en algún momento el valor de  $\dot{y}$  e  $y_m$  deben ser iguales. En este punto el error ingresado al controlador solo dependerá de la variable medida y el Set Point fijado, respondiendo el sistema como un controlador PI.

## **3.1 Introducción**

Los controladores deben ser diseñados para obtener un buen desempeño, para esto se deben sintonizar en base a información, la cual es proporcionada por el modelo de la planta. Sin embargo, en la realidad el modelo matemático nunca es exacto, ya sea por razones puntuales en el sistema, perturbaciones o cosas tan simples como el ruido en un sensor al momento de modelar el proceso real, llevando a cabo un diseño de los controladores en base a un modelo matemático erróneo. Es por ello que nace la necesidad de realizar un análisis robusto, en donde se pueden distinguir dos ramas: Desempeño robusto (DR) y Estabilidad Robusta (ER). La primera se refiere a la rapidez y eficiencia con la que el controlador es capaz de estabilizar el proceso en los puntos de operación deseados. Por contraparte, la Estabilidad Robusta busca obtener un buen resultado para valores altos en la incertidumbre de los parámetros, sacrificando el desempeño y velocidad de respuesta, pero asegurando que la variable controlada siempre alcance el valor de la referencia deseada.

## **3.2 Estabilidad Relativa Ante Variación de Parámetros**

Los errores del modelado influyen directamente en la sintonización del controlador, llegando a tener respuestas pobres al momento de controlar. Para analizar como varía la estabilidad en una planta con un modelo de primer orden con retardo se recurren a dos conceptos, Margen de Fase y Margen de Ganancia, los cuales son definidos en [15]:

*"*Se define como margen de ganancia a la cantidad de ganancia en decibeles que se puede añadir al lazo  $l$  antes de que el sistema en L.C se torne inestable".

<span id="page-48-0"></span>
$$
M.G = 20 \log_{10} \frac{1}{|G_m(j\omega_p)C(j\omega_p)|} = -20 \log_{10}|G_m(j\omega_p)C(j\omega_p)|.
$$
 (3.1)

La ecuación [\(3.1\)](#page-48-0) representa el Margen de Ganancia (M.G) y  $\omega_p$  es la frecuencia angular de cruce de fase definida por la ecuación arg $(G_m(\omega_p)C(j\omega_p)) = 180^\circ$ .

Primero se debe analizar el caso de como afecta el retardo al M.G. Se puede reescribir la función exponencial en el plano complejo como una suma de senos y cosenos.

<span id="page-48-1"></span>
$$
e^{-j\omega_p \theta} = \cos(\omega_p \theta) - j\sin(\omega_p \theta), \qquad (3.2)
$$

utilizando la igualdad [\(3.2\)](#page-48-1) para calcular el módulo de la exponencial se tiene que:

$$
\left|e^{-j\omega_p\theta}\right| = \sqrt{\cos^2\omega_p\theta + \sin^2\omega_p\theta} = 1,
$$

se concluye así que el retardo no aporta magnitud en el M.G

"Se define como margen de fase como al ángulo en grados que el contorno transformado se debe rotar alrededor del origen para que el sistema en L.C se torne inestable*"* [15]*.*

La ecuación [\(3.3\)](#page-49-0) corresponde al Margen de Fase (M.F), en donde  $\omega_g$  corresponde al valor de la frecuencia angular de cruce de ganancia definida por  $|G_m(j\omega_q)C(j\omega_q)| = 1$ .

$$
M.F = \arg(G_m(j\omega_g)C(j\omega_g)) + 180.
$$
\n(3.3)

<span id="page-49-1"></span><span id="page-49-0"></span>Para ver que efecto tiene el retardo sobre el M.F

$$
\arg(\cos \omega_g \theta - j \sin \omega_g \theta) = \tan^{-1} \left\{ \frac{-\sin \omega_g \theta}{\cos \omega_g \theta} \right\} = -\omega_g \theta \quad , \tag{3.4}
$$

se puede observar en la ecuación [\(3.4\)](#page-49-1) que el retardo aporta un retraso en la fase de  $\omega_g$  veces el valor de éste mismo.

Para el análisis de cómo afectan los errores de modelado al M.F y M.G se estudiará un parámetro en particular por cada caso  $(k, \theta, \tau)$ , suponiendo que los dos parámetros restantes del modelo no poseen incertidumbre y son exactamente iguales a los parámetros reales de la plantas

#### **3.2.1 Incertidumbre en**

<span id="page-49-2"></span>Se supone una incertidumbre  $\Delta k$ , de tal manera que el valor de la constante  $k$  está dado por:

$$
k = k_m + \Delta k \tag{3.5}
$$

si consideramos  $l(\omega) = G_m(\omega)C(\omega)$  y reemplazando [\(3.5\)](#page-49-2) en la ecuación [\(2.4\)](#page-27-0) se tiene que:

$$
G_m(s)e^{-\theta_m s} = \frac{(k_m + \Delta k)}{\tau_m s + 1}e^{-\theta_m s}
$$

$$
M.G = 20 \log_{10} \frac{1}{|l(\omega_p)|} = -20 \log_{10} \frac{\sqrt{(k_m + \Delta k)^2}}{\sqrt{(\tau_m \omega_p)^2 + 1^2}} - 20 \log_{10} \sqrt{k_c^2 + \left(\frac{K_c}{T_i \omega_p}\right)^2}
$$

$$
M.G = -20\log_{10}\frac{k_m + \Delta k}{\sqrt{(\tau_m \omega_p)^2 + 1}} - 20\log_{10}\sqrt{{K_c}^2 + \left(\frac{K_c}{T_i \omega_p}\right)^2}.
$$
\n(3.6)

<span id="page-49-3"></span>Para el caso del Margen de Fase.

$$
M.F = \arg l(\omega_g) + 180 = \arg \left(\frac{(k_m + \Delta k)}{\tau_m j \omega_g + 1}\right) e^{-\theta_m j \omega_g} + \arg \left(K_c + \frac{K_c}{T_i j \omega_g}\right) + 180
$$
  

$$
M.F = -\tan \tau_m \omega_g - \theta_m \omega_g - \tan \frac{1}{T_i \omega_g} + 180.
$$
 (3.7)

Finalmente de las ecuaciones [\(3.6\)](#page-49-3) y [\(3.7\)](#page-50-0) podemos observar que una incertidumbre en la ganancia produce una variación en el M.G pero no modifica el M.F.

<span id="page-50-0"></span>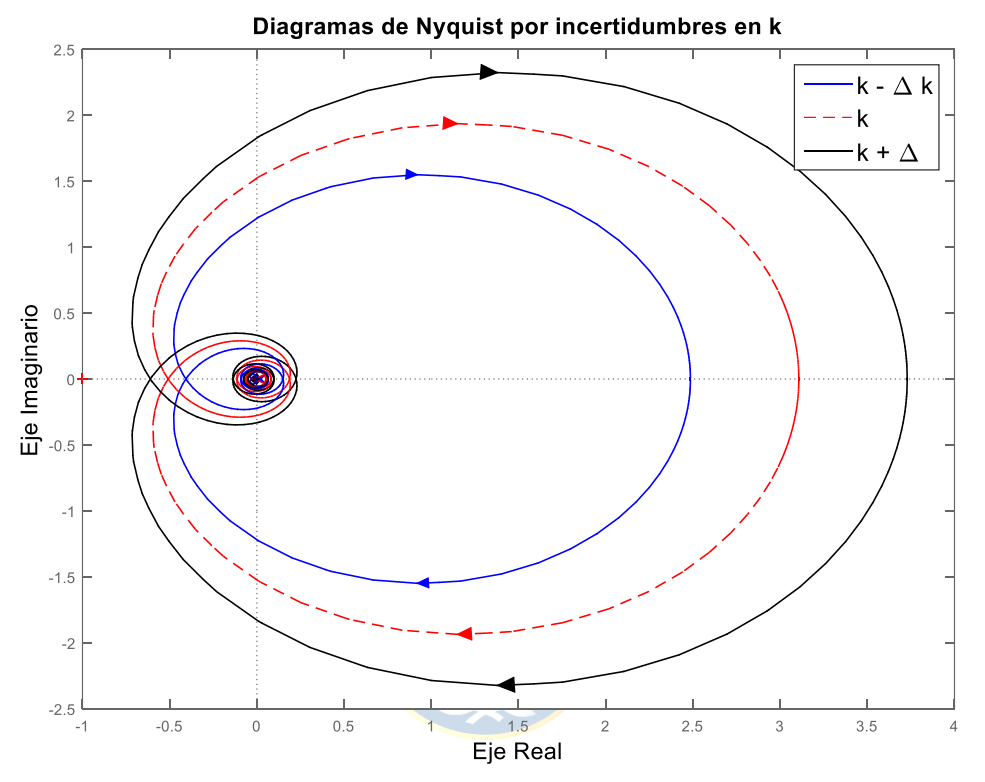

<span id="page-50-1"></span>**Figura 3.1 - Diagrama de Nyquist aguas arriba una piscina con incertidumbres de**  $\Delta k \pm 20\%$  **en Zona 2** 

En la [Figura 3.1](#page-50-1) se observa que una variación de ± 20% en el valor de *k* provoca un aumento significativo en el borde del diagrama de Nyquist, inclusive cuando 20% de  $k$  es un valor muy pequeño

#### **3.2.2 Incertidumbre en**  $\theta_m$

<span id="page-50-2"></span>Se supone una incertidumbre  $\Delta\theta$ , de tal manera que el valor del retardo  $\theta$  está dado por:

$$
\theta = \theta_m + \Delta\theta \tag{3.8}
$$

reemplazando [\(3.8\)](#page-50-2) en la ecuación [\(2.4\)](#page-27-0) se tiene que:

$$
G_m(s) = \frac{k_m}{\tau_m s + 1} e^{-(\theta_m + \Delta \theta)s}
$$

$$
M.G = 20 \log_{10} \frac{1}{|l(\omega_p)|} = -20 \log_{10} \frac{\sqrt{(k_m)^2}}{\sqrt{(\tau_m \omega_p)^2 + 1^2}} - 20 \log_{10} \sqrt{k_c^2 + \left(\frac{K_c}{T_i \omega_p}\right)^2}
$$
  

$$
M.G = 20 \log_{10} \frac{k_m}{\sqrt{(\tau_m \omega_p)^2 + 1}} - 20 \log_{10} \sqrt{k_c^2 + \left(\frac{K_c}{T_i \omega_p}\right)^2}.
$$
 (3.9)

<span id="page-51-1"></span><span id="page-51-0"></span>Para el caso del Margen de Fase.

$$
M.F = \arg l(\omega_g) + 180 = \arg \left(\frac{k_m}{\tau_m j \omega_g + 1} e^{-(\theta_m + \Delta \theta) j \omega_g} \right) + \arg \left(K_c + \frac{K_c}{T_i j \omega_g} \right) + 180
$$
  

$$
M.F = -\tan \tau_m \omega_g - \theta_m \omega_g - \Delta \theta \omega_g - \tan \frac{1}{T_i \omega_g} + 180.
$$
 (3.10)

Se puede de [\(3.9\)](#page-51-0) y [\(3.10\)](#page-51-1) observar que una incertidumbre en el retardo  $\Delta\theta$  afecta solamente el M.F. Se puede inducir que si el retardo es lo suficientemente grande el sistema se puede tonar inclusive inestable.

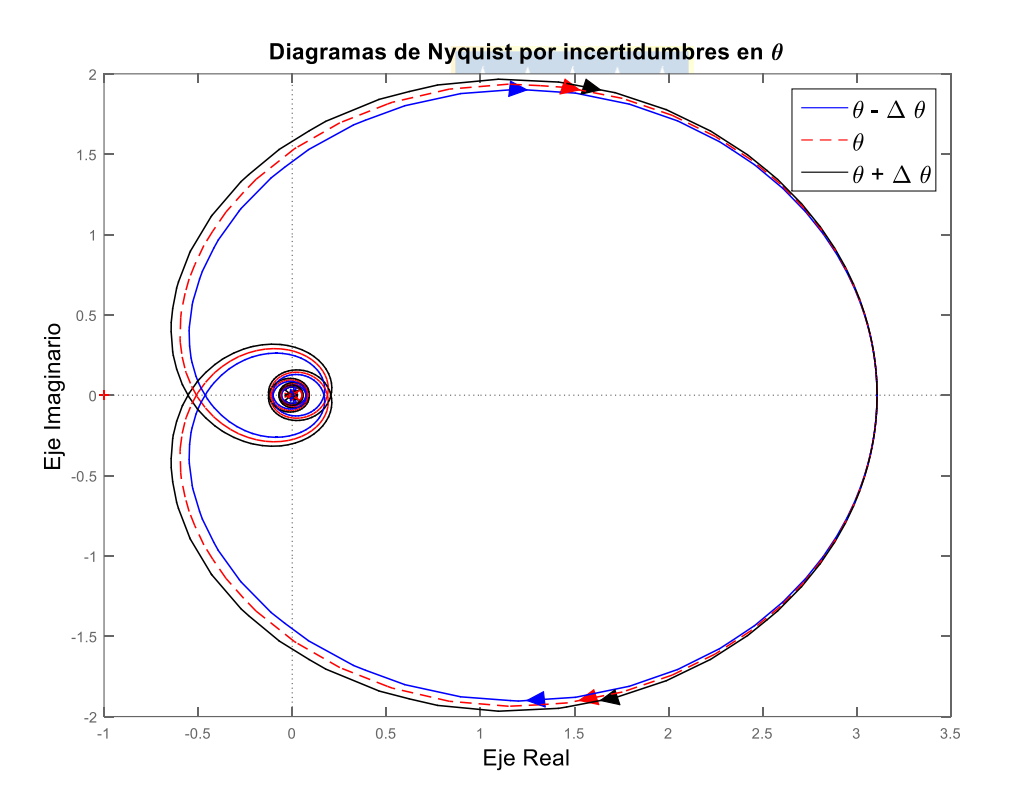

<span id="page-51-2"></span>**Figura 3.2 - Diagrama de Nyquist aguas arriba una piscina con incertidumbres de ± 10% en Zona 2**

En la [Figura 3.2](#page-51-2) se puede apreciar que una variación de  $\pm$  10% en  $\theta$  produce variaciones menores en el diagrama de Nyquist.

#### **3.2.3 Incertidumbre en**  $\tau_m$

Se supone una incertidumbre  $\Delta \tau$ , de tal manera que el valor de la constante de tiempo  $\tau$  está dada por:

<span id="page-52-0"></span>
$$
\tau = \tau_m + \Delta \tau \tag{3.11}
$$

reemplazando [\(3.11\)](#page-52-0) en la ecuación [\(2.4\)](#page-27-0) se tiene que:

$$
G_m(s) = \frac{k_m}{(\tau_m + \Delta \tau)s + 1} e^{-\theta_m s}
$$
  
\n
$$
M.G = 20 \log_{10} \frac{1}{|l(\omega_p)|} = -20 \log_{10} \frac{\sqrt{(k_m)^2}}{\sqrt{(\tau_m \omega_p + \Delta \tau \omega_p)^2 + 1^2}} - 20 \log_{10} \sqrt{k_c^2 + \left(\frac{K_c}{T_i \omega_p}\right)^2}
$$
  
\n
$$
M.G = -20 \log_{10} \frac{k_m}{\sqrt{(\tau_m^2 + 2\tau_m \Delta \tau + \Delta \tau^2) \omega_p^2 + 1}} - 20 \log_{10} \sqrt{k_c^2 + \left(\frac{K_c}{T_i \omega_p}\right)^2}
$$
(3.12)

Para el cálculo del margen de fase,

$$
M.F = \arg l(\omega_g) + 180 = \arg \left(\frac{k_m}{(\tau_m + \Delta \tau)j\omega_g + 1}e^{-\theta_m j\omega_g}\right) + \arg \left(K_c + \frac{K_c}{T_i j\omega_g}\right)
$$
  

$$
M.F = -\text{atan}(\tau_m \omega_g) - \text{atan}(\Delta \tau \omega_g) - \theta_m \omega_g - \Delta \theta \omega_g - \text{atan} \frac{1}{T_i \omega_g} + 180.
$$
 (3.13)

<span id="page-52-2"></span><span id="page-52-1"></span>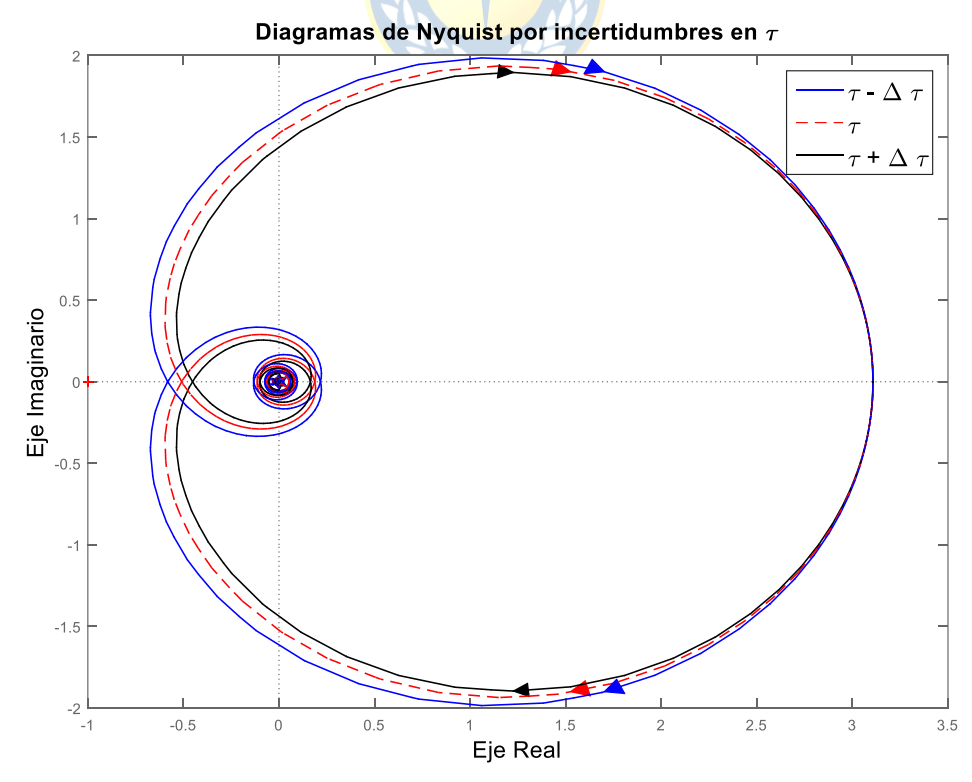

<span id="page-52-3"></span>**Figura 3.3 - Diagrama de Nyquist aguas arriba una piscina con incertidumbres de ± 14% en Zona 2**

Se puede observar de [\(3.12\)](#page-52-1) y [\(3.13\)](#page-52-2) que al variar el parámetro de la constante de tiempo  $\tau$  tanto el M.F como el M.G se ven afectados, siendo el único parámetro que afecta ambos valores.

La [Figura 3.3](#page-52-3) muestra que una variación  $\tau \pm 14\%$  modifica la magnitud del borde de Nyquist, modificando su M.F y M.G. Para desestabilizar el sistema es necesario rotar el diagrama 52.2° para una variación negativa,  $60.2^{\circ}$  para un  $\tau$  nominal y 66.1° para una variación positiva. Se observa que al caso de contrario de los parámetros  $k \, y \, \theta$ , un aumento el valor de  $\tau$  provoca un aumento en el MF y MG, mientras que si se reduce el valor de  $\tau$  se disminuye MF y MG.

Los valores de  $\tau$  son de gran magnitud debido a la lenta respuesta del Microcanal y una pequeña variación porcentual en este parámetro se traduce en un gran valor  $Δτ$ . Aun así es posible observar que una incertidumbre en este parámetro no presenta mayor inestabilidad en el sistema.

#### **3.2.4 Análisis de las Incertidumbres en los Parámetros**

Como se vio en el Capítulo [2.2.4,](#page-31-0) el error del modelo con respecto a la primera piscina de la planta tiene como un máximo de 3.3915% alrededor de los puntos de operación, sin embargo este valor corresponde a la proceso en general y no a la variación de cada parámetro. Se sabe que el retardo es el parámetro que menos incertidumbre posee en el modelo obtenido, siendo los parámetros  $k \, y \, \tau$ los que mayor variación poseen. Además los valores de  $\tau$  son muy altos debido a la lenta respuesta del Microcanal, por lo que un pequeño porcentaje en la variación de éste se traduce en un gran variación del parámetro.

<span id="page-53-0"></span>Se estimará un error de los parámetros como  $\Delta k = 20\% k_m$ ,  $\Delta \theta = 10\% \theta_m$  y  $\Delta \tau = 14\% \tau_m$ . Los valores obtenidos en la variación porcentual son registrados en la [Tabla 3.1.](#page-53-0)

| Escalón Flujo |        | Δk         | н  | Δθ     |         | $\Delta \tau$ |
|---------------|--------|------------|----|--------|---------|---------------|
| $0 - 35$      | 0.6748 | $+0.13496$ | 20 | $+2$   | 29.8191 | $+4.17467$    |
| $35 - 70$     | 1.2736 | $+0.25472$ | 13 | $+1.3$ | 44.9831 | $+6.2376$     |

**Tabla 3.1 - Estimación de la variación de parámetros**

Se grafica en software Matlab los diagramas de Bode mediante el comando 'margin' y diagrama de Nyquist mediante el comando 'Nyquist' para cada parámetro con sus respectivas incertidumbres, generando tres curvas por gráfico.

<span id="page-54-0"></span>

| Zonas  |                | <b>M.</b> $F^{\circ}$ | M.G(dB) |                      | <b>M.</b> $F^{\circ}$ | M.G(dB) |                          | <b>M.</b> $F^{o}$ | M.G(dB) |
|--------|----------------|-----------------------|---------|----------------------|-----------------------|---------|--------------------------|-------------------|---------|
|        | $k - \Delta k$ | 142                   | 8.93    | $\tau - \Delta \tau$ | 97.3                  | 6.01    | $\theta - \Delta \theta$ | 106               | 7.7     |
| Zona 1 | k              | 103                   | 6.99    | T                    | 103                   | 6.99    | θ                        | 103               | 6.99    |
|        | $k + \Delta k$ | 79.2                  | 5.41    | $\tau + \Delta \tau$ | 107                   | 7.88    | $\theta + \Delta \theta$ | 99.5              | 6.37    |
|        | $k - \Delta k$ | 76.1                  | 7.8     | $\tau - \Delta \tau$ | 52.2                  | 4.7     | $\theta - \Delta \theta$ | 65                | 6.68    |
| Zona 2 | k              | 60.2                  | 5.86    | $\tau$               | 60.2                  | 5.86    | $\theta$                 | 60.2              | 5.86    |
|        | $k + \Delta k$ | 46.2                  | 4.27    | $\tau + \Delta \tau$ | 66.1                  | 6.88    | $\theta + \Delta \theta$ | 55.3              | 5.12    |

**Tabla 3.2 - M.F y M.G por variación de parámetros**

La [Tabla 3.2](#page-54-0) resume los datos obtenidos en Matlab, para el caso control una piscina aguas abajo. Se observa que al variar el parámetro  $k$  se obtiene un cambio notable en el margen de fase, aun cuando se había concluido en la ecuación [\(3.7\)](#page-50-0) que una  $\Delta k$  solo afecta el MG. Esto se debe que al variar el valor de  $k$  se aumenta o disminuye la ganancia en la respuesta en frecuencia, desplazando hacia la izquierda o derecha la frecuencia angular de cruce  $\omega_g$ , el cual tiene incidencia en el valor del M.F. Esta variación se puede apreciar en la [Figura 3.4,](#page-55-0) en donde para cada curva se obtiene un distinto  $\omega_a$ .

Para el caso de  $\theta$  ocurre lo contrario, las variaciones en el retardo causan un desplazamiento en la frecuencia angular de cruce  $\omega_p$ , modificando el valor del M.G. Por último para las incertidumbres en  $\tau$  se modifican tanto  $\omega_q$  y  $\omega_p$  como su valor de M.F y M.G, sin embargo la repercusión es menor, aun cuando  $\tau$  posee una magnitud mayor en comparación a  $\theta$  o k.

De estos tres casos se concluye que el que afecta con mayor negatividad al sistema es la incertidumbre en el parámetro  $k$ , debido a que con un 20% de error produce anomalías en el M.G y una variación notable en el M.F del sistema, pudiendo ser más fácil llegar a desestabilizar el sistema.

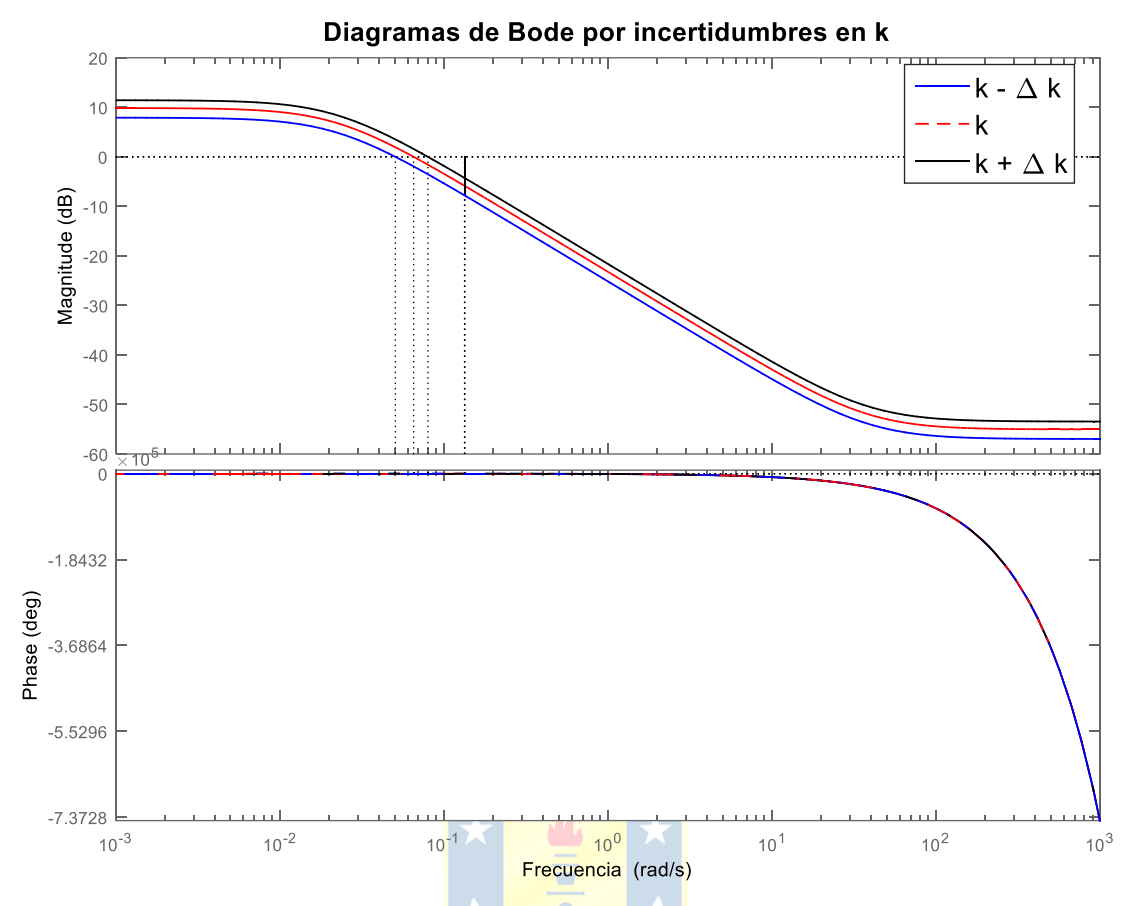

**Figura 3.4 - Diagrama de bode aguas arriba una piscina para en Zona 2**

<span id="page-55-0"></span>Para el caso de  $-\Delta k$  se tiene que la frecuencia angular de cruce de fase  $\omega_p$  es de 0.0506 rad/s. Cuando no existe variación en k,  $\omega_p$  es de 0.0654 rad/s y para +Δk de 0.0799 rad/s. Una variación positiva del 20% genera un M.G de 7.8 dB, y una negativa de 4.27 dB, siendo 5.86 dB el valor del M.G para el modelo nominal.

## **3.3 Errores de Modelado**

Los errores de modelo pueden ser representados en una forma paramétrica o en el dominio de la frecuencia. Supongamos una planta o proceso real, cuya respuesta en Laplace está dada por  $G_p(s)$ . Se asumirá que para la planta o proceso real  $G_p(s)$  existe un conjunto o familia de funciones de transferencia que pueden ser representadas en magnitud y fase de  $G_p(j\omega)$ , las que pueden variar en un disco de radio  $\overline{\varDelta G_p}(\omega)$  , como es ilustrado en la [Figura 3.5.](#page-56-0)

Cada modelo de la familia puede ser escrito como:

$$
G_p(j\omega) = G_m(j\omega) + \Delta G_p(j\omega), \qquad |\Delta G_p(j\omega)| \le \overline{\Delta G_p}(\omega) , \qquad \forall \omega \ge 0,
$$
 (3.14)

donde  $\Delta G_p(j\omega)$  corresponde a la incertidumbre aditiva de los errores de modelado.

<span id="page-56-1"></span>De forma equivalente se puede reescribir la ecuación [\(3.14\)](#page-56-1) como:

$$
G_p(j\omega) = G_m(j\omega) \Big( 1 + \delta G_p(j\omega) \Big), \qquad |\delta G_p(j\omega)| \le \overline{\delta G_p}(\omega), \qquad \forall \omega \ge 0,
$$
 (3.15)

donde  $\delta G_p(j\omega)$  corresponde la incertidumbre multiplicativa de los errores modelado. Se pueden relacionar ambas formas de caracterizar la incertidumbre mediante:

$$
\delta G_p(j\omega) = \frac{\Delta G_p(j\omega)}{G_m(j\omega)}, \qquad \overline{\delta G_p}(\omega) \le \frac{\overline{\Delta G_p}(\omega)}{|G_m(j\omega)|}, \qquad \forall \omega \ge 0. \tag{3.16}
$$

Esta última forma de representar la incertidumbre es llamada comúnmente "descripción no estructurada", ya que no está relacionada directamente con la variación específica de los parámetros  $(k, \theta, \tau)$  y es especialmente adecuado para describir la dinámica en los procesos industriales que no han sido modelados. Se debe notar que cuando se consideran discos para representar la incertidumbre relacionada con la planta se están incluyendo otras plantas que no están presentes en el conjunto inicial de incertidumbres.

<span id="page-56-2"></span>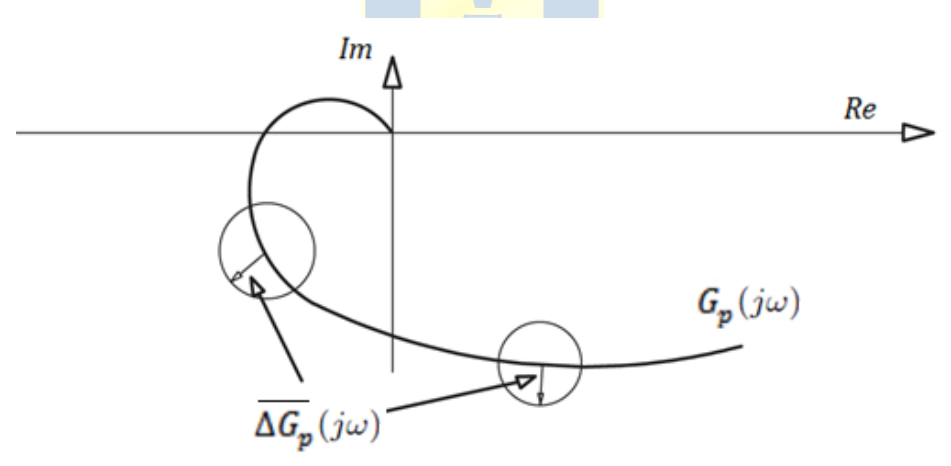

**Figura 3.5 - Incertidumbre aditiva del modelo en el plano de la frecuencia [11]**

## <span id="page-56-0"></span>**3.4 Robustez en Predictor de Smith**

Como se vio en el capítulo anterior, la planta Microcanal se aproxima a una respuesta de primer orden. Si consideramos una planta de primer orden con retardo dada por

$$
G_p(s) = \frac{k}{\tau s + 1} e^{-\theta s},
$$

y el modelo nominal de dicha planta,

$$
G_m(s) = \frac{k_m}{\tau_m s + 1} e^{-\theta_m s},
$$

el modelo sin retardo, conocido como modelo rápido,

$$
G_{mo}(s) = \frac{k_m}{\tau_m s + 1}.
$$

Sin embargo, el modelo de la planta obtenido nunca será exactamente igual a la planta real, por lo que se tendrán variaciones o incertidumbres en los parámetros. Considerando lo anterior, se puede asegurar que existen una familia de plantas  $G_p(s)$  tal que,

$$
G_p(s) = G_m(s)[1 + \delta G_p(s)] = G_m(s) + \Delta G_p(s)
$$

Para análisis se consideran dos hipótesis:

- i) Toda la familia de plantas  $G_p(s)$  posee la misma cantidad de polos en el semiplano derecho.
- ii)  $\overline{\Delta G_p}(\omega)$  y  $\overline{\delta G_p}(\omega)$  corresponden al límite de la incertidumbre aditiva y multiplicativa respectivamente.

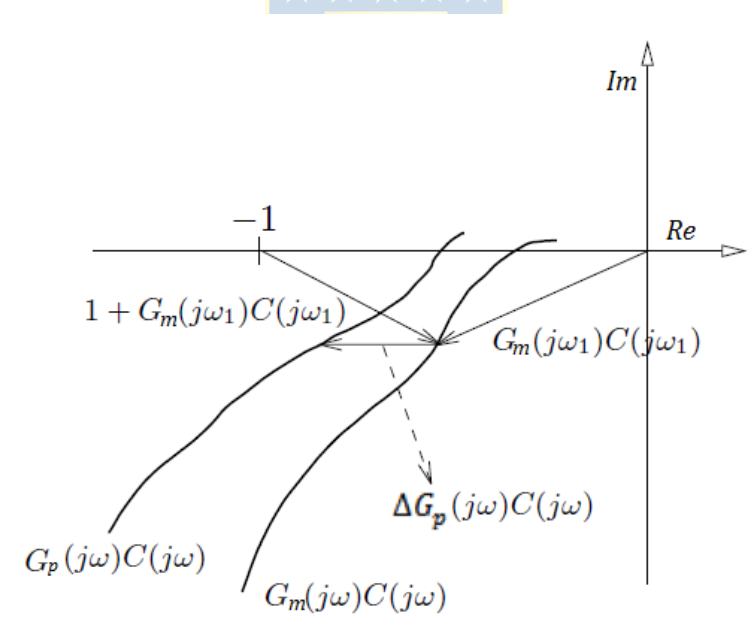

**Figura 3.6 - Diagrama de Nyquist de la planta real y modelo nominal [14]**

<span id="page-57-0"></span>Se puede observar en la [Figura 3.6](#page-57-0) que para asegurar estabilidad, la magnitud de la incertidumbre aditiva  $\Delta G_p$  debe ser menor distancia entre  $G_m(j\omega)$  y el punto [-1,0].

Esto se puede expresar la forma

$$
\left| \Delta G_p(j\omega) C(\omega) \right| < \left| 1 + G_m(j\omega) C(j\omega) \right| \tag{3.17}
$$

Reemplazando la incertidumbre aditiva  $\Delta G_p$  por la incertidumbre multiplicativa  $\delta G_p$  de las igualdades [\(3.16\)](#page-56-2) se tiene que:

$$
\left| \delta G_p(j\omega) G_m(j\omega) C(j\omega) \right| < \left| 1 + G_m(j\omega) C(j\omega) \right|,
$$
\n
$$
\left| \delta G_p(j\omega) \right| \left| \frac{G_m(j\omega) C(j\omega)}{1 + G_m(j\omega) C(j\omega)} \right| < 1,
$$
\n
$$
\left| \delta G_p(j\omega) \right| |T_o(j\omega)| < 1 , \tag{3.18}
$$

donde  $T<sub>o</sub>$  corresponde a la sensibilidad complementaria nominal del Predictor de Smith y está definida por:

<span id="page-58-0"></span>
$$
|T_o(j\omega)| = \left| \frac{G_m(j\omega)C(j\omega)}{1 + G_{mo}(j\omega)C(j\omega)} \right|
$$
\n(3.19)

La inecuación [\(3.18\)](#page-58-0) corresponde al teorema de la estabilidad robusta. Esta desigualdad es condición suficiente para asegurar estabilidad en lazo cerrado de la planta real  $G_p(s)$ .

Para asegurar estabilidad robusta se debe cumplir que:

$$
\left|\delta G_p(j\omega)\,T_o(j\omega)\right|<1,
$$

y para el caso de desempeño robusto,

$$
\left|\delta G_p(j\omega)\,T_o(j\omega)\right|\ll 1\,.
$$

Luego, si el controlador  $C(s)$  es sintonizado para un alto desempeño (valor de la cota cercana a cero) la robustez será pobre, lo que se traduce en un límite multiplicativo superior más pequeño en el plano de la frecuencia. Por otro lado, si se decide sintonizar para una alta robustez (cota cercana a 1), el límite superior multiplicativo será mayor, por lo que la sintonización abarcaría una mayor cantidad de plantas contenidas dentro de éste, por ende se tendría una respuesta lenta pero se aseguraría una estabilidad para cada proceso contenida dentro del límite.

Se puede observar que la condición para satisfacer estabilidad robusta es menos exigente que para asegurar un desempeño robusto. Además, ésta última es relativa, ya que el desempeño es subjetivo dependiendo de las necesidades de cada diseñador o de cada proceso.

#### **3.5 Sintonización del Predictor de Smith**

#### **3.5.1 Sintonización Robusta Simple**

Una de las sintonizaciones encontradas en la literatura sugiere que el principal parámetro que produce errores en el seguimiento de la referencia es el retardo  $\theta$ . Es por ello que se obtiene una fórmula general para un PI considerando un error en el retardo modelado  $\theta_m$  de un  $\pm$  100%. Este método es presentado en el trabajo de *J Martínez y O. Camacho [12]* y explicado en profundidad por Z.J Palmor y M. Blau [13].

Como la planta es modelada como proceso de primer orden, esta es estable e invertible. Luego, el controlador puede ser sintonizado de la forma:

<span id="page-59-0"></span>
$$
C_o(s) = \frac{A}{s} G_p(s)^{-1}
$$
\n(3.20)

En donde A es una constante y  $G_p(s)^{-1}$  es la planta invertida. Igualando la ecuación [\(3.20\)](#page-59-0) a la ecuación de un controlador PI, se tiene que:

$$
C_o(s) = \frac{A}{s} \left( \frac{\tau s + 1}{k} \right) = Kc \left( 1 + \frac{1}{T_i s} \right) = A \frac{\tau}{k} \left( 1 + \frac{1}{\tau s} \right) \quad \star \quad \star
$$
\n(3.21)

Por comparación directa se puede establecer que los parámetros del controlador PI están dados  $\mathcal{R}$   $\mathcal{R}$ por:

$$
K_c = A \frac{\tau}{k}
$$
(3.22)  

$$
T_i = \tau
$$
(3.23)

Se observa que en el caso de que  $G_m(s) = G_p(s)$ , entonces la función de transferencia del sistema en lazo cerrado con Predictor de Smith corresponde a la ecuación [\(2.19\),](#page-40-4) y reemplazando el controlador de la ecuación [\(3.20\).](#page-59-0)

<span id="page-59-1"></span>
$$
\frac{y(s)}{r(s)} = \frac{\frac{A}{s}G_p(s)^{-1}G_p(s)e^{-\theta s}}{1 + \frac{A}{s}G_p(s)^{-1}G_p(s)} = \frac{\frac{A}{s}e^{-\theta s}}{1 + \frac{A}{s}}
$$
\n
$$
\frac{y(s)}{r(s)} = \frac{A}{s + A}e^{-\theta s},
$$
\n(3.24)

se puede observar en la ecuación [\(3.24\)](#page-59-1) que en el caso ideal se tendría una planta estable  $\forall A > 0$ , sin embargo esto no es posible de lograr en el mundo real, ya que el modelo nunca será exacto al proceso, lo que genera incertidumbres en los parámetros. Debido a ello se desarrolla un método simple basado en errores de modelado en el retardo  $\theta_m$ .

<span id="page-60-0"></span>La función de transferencia en lazo cerrado del controlador C(s) en el Predictor de Smith es:

$$
C(s) = \frac{C_o(s)}{1 + C_o(s)G_m(s) - C_o(s)G_m(s)e^{-\theta_m s}},
$$
\n(3.25)

si solo se consideran errores en el modelado del retardo, de la forma  $\theta = \theta_m + \Delta\theta$ , se puede escribir la función de transferencia en lazo abierto como:

$$
C(s)G_p(s) = \frac{C_o(s)G_p(s)e^{-\theta s}}{1 + C_o(s)G_p(s) - C_o(s)G_p(s)e^{-\theta_m s}},
$$
\n(3.26)

reemplazando [\(3.20\)](#page-59-0) en [\(3.26\)](#page-60-0) se obtiene

$$
C(s)G_p(s) = \frac{\frac{A}{s}G_p(s)^{-1}G_p(s)e^{-\theta s}}{1 + \frac{A}{s}G_p(s)^{-1}G_p(s) - \frac{A}{s}G_p(s)^{-1}G_p(s)e^{-\theta_m s}}
$$
  

$$
C(s)G_p(s) = \frac{A e^{-\theta s}}{s + A - A e^{-\theta_m s}},
$$
(3.27)

multiplicando [\(3.27\)](#page-60-1) por  $\theta_m$ 

<span id="page-60-2"></span><span id="page-60-1"></span>
$$
C(s)G_p(s) = \frac{\theta_m A e^{-\theta s}}{\theta_m s + \theta_m A - \theta_m A e^{-\theta_m s}} \qquad (3.28)
$$

luego, es posible parametrizar la ecuación [\(3.28\)](#page-60-2) definiendo

<span id="page-60-3"></span>
$$
\delta_{\theta} \triangleq \frac{\Delta \theta}{\theta_m}, \qquad \bar{s} \triangleq s\delta_{\theta}, \qquad \bar{A} \triangleq A\theta_m \qquad (3.29)
$$

y finalmente reemplazando los términos de [\(3.29\)](#page-60-3) en [\(3.28\)](#page-60-2) es posible escribir la función en lazo abierto como

<span id="page-60-4"></span>
$$
C(s)G_p(s) = \frac{\overline{A}e^{-\overline{s}(1+\delta_\theta)}}{\overline{s} + \overline{A}(1-e^{-\overline{s}})}.
$$
\n(3.30)

La ecuación [\(3.30\)](#page-60-4) corresponde a la función de transferencia en lazo abierto normalizada, válida para cualquier proceso con un controlador de la forma [\(3.20\)](#page-59-0) bajo el supuesto que existen errores de modelado en el tiempo de retardo  $\theta_m$ .

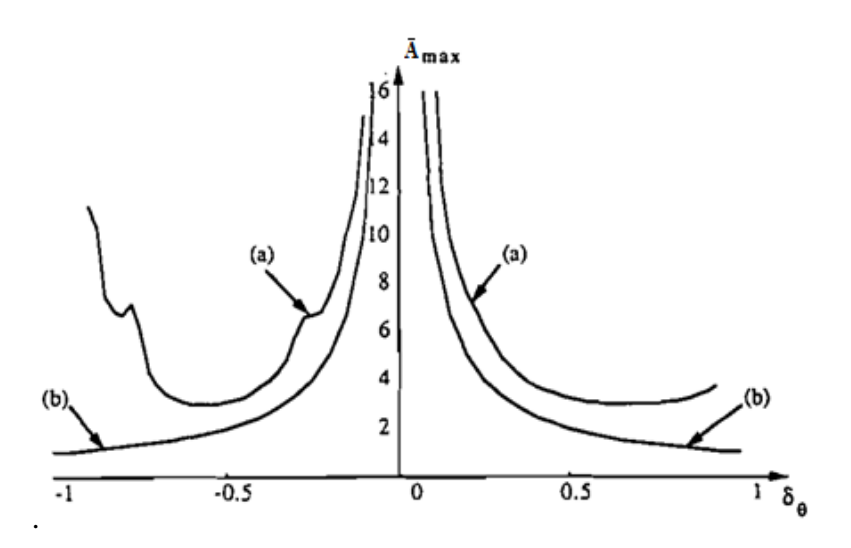

**Figura 3.7 -**  $\overline{A}$  máximo para estabilidad vs  $\delta\theta$  [13]

<span id="page-61-0"></span>La [Figura 3.7](#page-61-0) ilustra el máximo valor de  $\overline{A}$  en función a la variación del retardo  $\delta_{\theta}$  para asegurar una estabilidad en lazo cerrado. El gráfico (a) corresponde al valor de la ecuación [\(3.30\)](#page-60-4) y el gráfico (b) corresponde a la regla del pulgar sugerido por Morari en 1989, en donde se considera un valor aproximado de  $\overline{A} = 1/\delta_{\theta}$ , por lo que esta regla tiene un enfoque más conservativo.

El valor de A sugerido, para un error en el retardo de  $\pm$  100% es de  $A = 3/\theta$ , sin embargo debido a que el retardo del Microcanal es conocido y el error es menor a 10% se puede asegurar que:  $A = 6/\theta$ . (3.31)

La sintonización anterior es válida para un proceso con un retardo dominante, es decir  $\theta > \tau$ Sin embargo esto no se cumple en el Microcanal, debido a que su dinámica es muy lenta y el valor de  $\tau$  es elevado. Debido a que el canal exprimental es de reducidas dimensiones el retardo de transporte es pequeño, luego la condición  $\theta > \tau$  no se cumple, solo en ciertos de operación donde la dinámica es rápida y el retardo es alto.

#### **3.5.2 Método para Desempeño Robusto**

Previamente se definió que para obtener un desempeño robusto se debe cumplir que

$$
\left|\delta G_p(j\omega)\,T_o(j\omega)\right|\ll 1\,.
$$

<span id="page-61-1"></span>En [13] se plantea que una condición necesaria que garantiza un desempeño robusto es:

$$
\frac{|T_o(j\omega)|}{|[1 - T_o(j\omega)] W|} < dG_m^{-1}(\omega) \tag{3.32}
$$

En donde Wes definido como el peso de desempeño y es un parámetro de diseño. Mientras más cercano a 1, entonces el la especificación es más exigente, si el valor es cercano a 0, entonces el controlador es más flexible. Generalmente se escoge un  $W = 0.5$ 

El límite multiplicativo está definido por las ecuaciones [\(3.4\)\(3.5\)](#page-49-1) .

$$
dG_m(\omega) = \left| \left( \frac{|k_m| + \Delta k}{|k_m|} \right) \left( \frac{j \tau_m \omega + 1}{j(\tau_m \Delta \tau) \omega + 1} \right) e^{(j \Delta \theta \omega)} - 1 \right|, \forall \omega < \omega^*,
$$
\n(3.33)

$$
dG_m(\omega) = \left| \left( \frac{|k_m| + \Delta k}{|k_m|} \right) \left( \frac{j \tau_m \omega + 1}{j(\tau_m \Delta \tau) \omega + 1} \right) \right| + 1, \forall \omega \ge \omega^*, \tag{3.34}
$$

donde las variaciones

$$
\Delta k = |k - k_m| < |k_m|, \qquad \Delta \theta = |\theta - \theta_m| < |\theta_m|, \qquad \Delta \tau = |\tau - \tau_m| < |\tau_m| \,, \tag{3.35}
$$

y el valor de la frecuencia  $\omega^*$  está definida implícitamente en [\(3.7\).](#page-50-0)

$$
\Delta\theta\omega^* + \arctan\left[\frac{\Delta\tau\omega^*}{1 + \tau_m(\tau_m - \Delta\tau)\omega^{*2}}\right] = \pi \qquad \frac{\pi}{2} \le \Delta\theta\omega^* \le \pi.
$$
\nFinalmente se define:

\n
$$
|B_o(j\omega)| = \frac{|T_o(j\omega)|}{|[1 - T_o(j\omega)]|W|}.
$$
\n(3.37)

En general una buena aproximación a una sintonización para el controlador PI en el PS para desempeño robusto en el Microcanal es  $T_i = \tau/2$  o  $T_i = \tau/3$  y un valor de  $A = 6/\theta$  dependiendo del punto de operación en que se esté controlando, de esta forma es posible aumentar el ancho de banda de la respuesta en frecuencia, acelerando así la velocidad de respuesta del sistema en lazo cerrado.

La [Figura 3.8](#page-63-0) muestra la condición que debe cumplirse en [\(3.32\)](#page-61-1) para asegurar un desempeño robusto para el Predictor de Smith: $|B_o(j\omega)| < dG_m^{-1}(\omega)$ 

Mientras menor sean las incertidumbres, la magnitud de  $dG_m^{-1}(\omega)$  es mayor, por lo que el controlador soportará ganancias  $K_c$  más altas y tiempos integrativos  $T_i$  más bajos sin obtener una respuesta oscilatoria o con sobrepaso. A medida que el valor de la condición  $B_0$  se acerca al borde, la respuesta comienza a ser más pobre. Por el contrario, si el valor de  $B_0$  se aleja del borde y tiende a 0, se tiene un control diseñado para estabilidad robusta, con una respuesta lenta pero capaz de soportar mayores incertidumbres en los parámetros.

Si la respuesta en frecuencia de  $B<sub>o</sub>$  tiene un mayor ancho de banda, el controlador responderá de forma más rápida, por el contrario un menor ancho de banda entrega una respuesta lenta en lazo cerrado.

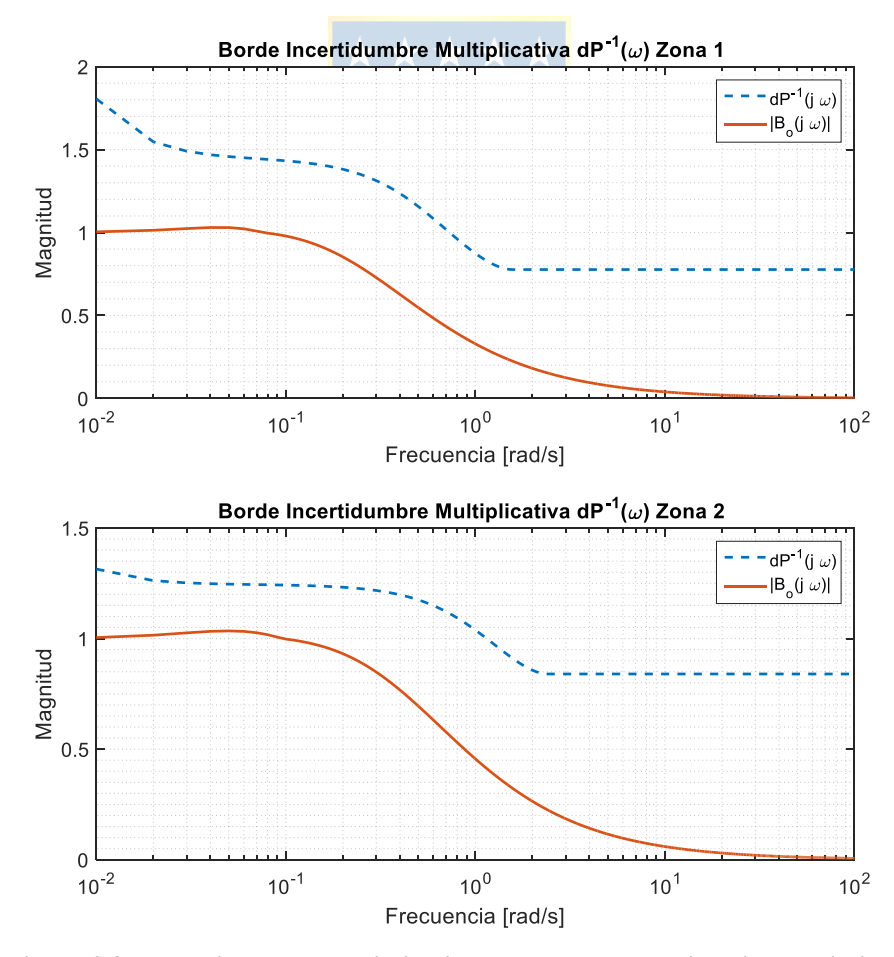

<span id="page-63-0"></span>**Figura 3.8 - Incertidumbre multiplicativa control aguas abajo primera piscina**

#### **3.6 Resumen**

Debido a que el retardo no es dominante en el proceso, y su valor es relativamente pequeño en comparación a la constante de tiempo, no existe un mayor impacto de éste parámetro sobre el análisis de estabilidad relativa mediante MF y MG. Además, es el único parámetro el cual no posee mayor incertidumbre, debido a que es posible obtenerlo por método gráfico mediante pruebas experimentales directamente en la planta Microcanal.

Una forma de contrarrestar los errores de modelado es considerando un control robusto en donde es posible definir una incertidumbre dentro de un rango del parámetro estimado. De esta forma se puede aproximar un modelo de orden superior a un modelo más simplificado, como lo es uno de primer orden retardo. Si el modelo tiene una dinámica similar al proceso real, es posible realizar un control robusto. En ocasiones el método simple será lo suficientemente bueno, si es que las variaciones en  $\tau$  y k son insignificantes y  $\theta > \tau$ . Sin embargo si la incertidumbre es alta, se tendrá un desempeño pobre, con una lenta respuesta transitoria, por lo que será necesario considerar todos los parámetros para obtener el límite de incertidumbre  $dG_p(\omega)$  y satisfacer la condición [\(3.32\).](#page-61-1)

Dependiendo del porcentaje de incertidumbre de cada parámetro el borde  $dG_p^{-1}(\omega)$  se desplazará hacia arriba o hacia abajo, limitando los valores de  $K_c$  y  $T_i$  al momento de diseñar el controlador. Cabe destacar que esto último solo es posible realizarlo mediante un método gráfico lo cual es engorroso, además su costo computacional es elevado, tomando incluso varios minutos graficar una sola curva.

# **4 Comparación en Simulación de Predictor de Smith y un PI Tradicional**

## **4.1 Introducción**

En este capítulo se espera contrastar las simulaciones de un controlador PI clásico sintonizado mediante Ziegler-Nichols para modelos de primer orden con retardo frente a un controlador PI con estrategia de control de Predictor de Smith sintonizado por el método simple y por el método desempeño robusto, utilizando los modelos obtenidos para distintas zonas y puntos de operación y el modelo no lineal para el caso de dos piscinas.

## **4.2 Control por Gain-Scheduler**

Dado la no linealidad de la planta, para una configuración predeterminada en las compuertas 1, 2 y flujo, se obtienen diversas zonas. En otras palabras, al variar una sola compuerta o un pequeño porcentaje la entrada del modelo, ésta cambia por completo. Por ende, no es posible diseñar un solo controlador para operar todo el rango, en consecuencia se debe aplicar Gain-Scheduler.

Para el caso aguas abajo, existen tres zonas por cada configuración de apertura de compuerta fija, lo que significa que existen 3 modelos del sistema para cada caso, cada uno con sus parámetros  $k, \theta, \gamma, \tau$ , los que varían dependiendo de las entradas escalón. Para este caso el Gain Scheduler aplicado será con respecto al nivel medido, el que determinará en que zona de operación se encuentra el sistema, gatillando así los parámetros del controlador  $K_c$  y  $T_i$  y los parámetros de la planta  $k$ ,  $\theta$ ,  $\tau$ .

Para el caso aguas arriba, se necesitan 10 zonas para caracterizar la planta, debido a que un ligero movimiento en la compuerta produce un gran cambio en el nivel a medir. Estas zonas son escogidas dependiendo de la posición de apertura de la *compuerta*<sub>1</sub>.

Para el caso de dos piscinas aguas arriba, los parámetros de los controladores dependen de sus respectivas compuertas a controlar, ya que el control es descentralizado y cada compuerta controla su respectivo nivel por separado. Para sintonizar los controladores, se aproxima la respuesta del modelo no lineal en distintos puntos de operación a un modelo de primer orden con retardo, de esta forma es posible calcular los parámetros  $k, \theta, \tau$  y sintonizar mediante los métodos ya mencionados.

En la [Figura 4.1](#page-66-0) (a) se muestra el esquema del Gain Scheduler a implementar en las simulaciones, mientras que la [Figura 4.1](#page-66-0) (b) representa el esquema para la implementación en el controlador en planta. Debido a que el cambio de la ganancia entre cada zona es brusca se debe implementar una interpolación de las ganancias de la zona actual y la zona anterior a un polinomio de orden uno, de esta forma la variación de  $K_c$  y  $T_i$  será de forma progresiva dependiendo del valor de nivel de la piscina o posición de la compuerta según corresponda el caso, evitando sobresaltos en el controlador y por ende, en la variable a controlar.

Los parámetros de la planta, sintonizaciones del PI, Predictor de Smith método simple y Predictor de Smith desempeño robusto se encuentran tabulados en el anexo B.

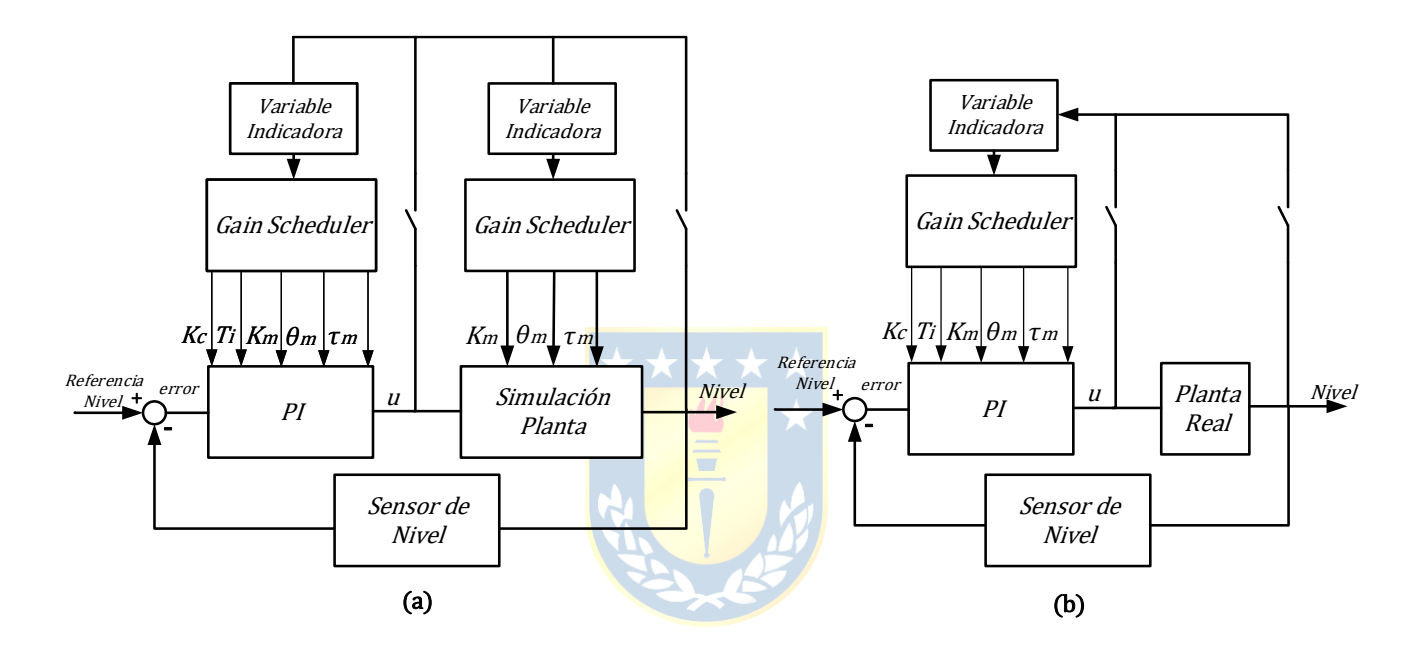

**Figura 4.1 - Diagrama en bloques de Gain Scheduler**

<span id="page-66-0"></span>Notemos que para la implementación en el PLC del controlador también es necesario un Gain Scheduler debido al Predictor de Smith, el cual necesita iterar en cada tiempo de muestro el modelo de la planta y variar los parámetros de sintonización según la zona de operación.

Tanto las simulaciones y el diseño del Predictor Smith para el método desempeño robusto consideraron una incertidumbre del modelo nominal de  $\Delta k = +20\% k_m$ ,  $\Delta \tau = +14\% \tau_m$  y  $\Delta \theta =$ +10% $\theta_m$ . Por otro lado, el PI fue sintonizado con los parámetros del modelo nominal.

## **4.3 Primera Piscina**

#### **4.3.1 Simulación Aguas Abajo**

En la simulación con parámetros reales, se considera la  $\it computerta_1$  abierta en 0% mientras que la compuerta<sub>2</sub> se encuentra totalmente abierta. Para ello se fijan 3 Set Points de nivel: 20%, 65% y 30%. La [Figura 4.2Figura 4.1](#page-67-0) muestra los resultados obtenidos, donde a simple vista se puede observar que para el primer cambio escalón [0%-20%] el PS MS y PS DR responden de manera inmediata, aproximadamente 2.3 veces más rápido que un PI sintonizado por ZN. Para el cambio escalón [20%-65%] el tiempo del asentamiento de PI y PS MS es relativamente similar, sin embargo la respuesta transitoria del Predictor de Smith es notablemente más rápida. Finalmente para el último cambio de referencia [65%-40%] se observa que el PS DR es 2.73 veces más rápido que el PI.

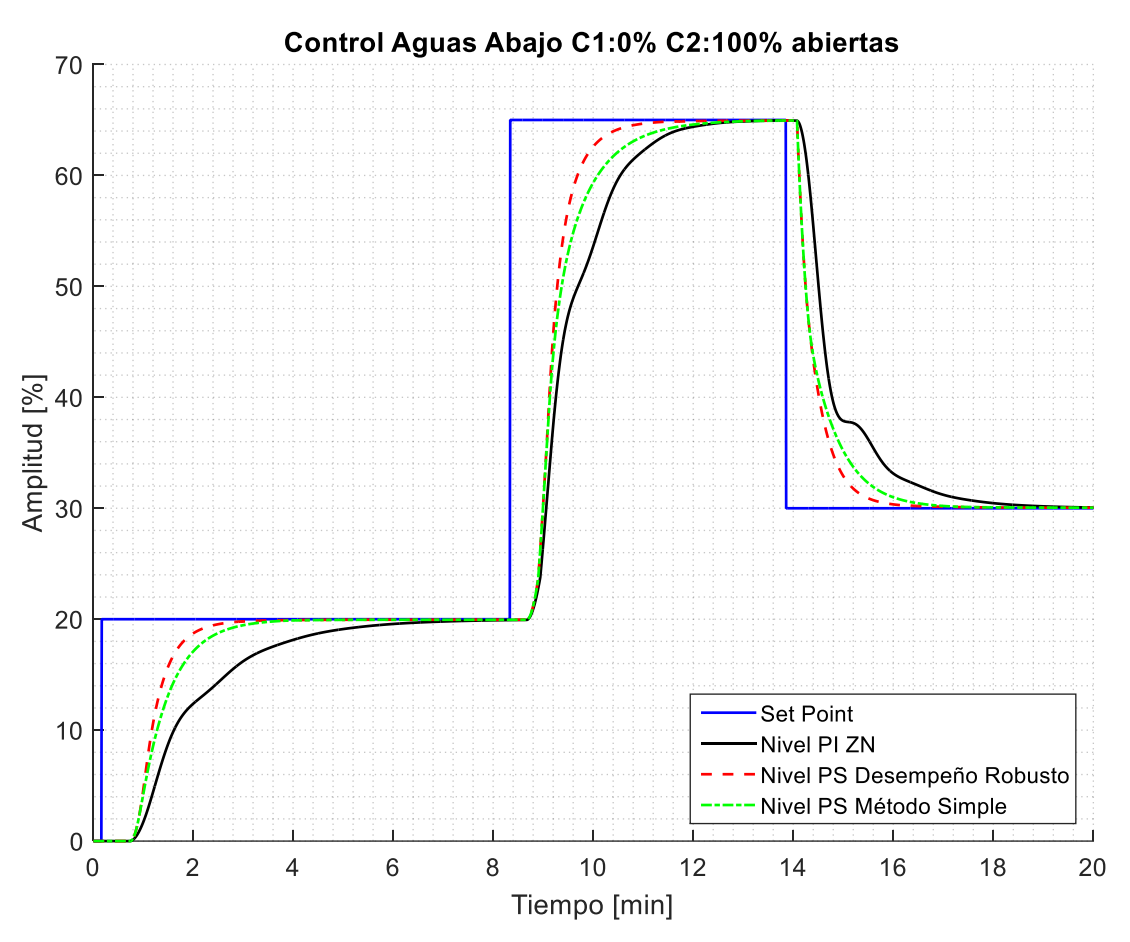

<span id="page-67-0"></span>**Figura 4.2 - Simulación PI y PI con P.S.**

<span id="page-68-0"></span>

| <b>Criterio</b> | <b>SP</b> nivel | <b>Tiempo Asentamiento</b><br>PS Método Simple |       | <b>Tiempo Asentamiento</b><br>PI | Mejora<br><b>PS</b> vs PI |       |
|-----------------|-----------------|------------------------------------------------|-------|----------------------------------|---------------------------|-------|
|                 |                 | [s]                                            | [min] | [s]                              | [min]                     | [p.u] |
|                 | $0\%$ a $20\%$  | 202                                            | 3.37  | 456                              | 7.6                       | 2.26  |
| $SP = n$ ivel   | 20% a 65%       | 266                                            | 4.43  | 291                              | 4.85                      | 1.1   |
|                 | 65% a 30%       | 190                                            | 3.17  | 341                              | 5.68                      | 1.79  |

**Tabla 4.1 - Tiempo de asentamiento en simulación PI vs PS método simple**

Para calcular los tiempos de asentamiento se considera una banda de asentamiento  $\pm 0.1\%$ alrededor del Set Point. Los tiempos de asentamiento se resumen en la [Tabla 4.1](#page-68-0) y la [Tabla 4.2.](#page-68-1) Los tiempos han sido tabulados en segundos [s] y minutos [m], como también la razón de mejora del controlador tanto PI con estrategia de control PS sintonizado mediante MS y DR frente a un PI normal sintonizado por ZN.

<span id="page-68-1"></span>

|                 |                 |                            | <b>AAAAA</b>  |     |                            |                    |
|-----------------|-----------------|----------------------------|---------------|-----|----------------------------|--------------------|
|                 | <b>SP</b> nivel | <b>Tiempo Asentamiento</b> |               |     | <b>Tiempo Asentamiento</b> | Mejora             |
| <b>Criterio</b> |                 | PS Desempeño Robusto       |               |     | PI                         | <b>PS DR vs PI</b> |
|                 |                 | [s]                        | ${\rm [min]}$ | [s] | [min]                      | [p.u]              |
|                 | $0\%$ a $20\%$  | 195.5                      | 3.26          | 456 | 7.6                        | 2.33               |
| $SP = n$ ivel   | 20% a 65%       | 173.5                      | 2.89          | 291 | 4.85                       | 1.67               |
|                 | 65% a 30%       | 163.5                      | 2.73          | 341 | 5.68                       | 2.73               |

**Tabla 4.2 - Tiempo de asentamiento en simulación PI vs PS desempeño robusto**

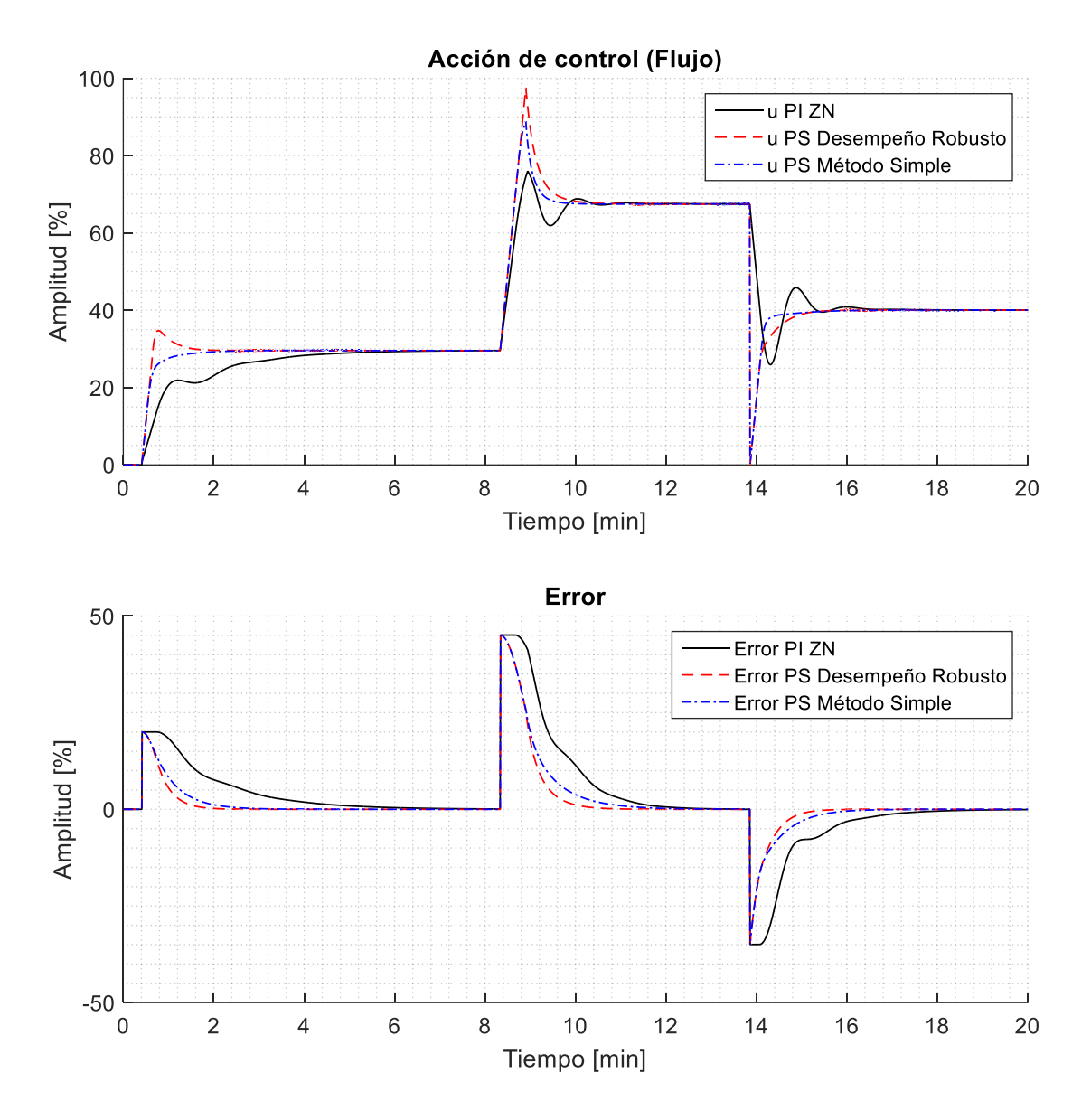

**Figura 4.3 - Acción de Control y Error control Aguas Abajo**

<span id="page-69-0"></span>Se puede notar en la Figura 4.3 - [Acción de Control y Error](#page-69-0) que para el caso de ambos Predictor de Smith se tiene una respuesta más agresiva en la acción de control, aumentando rápidamente el valor del flujo y luego llevarlo a su valor estacionario para obtener el nivel deseado, siendo el desempeño robusto el más rápido. Esto se debe a que el P.S calcula a priori el error considerando el modelo del proceso y un modelo sin retardo, dónde sobre este último es calculado el error. Por contraparte, el P.I tiende a realizar la acción de control de forma más lenta y debido al retardo ésta se ve entorpecida.

El control PI ante un cambio en la referencia del flujo tiende a oscilar antes de encontrar un valor estacionario, para luego llegar a un nivel de agua deseado. Dicha oscilación también se ve reflejada además en la respuesta del sistema en la [Figura 4.2,](#page-67-0) lo que aumenta considerablemente el tiempo de asentamiento.

#### **4.3.2 Simulación Aguas Arriba**

Para el caso aguas arriba se debe mantener el flujo constante, el cual fue fijado en 75%. Debido a que el sensor de nivel de la piscina<sub>1</sub> se encuentra contiguo a la compuerta<sub>1</sub> el retardo  $\theta$  es mucho menor al caso aguas abajo. Al ser pequeño, el predictor no posee una ventaja notoria frente al PI. Cuando el retardo es pequeño y la constante de tiempo  $\tau$  es elevada, la técnica de sintonización vista en [13] mediante método simple no cumple las condiciones y su desempeño es pobre. Si el predictor es sintonizado mediante el método de desempeño robusto su respuesta mejora considerablemente, sin embargo se comporta casi de igual forma que un controlador PI tradicional.

Los modelos aguas arriba asumen que existe un flujo constante, por lo que siempre se debe partir la simulación y el control en estado estacionario y no con la piscina vacía, caso totalmente opuesto al modelo aguas abajo.

La [Figura 4.4](#page-71-0) muestra los resultados en simulación y son resumidos en la [Tabla 4.3](#page-71-1) y Tabla [4.4.](#page-72-0) Se puede observar a simple vista que el PS MS tiene un desempeño pobre, siendo extremadamente lento, donde en algunos puntos de operación el PI simple es hasta 1.81 veces más rápido que el predictor.

Por otro lado PS DR es capaz de comportarse casi como un PI, siendo éste último superior entre un 15 y 20%.

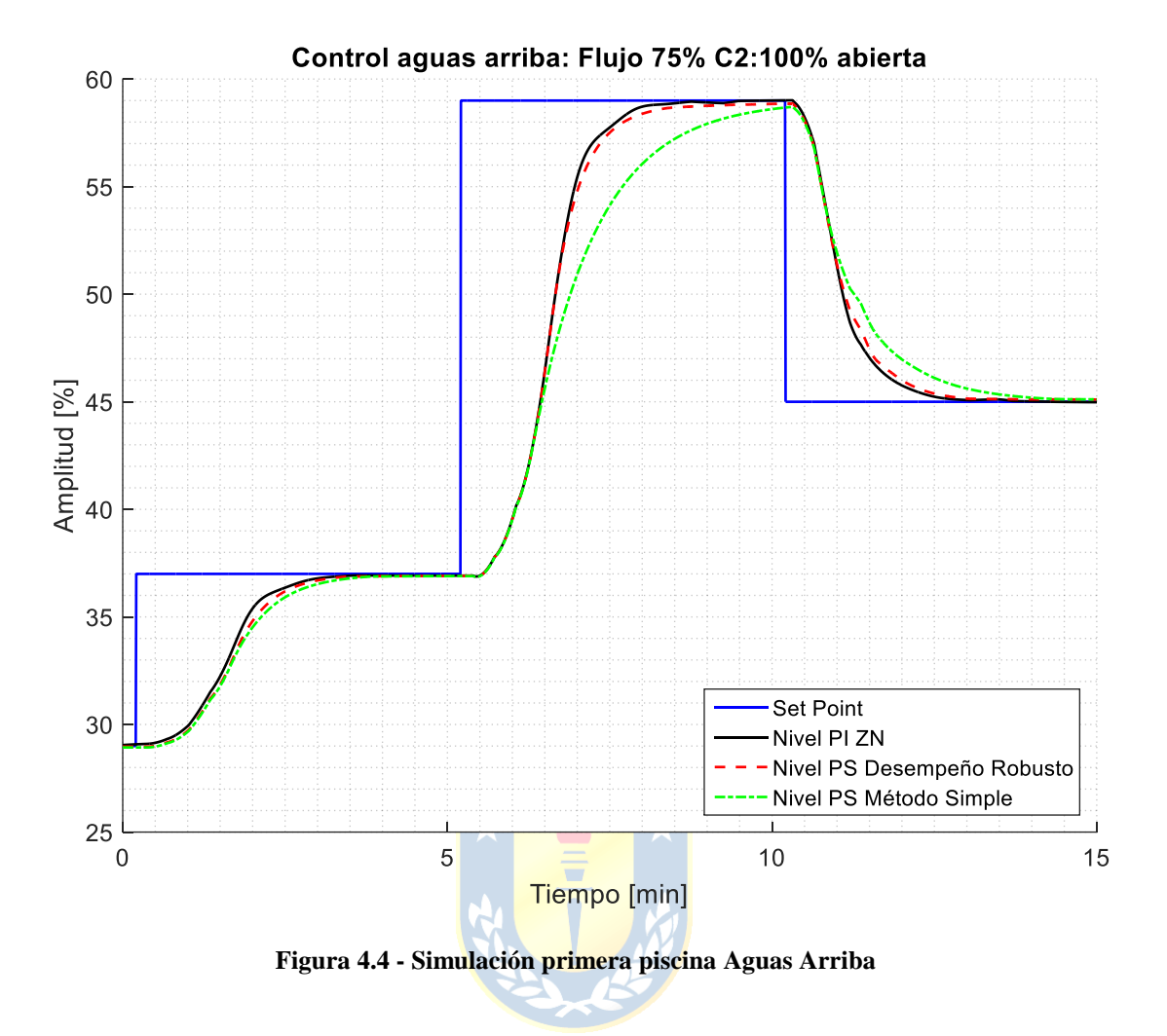

<span id="page-71-1"></span><span id="page-71-0"></span>

| <b>Criterio</b> | <b>SP</b> nivel | <b>Tiempo Asentamiento</b><br>PS Método Simple |       | <b>Tiempo Asentamiento</b><br>PI | Mejora<br><b>PS</b> vs PI |       |
|-----------------|-----------------|------------------------------------------------|-------|----------------------------------|---------------------------|-------|
|                 |                 | [s]                                            | [min] | [s]                              | [min]                     | [p.u] |
|                 | 30% a 37%       | 246.5                                          | 4.11  | 190.5                            | 3.18                      | 0.773 |
| $SP = n$ ivel   | 37% a 59%       | 304                                            | 5.07  | 203                              | 3.38                      | 0.667 |
|                 | 59% a 45%       | 287                                            | 4.78  | 158.5                            | 2.64                      | 0.552 |

**Tabla 4.3 - Tiempo de asentamiento en simulación PI vs PS método simple**
|                 |                 | <b>Tiempo Asentamiento</b> |       | <b>Tiempo Asentamiento</b> |       | Mejora             |
|-----------------|-----------------|----------------------------|-------|----------------------------|-------|--------------------|
| <b>Criterio</b> | <b>SP</b> nivel | PS Desempeño Robusto       |       | PI                         |       | <b>PS DR vs PI</b> |
|                 |                 | [s]                        | [min] | [s]                        | [min] | [p.u]              |
|                 | 30% a 37%       | 192.5                      | 3.21  | 190.5                      | 3.18  | 0.989              |
| $SP = n$ ivel   | 37% a 59%       | 246.5                      | 4.10  | 203                        | 3.38  | 0.823              |
|                 | 59% a 45%       | 212                        | 3.53  | 158.5                      | 2.64  | 0.747              |

**Tabla 4.4 - Tiempo de asentamiento en simulación PI vs PS desempeño robusto**

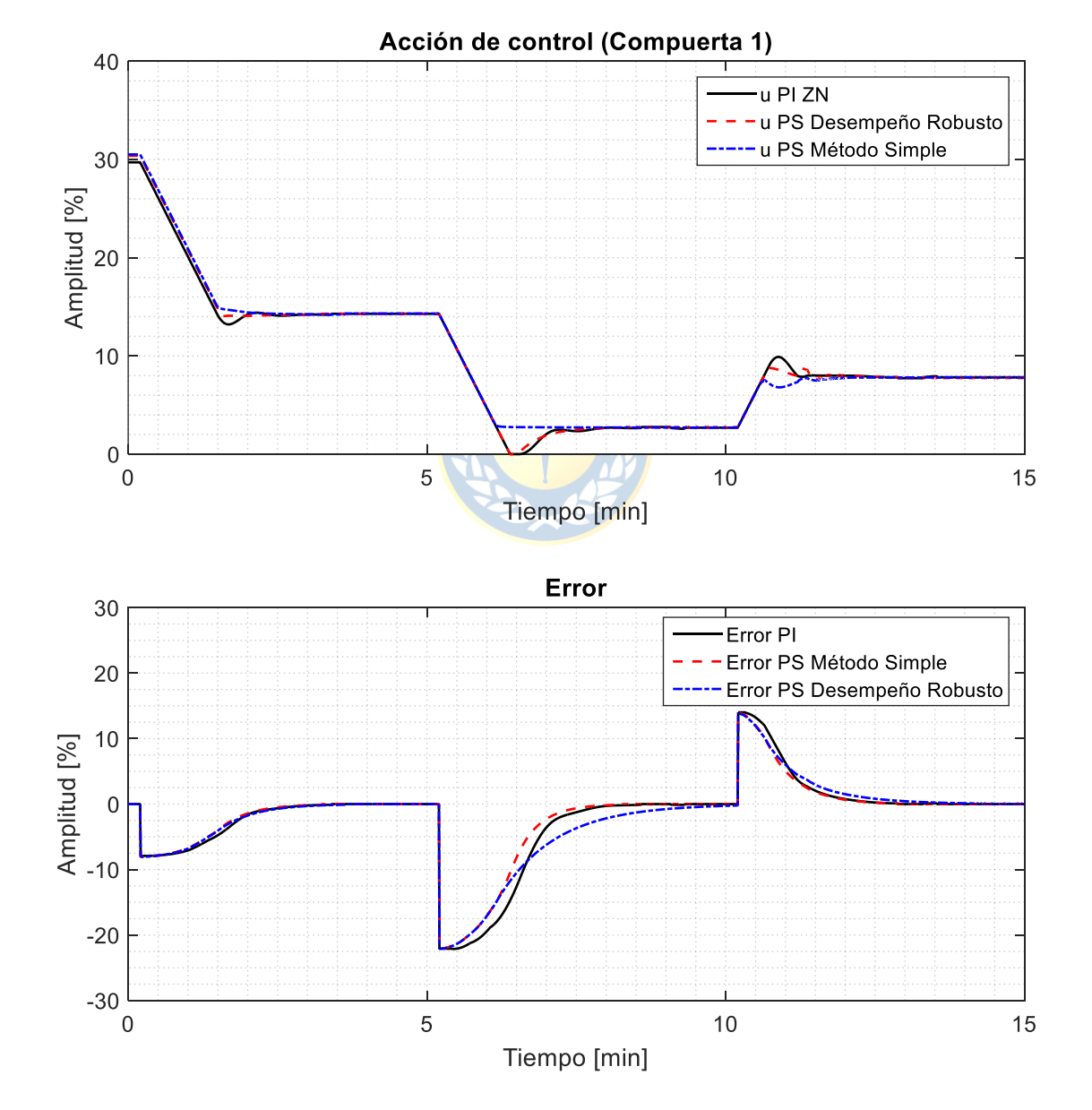

<span id="page-72-0"></span>**Figura 4.5 - Acción de Control y Error**

En la [Figura 4.5](#page-72-0) se puede observar que la acción de la *compuerta*<sub>1</sub> para los dos predictores se comporta de forma lenta, respondiendo de forma suave ante los cambios de la referencia y siendo el controlador PI el que toma la acción más rápido. Esto se ve reflejado en el error, ya que para el caso del Predictor de Smith disminuye de forma muy suave, aumentando el tiempo de asentamiento.

## **4.4 Simulación Aguas Arriba: dos Piscinas**

Lo primero que se observa para el caso control PI, es que al cambiar la referencia de cualquiera de las dos piscinas se induce una perturbación en la otra. Para el primer cambio de referencia de la [50% a 65%] el nivel en la piscina<sub>2</sub> disminuye debido a que la compuerta<sub>1</sub> se cierra parar aumentar el nivel de la primera piscina. Para compensar esta caída la segunda compuerta debe cerrarse, pero al hacer también aumenta el Nivel 1, por lo que la *compuerta*<sub>1</sub> deja de cerrarse para evitar un cambio muy brusco en la variable a controlar.

Cuando se aumenta el SP para la segunda piscina, la compuerta<sub>2</sub> debe cerrarse, y con ello introducirá una perturbación en la primera piscina lo que produce un aumento de nivel de la misma magnitud que en la  $piscina_2$ , en consecuencia produce un sobrepaso que no el controlador no es capaz de corregir hasta transcurridos 5 minutos, en compensación se debe abrir la *compuerta*<sub>1</sub> para corregir el error.

En cuanto a los tiempos de asentamiento, el PS responde 1.46 veces más rápido para el cambio de SP en la primera piscina, y 1.13 veces más rápido para el cambio de SP en la piscina,

Para el caso del Predictor de Smith se observa que las curvas son mucho más suaves. Para cada cambio de Set Point los actuadores convergen rápidamente al valor debido para mantener ambos niveles en estado estacionario, caso totalmente opuesto al PI, en donde las compuertas oscilan hasta acomodarse totalmente.

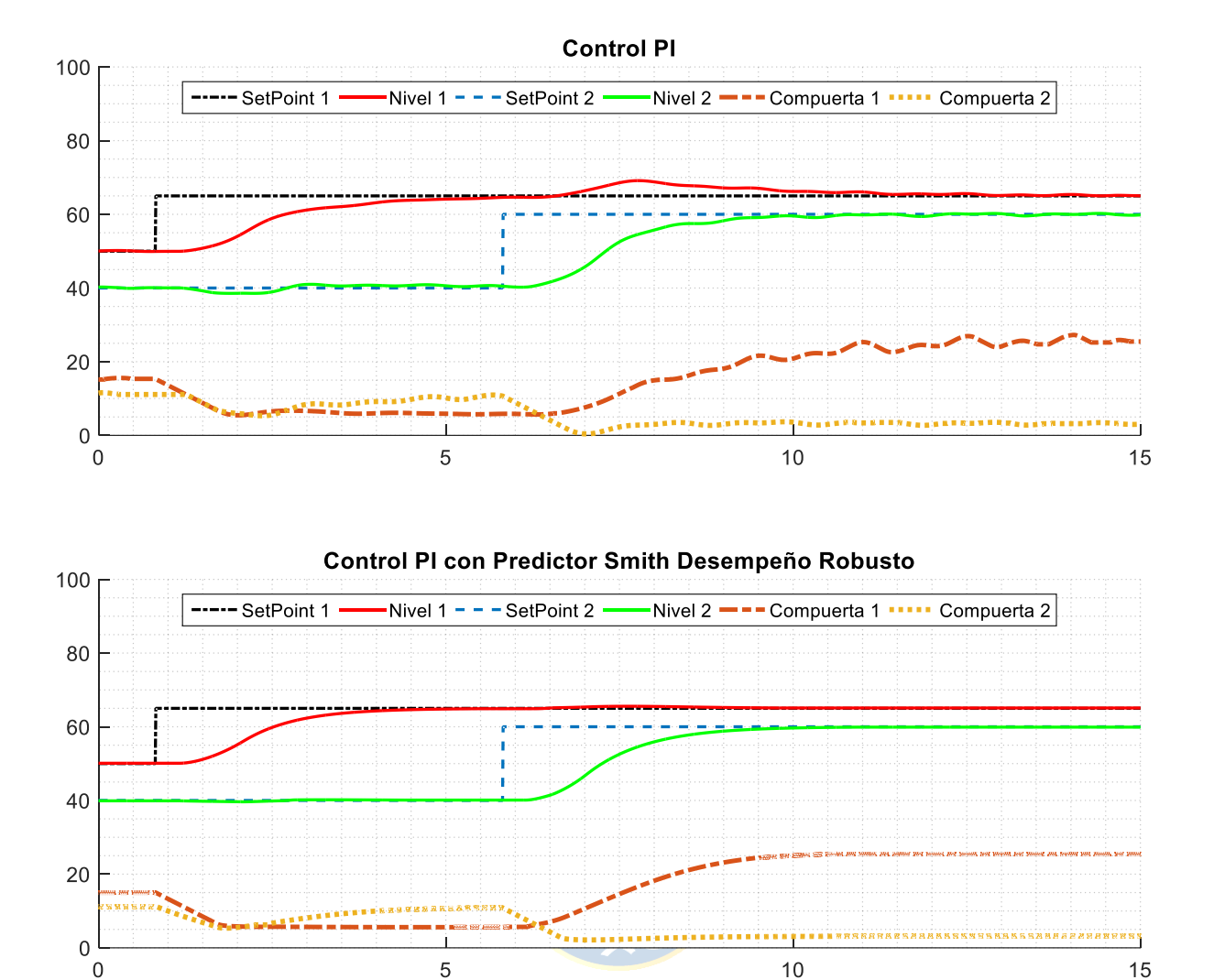

**Figura 4.6 - Control dos Piscinas Aguas Arriba**

<span id="page-74-0"></span>En la [Tabla 4.5](#page-74-0) se resumen los tiempos de asentamiento para el PI y el PS desempeño robusto, en donde se considera una banda de ruido de 0.1%.

|                 |                 | <b>Tiempo Asentamiento</b> |       | <b>Tiempo Asentamiento</b> |       | Mejora             |  |
|-----------------|-----------------|----------------------------|-------|----------------------------|-------|--------------------|--|
| <b>Criterio</b> | <b>SP</b> nivel | PS Desempeño Robusto       |       | PI                         |       | <b>PS DR vs PI</b> |  |
|                 |                 | [s]                        | [min] | [s]                        | [min] | [p.u]              |  |
| $SP1 = nivel$   | 50% a 65%       | 229.5                      | 3.83  | 335                        | 5.58  | 1.46               |  |
| Piscina 1       |                 |                            |       |                            |       |                    |  |
| $SP2 = nivel$   | $40\%$ a 60%    | 256                        | 4.27  | 288                        | 4.8   | 1.13               |  |
| Piscina 2       |                 |                            |       |                            |       |                    |  |
|                 |                 |                            |       |                            |       |                    |  |

**Tabla 4.5 - Tiempo de asentamiento en simulación PI vs PS desempeño robusto**

## **4.5 Resumen**

La simulación muestra resultados prometedores en la implementación del Predictor de Smith. Sin embargo para el caso aguas arriba mediante el método simple para Set Point altos el PS tiende a entregar una respuesta lenta, tanto como un PI. Esto es debido a que a medida que incrementa el nivel en las piscinas los valores de la constante de tiempo  $\tau$  son elevados y el predictor tiende a responder de manera lenta, ya que la sintonización por método simple del predictor considera un tiempo integrativo  $T_i = \tau$ , lo que produce una acción de control mucho más lenta en comparación a Set Point bajos.

Por otra parte, para aguas abajo, el método desempeño robusto logró un desempeño hasta 2.7 veces mejor que un PI normal, en donde el predictor puede responder 2 veces más rápido que un PI normal.

En el caso aguas arriba el Predictor de Smith arrojó resultados en donde su máximo desempeño fue similar o peor a un controlador PI normal.

Finalmente para el caso dos piscinas aguas arriba, el PS tiene una superioridad notable frente al cambio de escalones debido a que es capaz de rechazar las perturbaciones producidas por el movimiento de cada compuerta.

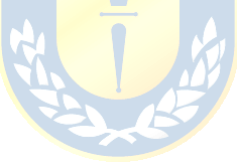

## **5.1 Introducción**

En este capítulo se busca materializar lo simulado en el capítulo 4, implementando el código en el controlador ControlLogix 1756 mediante el software RsLogix5000 a través de un diagrama Ladder y distintas subrutinas. El objetivo es controlar la primera piscina de forma independiente, tanto aguas abajo como aguas arriba y finalmente controlar ambas piscinas simultáneamente. Se debe contrastar una solución PI simple contra la estrategia Predictor de Smith robusto. El PI es sintonizado por ZN considerando el modelo nominal, sin ninguna incertidumbre. Para el caso del PS se utilizarán dos tipos de sintonizaciones: Método Simple robusto al retardo y Desempeño Robusto, el cual considera incertidumbres en los parámetros:  $\Delta k = 20\% k_m$ ,  $\Delta \tau = 14\% \tau_m$  y  $\Delta \theta = 10\% \theta_m$ .

## **5.2 Control Aguas Abajo: Primera piscina**

#### **5.2.1 Setup**

Para realizar control en la primera piscina, se debe ajustar manualmente la posición de la  $compuerta<sub>1</sub> y compuerta<sub>2</sub>$ . Para las pruebas realizadas se fija la compuerta<sub>2</sub> abierta al 100% y la  $compuerta<sub>1</sub>$  es fijada en 0% de apertura total. La [Figura 5.1](#page-76-0) muestra el diagrama P&ID de la planta para el control de la primera piscina, en donde el flujo es controlado solo por la bomba B-01.

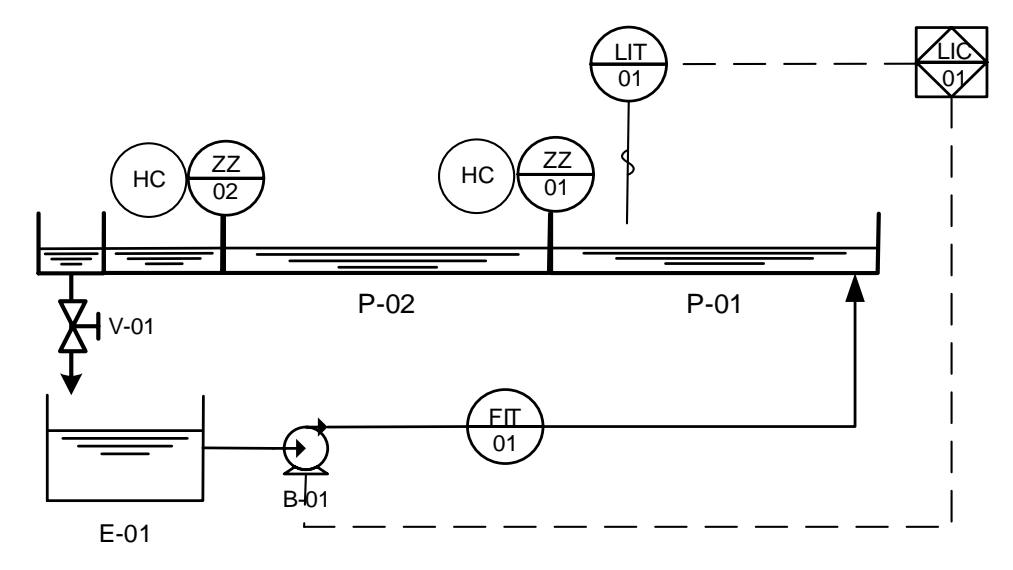

<span id="page-76-0"></span>**Figura 5.1 - Diagrama P&ID control aguas abajo primera piscina**

#### **5.2.2 Resultados Experimentales**

El control realizado es aguas abajo mediante Gain-Scheduler tanto como para la planta como para los parámetros. La [Figura 5.2](#page-77-0) muestra los resultados obtenidos en la implementación del controlador en la planta Microcanal.

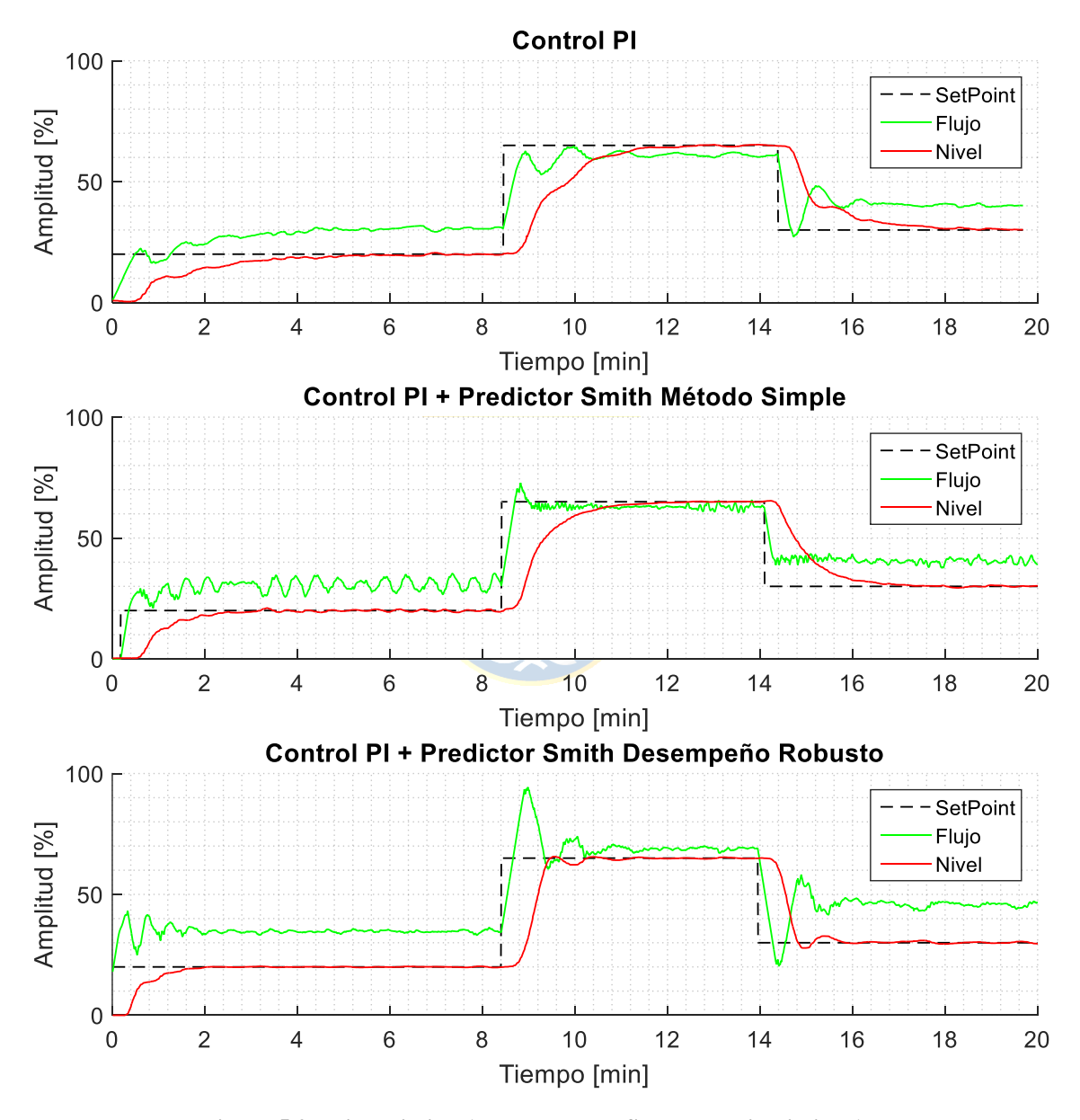

**Figura 5.2 - Nivel piscina 1: PI y PI con PS aguas abajo Piscina 1**

<span id="page-77-0"></span>Notemos que para el primer cambio escalón 0% a 20% el proceso responde aún mejor de lo esperado en la simulación, en la cual se esperaba una mejora de 2.26 veces, no obstante, en la planta su mejoría fue de 2.43. Sin embargo el Predictor de Smith sintonizado por el método simple tiene una leve oscilación entorno a la referencia. Esto se debe a que el Set Point se encuentra en la zona de transición entre la zona 1 y la zona 2, por lo tanto los parámetros tanto de la planta como del controlador comienzan a tomar valores no adecuados para el valor del nivel actual, produciendo una oscilación en el flujo.

Para los siguientes SP se observa que la acción de control del Predictor de Smith es más rápida, incrementando o disminuyendo abruptamente y luego converge en torno a un valor fijo, a diferencia del PI, en donde ésta va aumentando lentamente y oscilando hasta llegar al valor deseado, lo que conlleva a un seguimiento más lento en la referencia del nivel.

Para el PS sintonizado por DR se observa que el pendiente del flujo es mucho más violenta, llevando el nivel al Set Point deseado de forma rápida. Esto se observa de mejor manera para los cambios escalones en la referencia de [20% a 65%] y [65% a 30%] en donde se observa una clara mejora ante el PI y el PS MS. Por contraparte, debido a la violenta acción de control, al llegar al SP se produce un pequeño sobrepaso de subida y de bajada, sin embargo no es de carácter relevante, ya que aun así el tiempo de asentamiento es hasta 3 veces más rápido que el PI tradicional y el valor del sobrepaso es menor al 3%.

Para calcular los tiempos de asentamiento se considera una banda de asentamiento  $\pm 0.15\%$ alrededor del Set Point. Los tiempos de asentamiento se resumen en la [Tabla 5.1](#page-78-0) y [Tabla 5.2](#page-79-0) se resumen los tiempos de asentamientos en segundos [s] y minutos [m], como también la razón de mejora del controlador PI vs PS DR y PS MS.

<span id="page-78-0"></span>

| <b>Criterio</b> | <b>SP</b> nivel | <b>Tiempo Asentamiento</b><br><b>PS Método Simple</b> |       | <b>Tiempo Asentamiento</b><br>РI | Mejora<br>PI vs P.S |       |
|-----------------|-----------------|-------------------------------------------------------|-------|----------------------------------|---------------------|-------|
|                 |                 | [s]                                                   | [min] | [s]                              | [min]               | [p.u] |
|                 | $0\%$ a $20\%$  | 181                                                   | 3.01  | 441                              | 7.35                | 2.43  |
| $SP = n$ ivel   | 20% a 65%       | 240.5                                                 | 4.0   | 521                              | 8.68                | 2.06  |
|                 | 65% a 30%       | 223                                                   | 3.71  | 336.5                            | 5.6                 | 1.53  |

**Tabla 5.1 - Tiempo de asentamiento en pruebas reales PI vs PS método simple**

<span id="page-79-0"></span>

|                 |                 | <b>Tiempo Asentamiento</b> |       | <b>Tiempo Asentamiento</b> |       | Mejora             |
|-----------------|-----------------|----------------------------|-------|----------------------------|-------|--------------------|
| <b>Criterio</b> | <b>SP</b> nivel | PS Desempeño Robusto       |       | РI                         |       | <b>PS DR vs PI</b> |
|                 |                 | [s]                        | [min] |                            | [min] | [p.u]              |
|                 | $0\%$ a $20\%$  | 118                        | 1.97  | 441                        | 7.35  | 3.73               |
| $SP = n$ ivel   | 20% a 65%       | 185                        | 3.08  | 521                        | 8.68  | 2.81               |
|                 | 65% a 30%       | 111.5                      | 1.86  | 336.5                      | 5.6   | 3.02               |

**Tabla 5.2 - Tiempo de asentamiento en pruebas reales PI vs PS desempeño robusto**

La [Figura 5.3](#page-79-1) muestra los gráficos del proceso real del P.S para los Set Point antes mencionados. La línea sólida corresponde al proceso real medido con el sensor de nivel y la línea punteada es el modelo del proceso el cual se ejecuta continuamente en el código del controlador. Se puede observar que en los cantos de subida los retardos son similares.

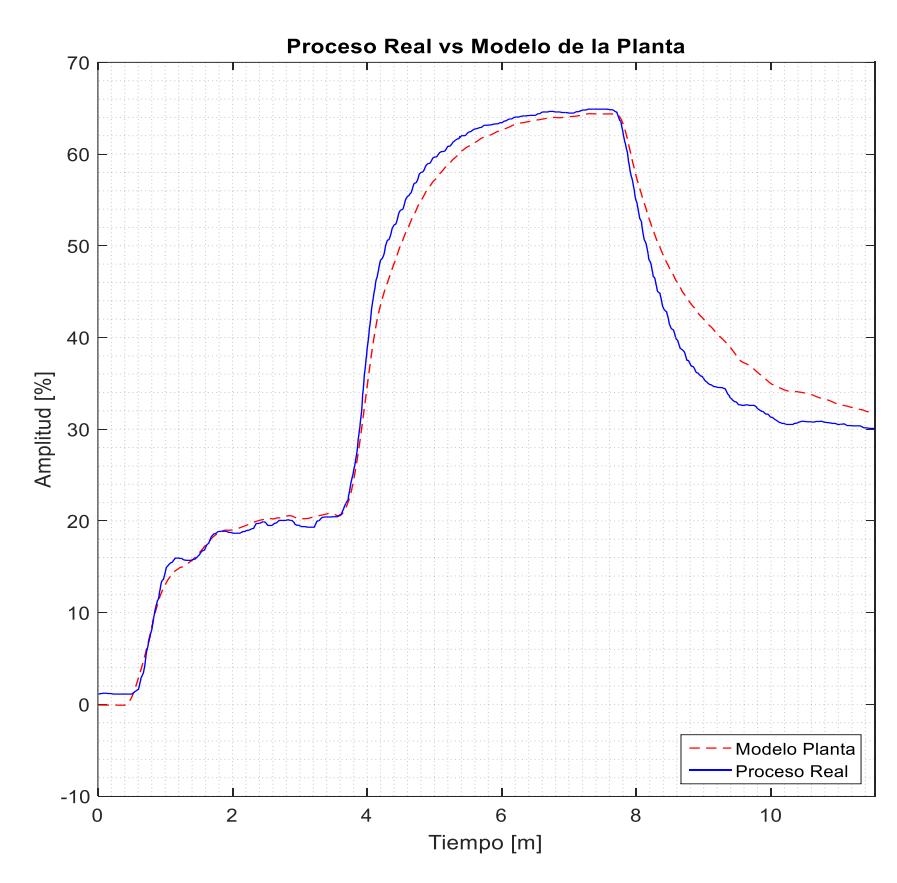

**Figura 5.3 - Proceso vs Modelo control aguas abajo**

<span id="page-79-1"></span>Para el segundo cambio de referencia en nivel [20%-65%] y tercer cambio escalón [65%-30%] se observa que el modelo se aleja del proceso real. Esto se debe a dos cosas: Primero, si bien la respuesta del sistema tiende a comportarse como una de primer orden, esta no lo es. Como se puede

observar en el estado transitorio tiende a incrementar su valor más rápido, como una respuesta de orden superior, sin embargo al acercarse al estado estacionario ésta tiende a comportarse como primer orden. La segunda razón tiene relación con la incertidumbre de los parámetros de la planta, ya que principalmente a que el parámetro  $k$  está subestimado, ofreciendo una ganancia menor a la del proceso real. En cuanto a la constante de tiempo, se puede observar que son de valor similar.

## **5.3 Control Aguas Arriba: Primera Piscina**

#### **5.3.1 Setup**

Para el caso aguas arriba, se debe controlar la primera piscina mediante la primera compuerta, manteniendo la segunda compuerta y el valor del flujo constantes. Para esto se fija la segunda compuerta abierta en un 100% y el flujo en un 75%. La [Figura 5.4](#page-80-0) corresponde al diagrama P&ID que ejemplifica la configuración de la planta para aguas arriba.

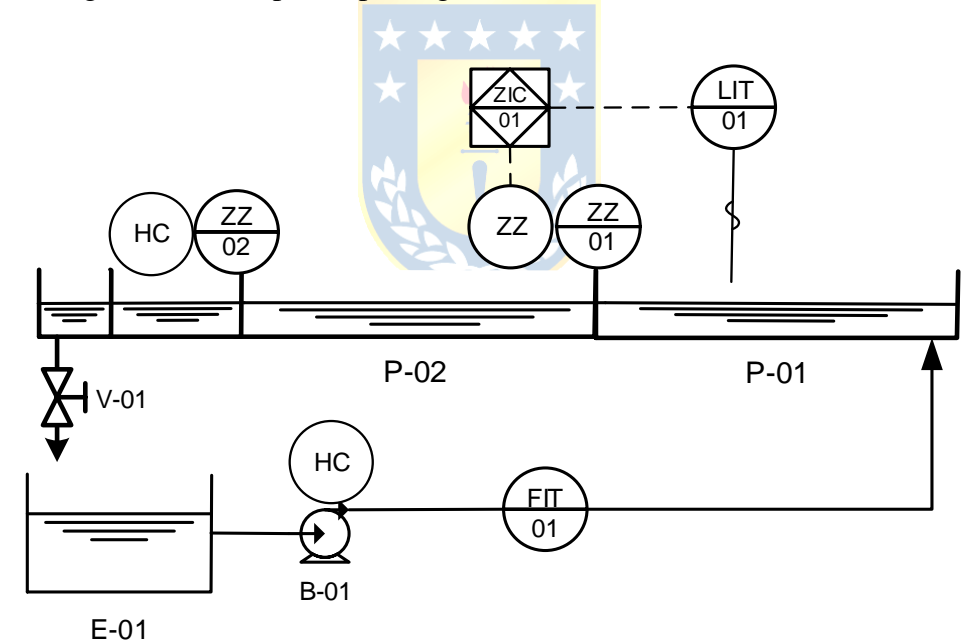

<span id="page-80-0"></span>**Figura 5.4 - Diagrama P&ID control aguas arriba primera piscina**

#### **5.3.2 Resultados Experimentales**

Debido a que los resultados obtenidos en simulación para el PS sintonizado mediante método simple fueron extremadamente pobres, solo se implementó en planta el PS sintonizado para desempeño robusto. Los resultados obtenidos fueron graficados en la [Figura 5.5](#page-81-0) , en donde podemos observar el comportamiento del PI y PS DR para el caso aguas arriba. A simple vista ambas soluciones

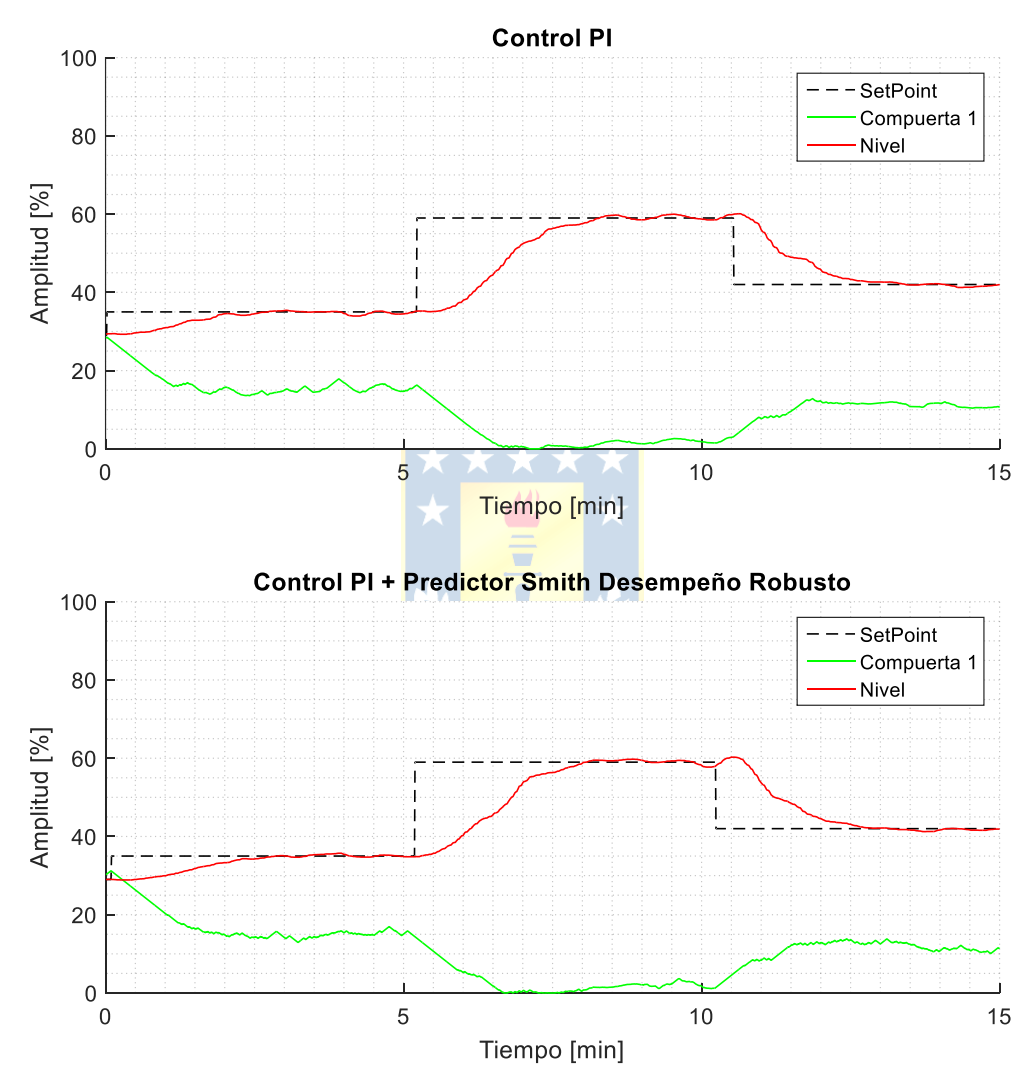

**Figura 5.5 - Control aguas arriba Primera Piscina**

<span id="page-81-0"></span>La [Tabla 5.3](#page-82-0) resume los tiempos de asentamiento. A simple vista se puede observar que ambos controladores responden de forma similar.

<span id="page-82-0"></span>

|                 |                 | <b>Tiempo Asentamiento</b> |       | <b>Tiempo Asentamiento</b> |       | Mejora             |
|-----------------|-----------------|----------------------------|-------|----------------------------|-------|--------------------|
| <b>Criterio</b> | <b>SP</b> nivel | PS Desempeño Robusto       |       | PI                         |       | <b>PS DR vs PI</b> |
|                 |                 | [s]                        | [min] | [s]                        | [min] | [p.u]              |
|                 | 29% a 37%       | 161                        | 2.68  | 154                        | 2.57  | 0.957              |
| $SP = n$ ivel   | 37% a 59%       | 170.5                      | 2.84  | 165                        | 2.75  | 0.967              |
|                 | 59% a 45%       | 171.5                      | 2.86  | 139                        | 2.32  | 0.810              |

**Tabla 5.3 - Tiempo de asentamiento en pruebas reales PI vs PS desempeño robusto**

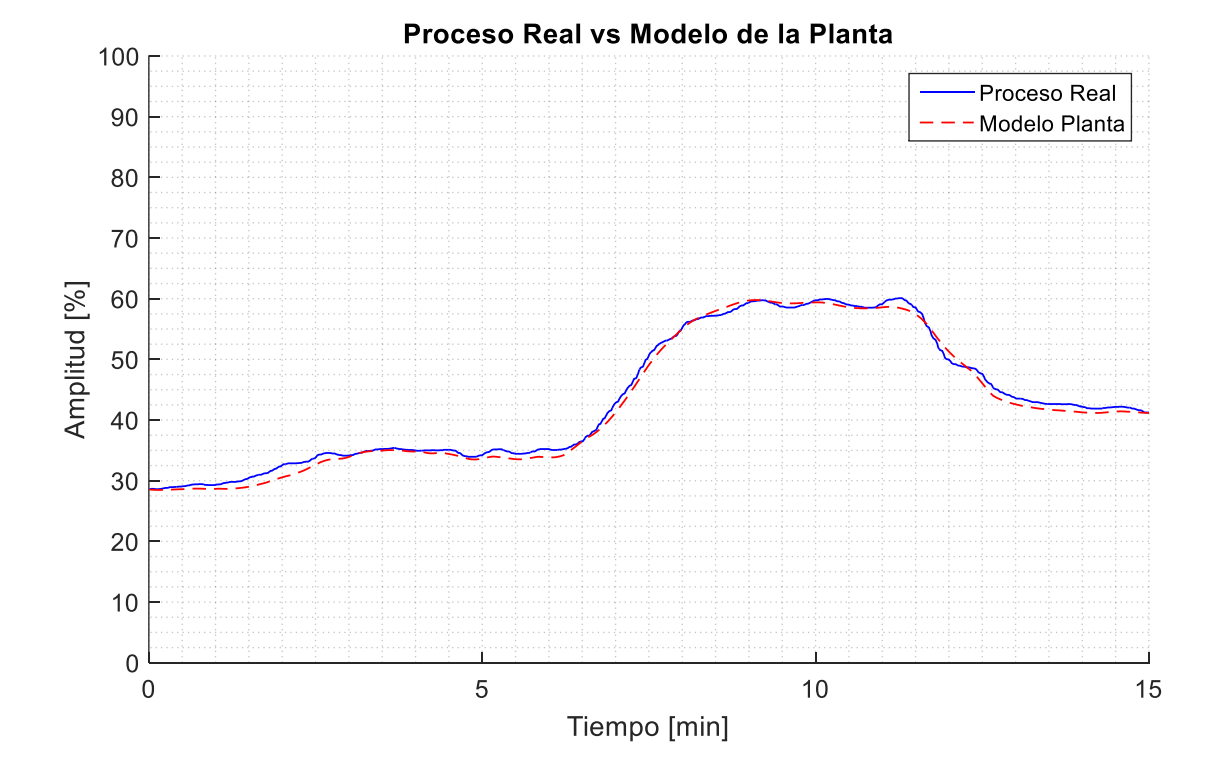

**Figura 5.6 - Proceso vs Modelo control aguas arriba**

<span id="page-82-1"></span>La [Figura 5.6](#page-82-1) muestra el nivel medido por LT-01 y el modelo lineal por zonas mediante Gain-Scheduler. Se puede observar que el modelo es capaz de seguir bien ante la dinámica del proceso, e inclusive los valores de las constantes de tiempo y ganancias coinciden. Sin embargo para lograr esto se debió obtener el modelo de la planta en distintas zonas de operación dependiendo de la apertura de la compuerta. En general la ganancia de traducir el movimiento de la compuerta a nivel es casi un 400% para las zonas cercanas al cierre, y alrededor de 47% de ganancia para una apertura de tan solo 4 cm. Es por ello que se deben tomar 10 puntos de operación con el fin de modelar el nivel en función de la compuerta, debido a que al variarla de forma milimétrica se obtiene una ganancia totalmente distinta.

## **5.4 Control Aguas Arriba: dos Piscinas**

#### **5.4.1 Setup**

La [Figura 5.7](#page-83-0) muestra el diagrama P&ID de la planta para el control aguas arriba para dos piscinas, en donde el flujo permanece constante y las compuertas son controladas para ajustar el nivel de cada piscina.

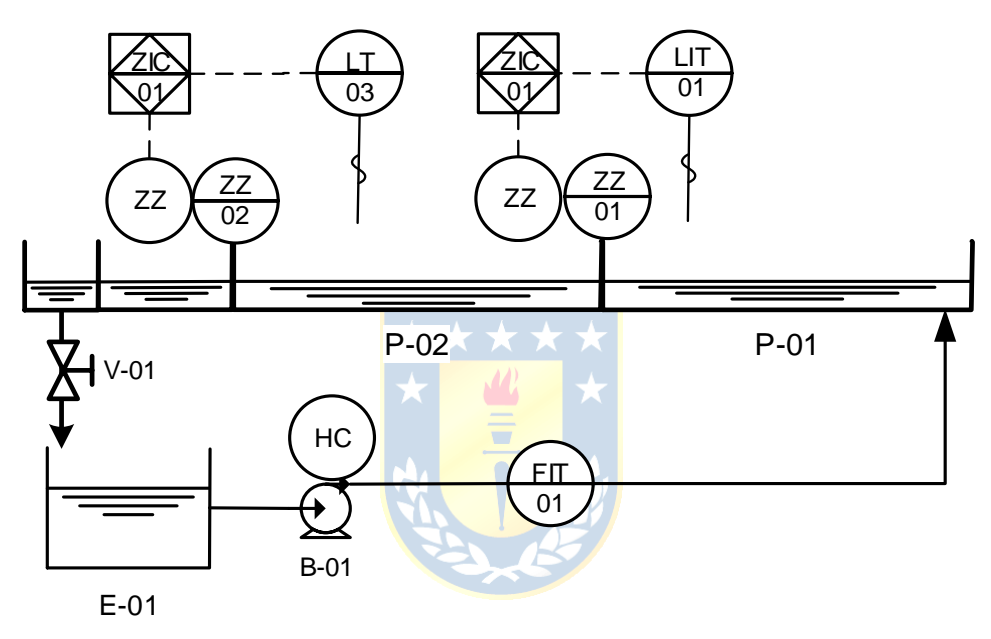

**Figura 5.7 - Diagrama P&ID control aguas arriba dos piscinas**

<span id="page-83-0"></span>Debido a que las ganancias son altas es necesario limitar los posicionadores ZZ-01 y ZZ-02 a una variación máxima de 0.1% cada 0.5 segundos, de otra forma estos se moverían de forma brusca aumentando o disminuyendo la ganancia debido al cierre de compuertas y haciendo oscilar el valor del nivel. Además fue necesario reducir la ganancia de los parámetros ganancia  $K_c$  del método de Ziegler-Nichols en un factor de 0.66.

En las pruebas experimentales se observó que el posicionador ZZ-02 en ciertos rangos de apertura de la compuerta baja se cierra de forma violenta, aunque el porcentaje de cerrado es mínimo, éste logra producir pequeñas olas y por ende oscilaciones en el nivel 2.

La segunda piscina no cuenta con un aquietador, por lo que el ingreso de agua es demasiado turbulento por lo que el nivel medido por LT-03 se ve afectado producto de las olas y turbulencias generadas por la salida de agua a presión desde la primera piscina. Es por ello que para el control de la segunda piscina se fijó una banda de ruido de 0.3% en torno a la referencia.

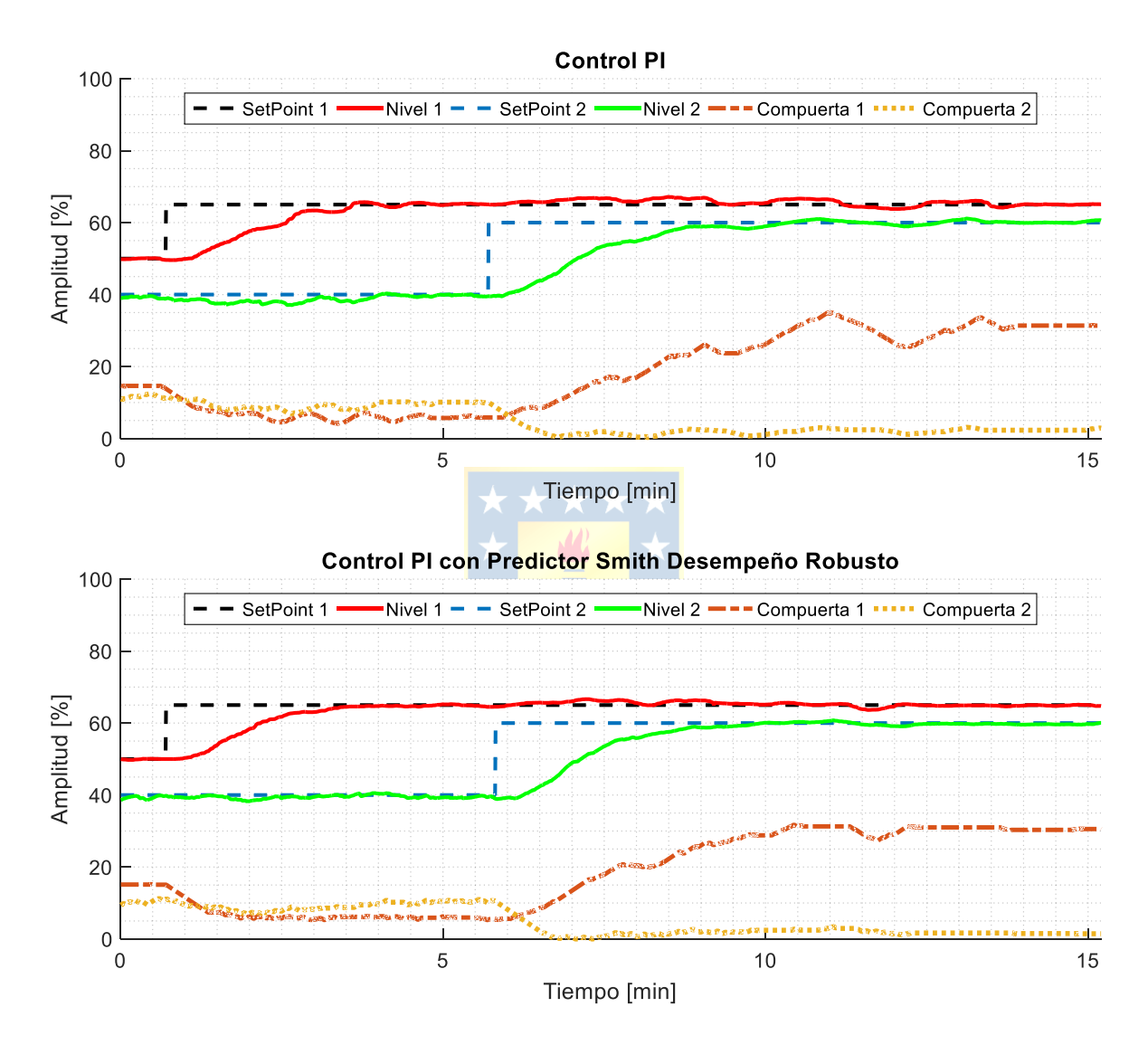

#### **5.4.2 Resultados experimentales**

**Figura 5.8 - Control aguas arriba dos piscinas**

<span id="page-84-0"></span>La [Figura 5.8](#page-84-0) muestra los resultados en planta del control PI y PS DR para dos piscinas. Al igual que el caso de las simulaciones se puede ver que el PI se ve afectado por el movimiento de las compuertas de cada piscina produciendo oscilaciones y sobrepasos en los niveles. En contraste, el PS es capaz de rechazar las perturbaciones y llevar el nivel a estado estacionario de forma suave y sin sobrepasos.

La [Tabla 5.4](#page-85-0) muestra los resultados comparativos de la implementación en planta de control aguas arriba para dos piscinas.

| <b>Criterio</b>            | <b>SP</b> nivel | <b>Tiempo Asentamiento</b><br>PS Desempeño Robusto |       | <b>Tiempo Asentamiento</b><br>PI |       | Mejora<br><b>PS DR vs PI</b> |
|----------------------------|-----------------|----------------------------------------------------|-------|----------------------------------|-------|------------------------------|
|                            |                 | [s]                                                | [min] | [s]                              | [min] | [p.u]                        |
| $SP1 = nivel$<br>Piscina 1 | 50% a 65%       | 193                                                | 3.22  | 219.5                            | 3.66  | 1.14                         |
| $SP2 = nivel$<br>Piscina 2 | $40\%$ a 60%    | 240.5                                              | 4.01  | 331                              | 5.52  | 1.38                         |

<span id="page-85-0"></span>**Tabla 5.4 - Tiempo de asentamiento en pruebas reales control dos piscinas PI vs PS desempeño robusto**

Se puede observar en la [Figura 5.9](#page-85-1) el modelo de la altura de cada piscina ejecutado en el PLC con el proceso real medido por los sensores correspondientes. El modelo sigue fielmente la dinámica y posee un pequeño offset sobre la curva del nivel medido

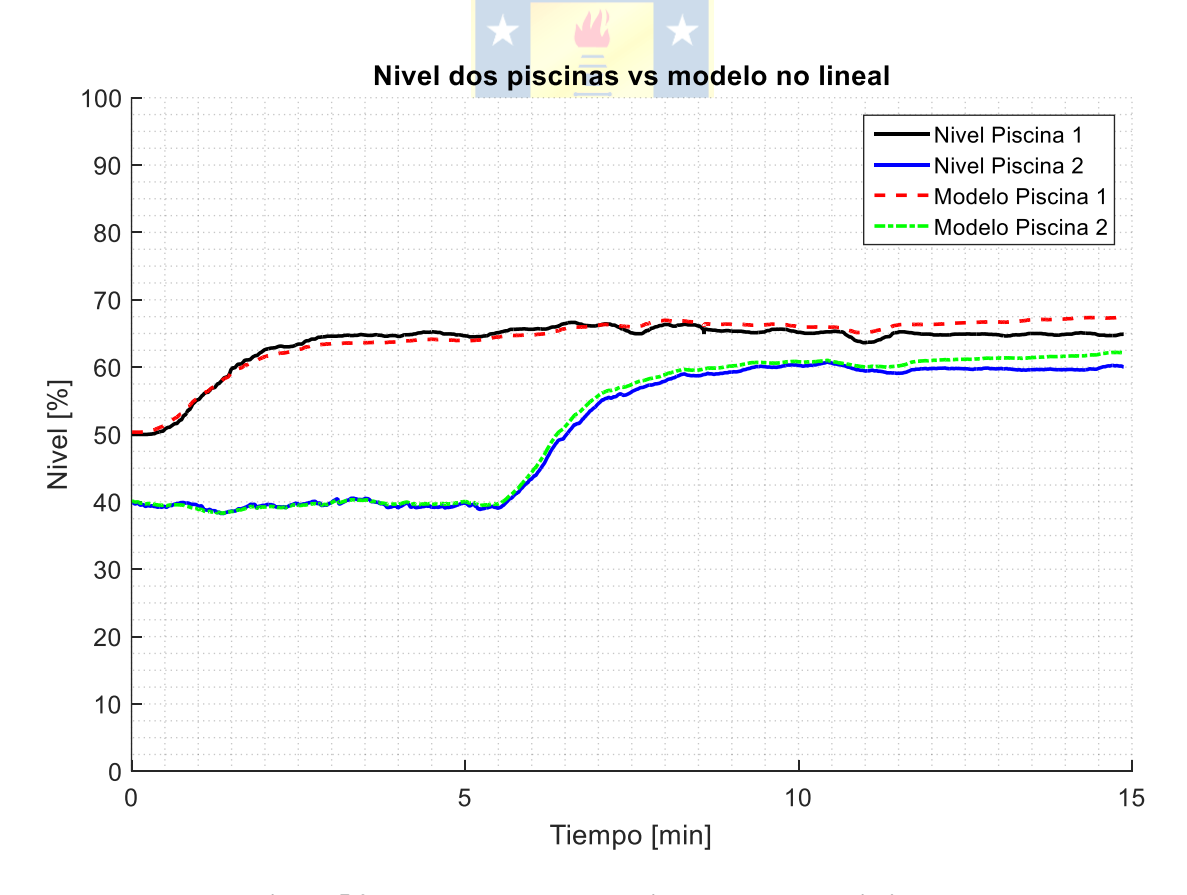

<span id="page-85-1"></span>**Figura 5.9 - Proceso vs modelo no lineal control dos piscinas**

## **5.5 Resumen**

Para el caso aguas abajo, el Predictor de Smith demostró un buen desempeño en comparación a un PI, aún con un modelo aproximado de primer orden. Si bien la sintonización usada para el P.S mediante método simple es considerando incertidumbre en el retardo, mostró ser robusta para incertidumbres en los parámetros  $k \vee \tau$ . Sin embargo, a medida que los valores de  $\tau$  aumentan el predictor pierde considerablemente desempeño, tal como se había simulado en el capítulo anterior. Por otro lado, para los puntos de operación cercanos a los cambios de zona, el predictor tiende a oscilar ligeramente en torno a la referencia.

Para el caso del PS DR el resultado fue notoriamente mejor, donde el flujo se comportó exactamente igual que en el simulador, realizando una acción brusca y luego manteniendo un valor de flujo en un estado estacionario, llevando así el nivel al SetPoint deseado en poco tiempo, con una buena precisión y hasta 3.73 veces más rápido que un PI normal.

Los resultados arrojados en la prueba experimental son comparables a las simulaciones, si bien no son exactos se acercan bastante a lo esperado.

Para el caso control aguas arriba de una piscina, el Predictor de Smith no se beneficia de la eliminación del retardo, puesto que el actuador se encuentra contiguo al sensor no existe retardo de transporte significativo, y como la dinámica del proceso es lenta se tiene que  $\tau \gg \theta$ . Si el predictor es sintonizado mediante el método simple el desempeño es extremadamente pobre. Si el PS es sintonizado mediante el método de desempeño robusto, el controlador responde de forma similar a un PI en ciertos Set Point, pero en otros puede llegar a ser hasta un 25% más lento.

El Gain Scheduler es una forma sencilla de control no lineal, sin embargo es engorroso obtener modelos para distintos puntos de operación, los cuales cambian drásticamente modificando la apertura de una de las dos compuertas, por lo que es una estrategia de control muy limitada. Sin embargo, es totalmente necesaria si es que no se cuenta con una estrategia de control adaptativo que sintonice automáticamente los parámetros del controlador según las zonas de operación del proceso.

Por otro lado, para el caso de dos piscinas, existe un retardo de transporte considerable debido al filtrado de señal de los sensores es por ello que el PI responde de manera pobre, con ligeras oscilaciones, en contraste, el PS se ve beneficiado de esto y puede llegar a estado estacionario hasta 1.38 veces más rápido. Además el predictor es capaz de rechazar incluso las perturbaciones inducidas por la compuerta, sobre el nivel de la piscina, y viceversa, debido al cálculo a priori del error que se producirá al realizar esta perturbación.

## **6.1 Sumario**

Se obtuvo el modelo de la planta mediante mínimos cuadrados para la primera piscina, la cual es no lineal, por lo que se dividió en distintas zonas mediante Gain-Scheduler. Para el caso de dos piscinas es necesario utilizar el modelo no lineal, el cual fue ajustado mediante pruebas en planta a las ecuaciones de descargas de estanques acoplados. Posteriormente se procedió a simular en el software Matlab las respuestas de los controladores PI sintonizado por Z.N y un PI con Predictor de Smith sintonizado por método simple para incertidumbre en retardo y Predictor de Smith para desempeño robusto.

Una vez concluidas las pruebas en Matlab, se migró el trabajo hecho en el simulador a RsLogix5000, programando el controlador ControlLogix 1756 mediante subrutinas y diagramas ladder. Finalmente se procedió a realizar las pruebas experimentales y se contrastaron con los resultados obtenidos en la simulación.

## **6.2 Conclusiones**

Los parámetros obtenidos mediante la modelación de mínimos cuadrados ajustando la planta a un modelo de primer orden con retardo se acercan lo suficiente a la respuesta real de la planta, y los resultados experimentales fueron coherentes con las simulaciones realizadas en Matlab.

En general, el Predictor de Smith DR mostro una respuesta superior a un controlador PI simple, aun cuando el modelo es aproximado en puntos de operación. En el peor de los casos, el PS responderá de igual forma que un PI. Por el contrario el método simple solo está pensado para procesos en donde el retardo es mayor a la constante de tiempo, viéndose solamente beneficiado para Set Point bajos en el caso aguas abajo.

Para el caso aguas abajo, se logró controlar en un rango completo solamente usando tres modelos para una configuración. Sin embargo, esto es una situación idealizada, ya que es más probable poder controlar el nivel mediante la interacción de las compuertas que con el flujo de entrada a las piscinas. Esto se debe a que para realizar este control es necesario la presencia de un sensor de flujo bajo el área transversal bajo la compuerta.

Para el caso aguas arriba con una sola piscina, no existe retardo de transporte, solo el de filtrado que es aportado por el sensor LIT-01. Debido a esto, el mejor comportamiento que puede tener el Predictor de Smith es similar al de un PI tradicional. Además, es necesario conocer al menos 8 modelos de la planta en distintos puntos de operación para realizar control en todo el rango.

Para el caso de dos piscinas, el predictor mostró superioridad, rechazando las perturbaciones provocadas por los movimientos de las compuertas. Además redujo el tiempo de asentamiento hasta en un 1.38 veces si se compara con la solución PI tradicional. Si bien no es necesario un modelo lineal en múltiples zonas para simular el modelo del proceso, si es necesario diseñar el controlador en base a las distintas aperturas de cada compuerta.

Debido a las imperfecciones, turbulencias, olas y otras anomalías que se producen en el Microcanal el modelo no lineal nunca otorgará resultados 100% precisos, sin embargo, según las experimentaciones en planta se observa que el modelo comparte la dinámica del proceso y la respuesta tiene valores similares en estado estacionario, siendo éste una buena aproximación para implementar la estrategia de control de PS.

Finalmente, se puede concluir que para implementar la estrategia de Predictor de Smith no es necesario conocer el modelo exacto de la planta. Una buena aproximación del modelo y una sintonización adecuada, la cual considere incertidumbres en el modelo nominal son información suficiente para realizar una buena implementación de esta estrategia de control.

## **6.3 Trabajo Futuro**

El Microcanal consta con una tercera piscina, la cual no posee un actuador instalado, pero si una compuerta funcional. La instalación de un tercer actuador permitiría realizar control en tres piscinas.

Implementar la estrategia de Predictor de Smith autosintonizante, en donde es posible calcular los parámetros  $k$ ,  $\theta$ ,  $\tau$  de la planta, así como los parámetros del controlador  $K_c$  y  $T_i$  .

Implementar la estrategia de Predictor de Smith autosintonizante considerando el modelo no lineal de la planta mostrada en el presente trabajo.

# **Bibliografía**

- [1] Bruno A. Moraga. "*Modelación de Microcanal para Control y Estimación",* Memoria de Título, Ingeniero Civil Electrónico, Marzo 2014, Departamento de Ingeniería Eléctrica, Facultad de Ingeniería, Universidad de Concepción.
- [2] X. Litrico, V. Fromion *Modeling and Control of Hydrosystems,* Londres, Inglaterra: Springer-Verlag, 2009.
- [3] Dennis R. Calvo. *"Estrategias de Control SISO para una Red de Canales de Regadío",* Memoria de Título, Ingeniero Civil Electrónico, Abril 2011, Departamento de Ingeniería Eléctrica, Facultad de Ingeniería, Universidad de Concepción.
- [4] Wagner E. Ramírez. *"Control en tiempo continuo para Planta Microcanal",* Memoria de Título, Ingeniero Civil Electrónico, Marzo 2014, Departamento de Ingeniería Eléctrica, Facultad de Ingeniería, Universidad de Concepción.
- [5] Ignacio A. Hernández. *"Implementación de Soluciones de Control para Planta Microcanal",* Memoria de Título, Ingeniero Civil Electrónico, Marzo 2014, Departamento de Ingeniería Eléctrica, Facultad de Ingeniería, Universidad de Concepción.
- [6] J. Vicente, P. Langarita, L. Linares, et al, "Control automático de niveles en un canal experimental dividido en tres tramos"*,* in *II Jornadas de Ingenierías del Agua (JIA)*, *Barcelona*, España, Oct. 2011.
- [7] E. Weyer, "Control of Irrigation Channels", IEEE Transactions on Control Systems Technology, vol. 16, pp. 664-124, 2008.
- [8] K. Warwick, D. Rees, *Industrial Digital Control Systems*, Londres, Reino Unido: Peter Peregrinus Ltd., 1988.
- [9] X. Litrico, V. Fromion, J.P Baume, M.Rijo, "Modelling and PI Control of an Irrigaton Canal", in *European Control Conference (ECC),* Cambridge, Reino Unido, Sep. 2003.
- [10] M. Veronesi, "Performance improvement of Smith Predictor Through Automatic Computation of Dead Time"*,* Yokogawa Italia, Industrial Automation Department, Technical Report, No 35, 2003.
- [11] J. Normey-Rico, E. Camacho *Control of Dead-time Procesess,* Londres, Inglaterra: Springer-

Verlag, 2007.

- [12] J. Martínez, O. Camacho, "Smith Predictor: Tuning Considerations for Performance and Robustness Enhancements"*, Revista Técnica de la Facultad de Ingeniería de Universidad de Zulia*, v. 28 n.2, 2005.
- [13] Z.J. Palmor, M. Blau, "An auto-tuner for Smith dead time compensator", International Journal of Control, vol. 60, pp. 117-135, 1994.
- [14] G. Goodwin, S. Graebe, M. Salgado, *Control System Design,* Valparaíso, Chile: Prentice Hall, 2010.
- [15] José R. Espinoza, *Apuntes Sistemas de Control,* Concepción, Chile, v. 15, 2015.

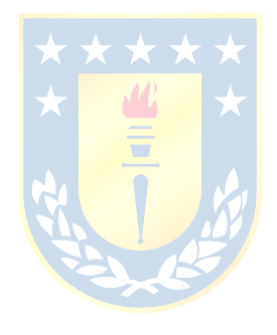

## **A.1 Método del Trapecio**

Este método es utilizado para calcular la parte integral del controlador PI.

$$
I_k = \sum_{i=1}^k \frac{e_i + e_{i-1}}{2} = \frac{e_1 + e_0}{2} + \frac{e_2 + e_1}{2} + \dots + \frac{e_{k-2} + e_{k-1}}{2} + \frac{e_{k-1} + e_k}{2}
$$

El desarrollo de la sumatoria puede ser reescrito como:

$$
I_{k} = \sum_{i=1}^{k} \frac{e_{i} + e_{i-1}}{2} = \frac{e_{0}}{2} + \frac{e_{1} + e_{1}}{2} + \frac{e_{2} + e_{2}}{2} + \dots + \frac{e_{k-2} + e_{k-2}}{2} + \frac{e_{k-1} + e_{k-1}}{2} + \frac{e_{k}}{2}
$$
  
\n
$$
I_{k} = \sum_{i=1}^{k} \frac{e_{i} + e_{i-1}}{2} = \frac{e_{0}}{2} + e_{1} + e_{2} + \dots + e_{k-2} + e_{k-1} + \frac{e_{k}}{2}
$$
  
\n
$$
I_{k} = \sum_{i=1}^{k} \frac{e_{i} + e_{i-1}}{2} = \frac{e_{0}}{2} + \left(\sum_{i=1}^{k-1} e_{i}\right) + \frac{e_{k}}{2}
$$
  
\n
$$
I_{k} = \frac{e_{0} + e_{k}}{2} + \left(\sum_{i=1}^{k-1} e_{i}\right)
$$
  
\n
$$
\frac{e_{k}}{2} + \sum_{0}^{k-1} \frac{e_{i} + e_{i-1}}{2} = \frac{e_{k}}{2} + \frac{e_{0}}{2} \sum_{1}^{k-1} \frac{e_{i}}{2} = \frac{e_{k} + e_{0}}{2} \sum_{1}^{k-1} e_{i}
$$
  
\n
$$
I_{k-1} = \sum_{0}^{k-1} \frac{e_{i-1} + e_{i-2}}{2} = \frac{e_{k-1}}{2} + \sum_{0}^{k-1} \frac{e_{i} + e_{i-1}}{2} = \frac{e_{k}}{2} + \frac{e_{0}}{2} \sum_{1}^{k-1} \frac{e_{i}}{2} = \frac{e_{k} + e_{0}}{2} \sum_{1}^{k-1} \frac{e_{i}}{2} = \frac{e_{k} + e_{0}}{2} \sum_{1}^{k-1} e_{i}
$$

## **A.2 Métodos de Ziegler-Nichols**

Los siguientes métodos de sintonización corresponden para un sistema de primer orden con retardo cuya ecuación en el plano de Laplace corresponde a:

$$
G_p = \frac{k e^{-\theta s}}{\tau s + 1},\tag{A.1}
$$

Se define:

$$
a = \frac{k \theta}{\tau} \tag{A.2}
$$

| Tipo de                             |                      |           |                | Respuesta Escalón Respuesta en Frecuencia |       |                                |  |
|-------------------------------------|----------------------|-----------|----------------|-------------------------------------------|-------|--------------------------------|--|
| Controlador $K_c$ $T_i$ $T_d$ $K_c$ |                      |           |                |                                           | $T_i$ | $T_{d}$                        |  |
| P                                   | $\alpha$             |           |                | $0.5 K_c$                                 |       |                                |  |
| PI                                  | 0.9<br>$\mathfrak a$ | $3\theta$ |                | 0.4 $K_c$ 0.8 $T_c$                       |       |                                |  |
| PID                                 | 1.2<br>$\mathfrak a$ | $2\theta$ | $\overline{2}$ |                                           |       | $0.6 K_c$ $0.5 T_c$ $0.12 T_c$ |  |

**Tabla A.1 - Formulario de sintonización Ziegler-Nichols**

## **A.3 Ecuación del PI**

La ecuación en el dominio del tiempo de un controlador PI está dada por:

$$
G_c(t) = K_c \left[ e(t) + \frac{1}{T_i} \int_0^t e(\tau) d\tau \right],
$$
\n(A.3)

donde,

 $K_c$ : Constante proporcional.

 $T_i$ : Constante integrativa.

 $e(t)$ : Señal de error en el tiempo.

El modelo en el plano de Laplace del PI tiene la forma

$$
G_c(s) = K_c \left( 1 + \frac{1}{T_i \, s} \right),\tag{A.4}
$$

Para simular e implementar el controlador PI se debe conocer su modelo en tiempo discreto, para ello se realiza la discretización del PI mediante métodos numéricos. La parte integral es calculada por medio del método del trapecio.

$$
u_{k} = K_{c} \left[ e_{k} + \frac{T_{o}}{T_{i}} \left( \frac{e_{k} - e_{o}}{2} + \sum_{i=0}^{k-1} e_{i} \right) \right],
$$
  

$$
u_{k-1} = K_{c} \left[ e_{k-1} + \frac{T_{o}}{T_{i}} \left( \frac{e_{k-1} - e_{o}}{2} + \sum_{i=0}^{k-2} e_{i} \right) \right],
$$
  

$$
\Delta u_{k} = u_{k} - u_{k-1} = K_{c} \left[ e_{k} - e_{k-1} + \frac{T_{o}}{T_{i}} \left( \frac{e_{k} + e_{k-1}}{2} \right) \right],
$$

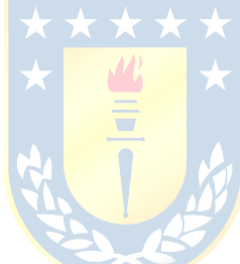

$$
\Delta u_k = K_c \left( 1 + \frac{T_o}{2Ti} \right) e_k + K_c \left( -1 + \frac{T_o}{2Ti} \right) e_{k-1} \,, \tag{A.5}
$$

Si consideramos:

$$
q_o = K_c \left( 1 + \frac{T_o}{2Ti} \right), \tag{A.6}
$$

$$
q_1 = -K_c \left( 1 - \frac{T_o}{2T_i} \right). \tag{A.7}
$$

$$
u_k = u_{k-1} + q_0 e_k + q_1 e_{k-1} \tag{A.8}
$$

Donde en la ecuación A.13  $\boldsymbol{u}_k$  corresponde a la acción del controlador en el paso  $k.$ 

# **A.4 Filtro Damping**

$$
y_{d(k)} = y_{d(k-1)}(1 - T_o/W) + (y_{(k)}T_o/W),
$$
\n(A.9)

 $y_{d(k)}$ : Valor Filtrado

- $y_{(k)}$ : : Valor medido
- : Tiempo de muestreo del filtro
- : Tamaño de la ventana

## **A.5 Ecuaciones Estadísticas**

#### **A.5.1 Error Cuadrático Medio**

$$
ECM = \frac{1}{n} \sum_{i=1}^{n} (y_{m_i} - y_i)^2
$$
\n(A.10)

#### **A.5.2 Error Porcentual Absoluto Medio**

$$
EPAM = \frac{1}{n} \sum_{i=1}^{n} \frac{|y - y_m|}{y}
$$
 (A.11)

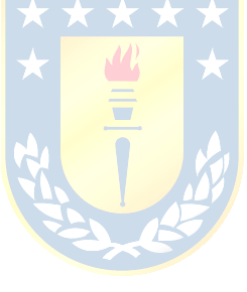

# **Anexo B. Tablas**

# **B.1 Parámetros Modelos Aguas Abajo Primera Piscina**

| <b>Flujo</b> [%] $C1$ [%] $k$ |      | $\theta$ | $\tau$                            |  | $K_c Z.N$ $T_i Z.N$ $K_c$ PSMS $T_i$ PSMS $K_c$ PSDR $T_i$ PSDR |         |        |        |
|-------------------------------|------|----------|-----------------------------------|--|-----------------------------------------------------------------|---------|--------|--------|
| $0 - 20$                      | 100  |          | 0.571 20.500 23.601 1.814 6.048   |  | 6.048                                                           | 23.601  | 8.043  | 19.668 |
| $20 - 70$                     | 100  |          | 0.266 12.500 23.393 6.330 21.098  |  | 21.098                                                          | 23.393  | 28.061 | 19.494 |
| 70 - 90                       | 100. |          | 2.468 7.000 220.959 11.510 38.367 |  | 38.367                                                          | 220.959 | 51.028 | 55.240 |

**Tabla B.1 - Parámetros C1: 100% C2:100% abiertas**

**Tabla B.2 - Parámetros C1: 10% C2:100% abiertas**

| Flujo $[\%]$ C1 $[\%]$ k $\theta$ |     |  | $\tau$                           |  | $K_c Z. N T_i Z. N K_c PS MS T_i PS MS K_c PS DR T_i PS DR$ |         |        |        |
|-----------------------------------|-----|--|----------------------------------|--|-------------------------------------------------------------|---------|--------|--------|
| $0 - 20$                          | 10. |  | 0.583 20.500 23.946 1.803 6.010  |  | 6.010                                                       | 23.946  | 7.993  | 19.955 |
| $20 - 70$                         | 10. |  | 0.431 15.000 31.635 4.404 14.680 |  | - 14.680                                                    | 31.635  | 19.524 | 26.363 |
| $70 - 90$                         | 10  |  |                                  |  | 3.171 11.000 179.430 4.630 15.434 15.434                    | 179.430 | 20.527 | 44.858 |

**Tabla B.3 - Parámetros C1: 5% C2:100% abiertas**

| Flujo $[\%]$ C1 $[\%]$ k $\theta$ |    |  | $\tau$ |                                   | $K_c$ ZN $T_i$ ZN $K_c$ PSMS $T_i$ PSMS $K_c$ PSDR $T_i$ PSDR |        |        |        |
|-----------------------------------|----|--|--------|-----------------------------------|---------------------------------------------------------------|--------|--------|--------|
| $0 - 10$                          | 5% |  |        | $0.675$ 20.000 29.819 1.989 5.491 | 6.628                                                         | 29.819 | 8.816  | 24.849 |
| $10 - 55$                         | 5% |  |        | 1.274 13.000 44.983 2.445 11.051  | 8.151                                                         | 44.983 | 10.840 | 29.989 |
| $70 - 90$                         | 5% |  |        |                                   | 0.837 11.000 51.744 5.057 37.572 16.856                       | 51.744 | 22.419 | 34.496 |

**Tabla B.4 - Parámetros C1: 0% C2:100% abiertas**

| <b>Flujo</b> [%] $C1$ [%] $k$ |  | $\boldsymbol{\theta}$ | $\tau$                           |  | $K_c ZN$ $T_i ZN$ $K_c PS MS$ $T_i PS MS$ $K_c PS DR$ $T_i PS DR$ |        |        |        |
|-------------------------------|--|-----------------------|----------------------------------|--|-------------------------------------------------------------------|--------|--------|--------|
| $0 - 20$                      |  |                       | 0.675 20.000 29.819 1.989 6.048  |  | 6.628                                                             | 29.819 | 8837   | 19.879 |
| $20 - 70$                     |  |                       | 1.274 13.000 44.983 2.445 21.098 |  | 8 1 5 1                                                           | 44.983 | 10.860 | 26.461 |

# **B.2 Parámetros Modelo una Piscina Aguas Arriba**

| <b>Flujo</b> $[\%]$ C1 $[\%]$ |                       | $-k$  | $\theta$      | $\tau$               |                      |        | $K_c ZN$ $T_i ZN$ $K_c PSMS$ $T_i PSMS$ $K_c PS DR$ $T_i PS DR$ |        |        |        |
|-------------------------------|-----------------------|-------|---------------|----------------------|----------------------|--------|-----------------------------------------------------------------|--------|--------|--------|
| 75                            | $40 - 36 = 0.084$     |       | 6.500         |                      | 78.258 57.773 21.645 |        | 427.948                                                         | 39.129 | 61.135 | 24.995 |
| 75                            | $36 - 32 \quad 0.084$ |       | 10.000        | 78.258 37.552 33.300 |                      |        | 278.166                                                         | 39.129 | 61.135 | 35.572 |
| 75                            | $32 - 28$ 0.286       |       | 3.000         | 38.868 18.321        |                      | 9.990  | 135.711                                                         | 19.434 | 46.361 | 35.572 |
| 75                            | $28 - 24$ 0.321       |       | 7.000         | 51.113               | 9.210                | 23.310 | 68.220                                                          | 25.556 | 45.237 | 22.863 |
| 75                            | $24 - 20$ 0.476       |       | 5.000         | 40.400               | 6.870                | 16.650 | 50.892                                                          | 20.200 | 45.480 | 25.556 |
| 75                            | $20 - 16$ 0.548       |       | 10.000        | 27.193               | 2.008                | 33.300 | 14.876                                                          | 13.596 | 33.928 | 31.077 |
| 75                            | $16 - 12$             | 0.919 | 10.000 31.309 |                      | 1.379                | 33.300 | 10.218                                                          | 15.654 | 29.751 | 24.721 |
| 75                            | $12 - 8$              | 1.379 | 10.000 36.719 |                      | 1.079                | 33.300 | 7.990                                                           | 18.359 | 21.308 | 31.309 |
| 75                            | $8 - 4$               | 2.234 | 10.000        | 48.296               | 0.876                | 33.300 | 6.486                                                           | 24.148 | 8.875  | 30.599 |
| 75                            | $4 - 0$               | 3.970 |               | 10.000 57.304        | 0.585                | 33.300 | 4.330                                                           | 28.652 | 1.553  | 48.296 |

**Tabla B.5 - Parámetros primera Piscina C2 100% Flujo 75%**

# **B.3 Parámetros dos Piscinas Aguas Arriba**

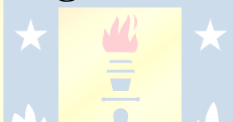

**Tabla B.6 - Parámetros Piscina 1 Flujo 75%**

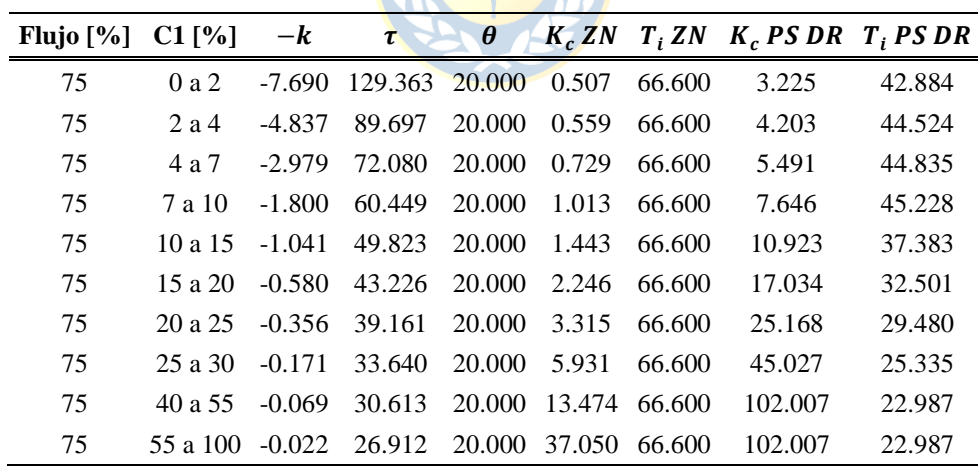

| Flujo $\lceil\% \rceil$ | $C2$ [%]          | $-\boldsymbol{k}$ | τ              | θ      |        |        | $K_c ZN$ $T_i ZN$ $K_c PS DR$ $T_i PS DR$ |         |
|-------------------------|-------------------|-------------------|----------------|--------|--------|--------|-------------------------------------------|---------|
| 75                      | 0a2               | -7.584            | 164.502 20.000 |        | 0.976  | 66.600 | 4.338                                     | 164.502 |
| 75                      | 2 a 4             | -4.781            | 133.266 20.000 |        | 1.254  | 66.600 | 5.575                                     | 133.266 |
| 75                      | 4a7               | $-2.951$          | 105.799        | 20,000 | 1.613  | 66.600 | 7.170                                     | 105.799 |
| 75                      | 7 a 10            | $-1.785$          | 87.731         | 20.000 | 2.212  | 66.600 | 9.830                                     | 87.731  |
| 75                      | 10a15             | $-1.034$          | 71.263         | 20.000 | 3.102  | 66.600 | 13.787                                    | 71.263  |
| 75                      | 15 a $20^{\circ}$ | $-0.577$          | 61.149         | 20.000 | 4.771  | 66.600 | 21.206                                    | 61.149  |
| 75                      | 20a25             | $-0.354$          | 54.941         | 20.000 | 6.982  | 66.600 | 31.031                                    | 54.941  |
| 75                      | 25a30             | $-0.170$          | 46.422         | 20.000 | 12.281 | 66.600 | 54.582                                    | 46.422  |
| 75                      | 40 a 55           | $-0.068$          | 41.730         | 20.000 | 27.575 | 66.600 | 122.554                                   | 41.730  |
| 75                      | 55 a 100          | $-0.022$          | 35.704         | 20.000 | 74.041 | 66.600 | 329.071                                   | 35.704  |

**Tabla B.7 - Parámetros Piscina 2 Flujo 75%**

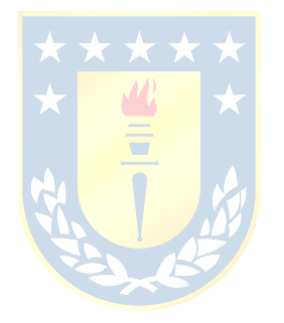

## **C.1 Matlab**

#### **C.1.1 Simulación Control Aguas arriba dos Piscinas**

```
clear all
close all
clc
%% Parametros planta
L=14.5e-2; Cmin=2e-2; Cmax=20e-2; Nmax=30e-2; Nmin=0; ro=1; g=9.8;
%Piscina 1
Tramo1=258e-2; A1=L*Tramo1;
u10=10*(Cmax-Cmin)/100+Cmin; N10=57.1*Nmax/100;
%Piscina 2
Tramo2=201e-2; A2=L*Tramo2;
u20=10*(Cmax-Cmin)/100+Cmin; N20=41.5*Nmax/100;
%Flujo y constante
Cd=0.25; Qe0=Cd*L*u10*sqrt(2*g*(N10-N20)); Qemax=Qe0/0.75;
%Piscina 3
N30=N20-(N10-N20)*(u10/u20)^2; Tramo3=174e-2; A3=L*Tramo3;
%Piscina 4
u30=8e-2; N40=N30-(1/(2*q))*(Qe0/(Cd*L*u30))^2;A0=Qe0/(Cd*real(sqrt(2*g*N40))); Tramo4=53e-2; A4=L*Tramo4;
tfinal=30*60;
t0=0.5;t=0:t0:tfinal;
nf=length(t);
v1=N10*ones(length(t),1);
y2=N20*ones(length(t),1);
y3=N30*ones(length(t),1);
u1=u10*ones(length(t),1);
u2=u20*ones(length(t),1);
u2((2*60/t0):nf)=Cmin+2.8*(Cmax-Cmin)/100;
y4=N40*ones(length(t),1);
Qe=0.75*Qemax*ones(length(t),1);
sp1=y1*100/Nmax;
sp1(10:nf)=50;sp1(1200:nf)=65;
sp2=y2*100/Nmax;sp2(10:nf)=40;sp2(1800:nf)=60;
e1=sp1-y1*100/Nmax;
e2=sp2-y2*100/Nmax;
swa=-1;
sw AM1=1;
sw AM2=1;
Nb=0.1;umin=0;
umax=100;
dumax=0.08;
theta=20.0;
Ndelay=ceil(theta/t0);
u 1=2;u 2=4;u 3=7;u 4=10;u 5=15;u 6=20;u 7=25;u 8=40;u 9=55;
kc1_1=0.638682; kc1_2=0.832194; kc1_3=1.088274;
kcl<sup>-4=1.513974; kcl<sup>-5=2.16282; kcl<sup>-6=3.372666;</sup></sup></sup>
kc1_7=4.983396; kc1_8=8.916732; kc1_9=20.19072;
kc1<sup>-10=54.978462;</sup>
kc2_1=0.974688; kc2_2=1.252218; kc2_3=1.609476;
kc2 4=2.205786; kc2 5=3.091572; kc2 6=4.751406;
kc2 7=6.94386; kc2 8=12.161556;kc2 9=27.107322;
kc1<sup>-10=71.832156;</sup>
\frac{1}{20c} = 0.5;
```

```
kc2=1;%%% CONTROL PI DOS PICINAS
for i=(2+Ndelay):nf
    W1=u1(i-1-Ndelav);
     W2=u2(i-1-Ndelay);
     W3=u30; 
     if (100*(W1-Cmin) / (Cmax-Cmin) < u1)kcl=kcl 1; elseif (100*(W1-Cmin)/(Cmax-Cmin)>= u_1) && (100*(W1-Cmin)/(Cmax-Cmin)<u_2)
        kc1=polyval(polyfit([u_1;u_2],[kc1_1;kc1_2],1),100*(W1-Cmin)/(Cmax-Cmin));
     elseif (100*(W1-Cmin) / (Cmax-Cmin)) = u^2 & \overline{1}00*(W1-Cmin) / (Cmax-Cmin) <u 3)
         kc1=polyval(polyfit([u_2;u_3],[kc1_2;kc1_3],1),100*(W1-Cmin)/(Cmax-Cmin)); 
 elseif (100*(W1-Cmin)/(Cmax-Cmin)>= u_3 && 100*(W1-Cmin)/(Cmax-Cmin)<u_4) 
kc1=polyval(polyfit([u_3;u_4],[kc1_3;kc1_4],1),100*(W1-Cmin)/(Cmax-Cmin));
      elseif (100*(W1-Cmin)/(Cmax-Cmin)>= u_4 && 100*(W1-Cmin)/(Cmax-Cmin)<u_5) 
kc1=polyval(polyfit([u_3;u_4],[kc1_4;kc1_5],1),100*(W1-Cmin)/(Cmax-Cmin));
elseif (100*(W1-Cmin) / (Cmax-Cmin)) = u 5 && 100*(W1-Cmin) / (Cmax-Cmin) <u 6)kc1=polyval(polyfit([u 4;u 5],[kc1<sup>-5</sup>;kc1 6],1),100*(W1-Cmin)/(Cmax-Cmin));
     elseif (100*(W1-Cmin) / (Cmax-Cmin) \ge u_6 & 100*(W1-Cmin) / (Cmax-Cmin) \le u 7)
         kc1=polyval(polyfit([u_5;u_6],[kc1_6;kc1_7],1),100*(W1-Cmin)/(Cmax-Cmin)); 
     elseif (100*(W1-Cmin)/(Cmax-Cmin))>=u \overline{7} && 100*(W1-Cmin)/(Cmax-Cmin)\lt u 8)
        kc1=polyval(polyfit([u 6;u 7],[kc1 7;kc1 8],1),100*(W1-Cmin)/(Cmax-Cmin));
     elseif (100*(W1-Cmin) / (Cmax-Cmin)) = u \overline{8} & 1\overline{0}0*(W1-Cmin) / (Cmax-Cmin) <u 9)
         kc1=polyval(polyfit([u_7;u_8],[kc1_8;kc1_9],1),100*(W1-Cmin)/(Cmax-Cmin));
      elseif (100*(W1-Cmin) / (Cmax-Cmin) \geq u 9) kc1=kc1_9;
      end 
      if (100*(W2-Cmin)/(Cmax-Cmin)< u1)
        kc2=kc2 1;
    elseif (100^{\overline{x}} (W2 - Cmin) / (Cmax - Cmin) \ge u_1) & (100*(W2 - Cmin) / (Cmax - Cmin) \le u_2)kc2=polyval(polyfit([u 1;u 2],[kc2 1;kc2 2],1),100*(W2-Cmin)/(Cmax-Cmin));
elseif (100*(W2-Cmin) / (Cmax-Cmin))>= u 2 && 100*(W2-Cmin) / (Cmax-Cmin) <u 3)
kc2=polyval(polyfit([u_2;u_3],[kc2_2;kc2_3],1),100*(W2-Cmin)/(Cmax-Cmin));
     elseif (100*(W2-Cmin)/(Cmax-Cmin)>= u_3^3 & 100*(W_2-Cmin)/(Cmax-Cmin)<u_4)
        kc2=polyval(polyfit([u 3;u 4],[kc2 3;kc2 4],1),100*(W2-Cmin)/(Cmax-Cmin));
elseif (100*(W2-Cmin) / (Cmax-Cmin))>=u 4 & 100*(W2-Cmin) / (Cmax-Cmin) <u 5)
kc2=polyval(polyfit([u_3;u_4],[kc2_4;kc2_5],1),100*(W2-Cmin)/(Cmax-Cmin));
     elseif (100*(W2-Cmin) / (Cmax-Cmin)) = u 5 & \sqrt{100*(W2-Cmin) / (Cmax-Cmin)} 6)
        kc2=polyval(polyfit([u_4;u_5],[kc2_5;kc2_6],1),100*(W2-Cmin)/(Cmax-Cmin));
      elseif (100*(W2-Cmin)/(Cmax-Cmin)>=u_6 && 100*(W2-Cmin)/(Cmax-Cmin)<u_7) 
        kc2=polyval(polyfit([u_5;u_6],[kc2_6;kc2_7],1),100*(W2-Cmin)/(Cmax-Cmin));
      elseif (100*(W2-Cmin)/(Cmax-Cmin)>=u_7 && 100*(W2-Cmin)/(Cmax-Cmin)<u_8) 
        kc2=polyval(polyfit([u_6;u_7],[kc2_7;kc2_8],1),100*(W2-Cmin)/(Cmax-Cmin));
     elseif (100*(W2-Cmin)/(Cmax-Cmin)>=u_8 && 100*(W2-Cmin)/(Cmax-Cmin)<u_9)
        kc2=polyval(polyfit([u_7;u_8],[kc2_8;kc2_9],1),100*(W2-Cmin)/(Cmax-Cmin));
      elseif (100*(W2-Cmin) / (Cmax-Cmin) \geq u 9) kc2=kc2_9;
      end 
    kc2 = abs(kc2) * 0.66/0.66;kcl = abs(kcl) * 0.66/0.66; Qc1=Cd*L*W1*real(sqrt(2*g*(y1(i-1)-y2(i-1))));
     Qc2=Cd*L*W2*real(sqrt(2*g*(y2(i-1)-y3(i-1))));
     Qc3=Cd*L*W3*real(sqrt(2*g*(y3(i-1)-y4(i-1)))); 
    Qs = Cd * A0 * real(sqrt(2 * q * (y4(i-1))));
    y4(i)=t0*(Qc3-Qs)/A4+y4(i-1); y3(i)=t0*(Qc2-Qc3)/A3+y3(i-1); 
     y2(i)=t0*(Qc1-Qc2)/A2+y2(i-1);
    y1(i)=t0*(Qe(i-1)-Qc1)/A1+y1(i-1); if y1(i)<0; y1(i)=0;end;
    if y2(i) < 0; y2(i) = 0; end; if y3(i)<0; y3(i)=0;end;
     if y4(i)<0; y4(i)=0;end;
%% Controlador 2
     ti2=66.66;
    e2(i)=sp2(i)-y2(i)*100/Nmax;
    e2(i)=swa*e2(i);if abs(e2(i)) <Nb, e2(i)=0; end
     q02=kc2*(1+(t0c/(2*ti2)));
    q12=kc2*(-1+(t0c/(2*ti2)));
     duk2=q02*e2(i)+q12*e2(i-t0c/t0);
     if abs(duk2)>dumax, duk2=sign(duk2)*dumax; end
```

```
 if sw_AM2==1 
    u2(i)=u2(i-1)+(duk2*(Cmax-Cmin)/100); else
    sp2(i)=y2(i)*100/Nmax; end;
if u^2(i) / (Cmin+umax* (Cmax-Cmin)/100), u^2(i) = (Cmin+umax* (Cmax-Cmin)/100); end
if u2(i)<(Cmin+umin*(Cmax-Cmin)/100), u2(i)=(Cmin+umin*(Cmax-Cmin)/100); end
 %%%%%%%%%%%%%%%%Controlador 1 %%%%%%%%%%%%%%%%%%%%%%%%%%%%%%%%%%%%% 
 ti1=66.66;
e1(i)=sp1(i)-y1(i)*100/Nmax;
e1(i)=swa*e1(i);
if abs(e1(i)) <Nb, el(i)=0; end
 q01=kc1*(1+(t0c/(2*ti1)));
q11=kc1*(-1+(t0c/(2*ti1)));
 duk1=q01*e1(i)+q11*e1(i-t0c/t0);
 if abs(duk1)>dumax, duk1=sign(duk1)*dumax; end
 if sw_AM1==1 
    u\overline{1}(i) = u1(i-1) + (duk1*(Cmax-Cmin)/100) - (0*duk2*(Cmax-Cmin)/100);
 else
    sp1(i)=y1(i)*100/Nmax; end; 
if ul(i) < (Cmin+umax* (Cmax-Cmin) /100), ul(i) = (Cmin+umax* (Cmax-Cmin) /100); end
if ul(i)<(Cmin+umin* (Cmax-Cmin)/100), ul(i)=(Cmin+umin* (Cmax-Cmin)/100); end
```

```
end
```

```
%% Predictor Smith Desempeño Robusto
e1 ps=sp1-y1*100/Nmax;
e^{2}ps=sp2-y2*100/Nmax;
h4=N40*ones(length(t),1);
h3=N30*ones(length(t),1);
h2=N20*ones(length(t),1);
h1=N10*ones(length(t),1);
h4 sr=N40*ones(length(t),1);
h3_sr=N30*ones(length(t),1);
h2 sr=N20*ones(length(t),1);
h1_sr=N10*ones(length(t),1);
h4<sup>ps=N40*ones(length(t),1);</sup>
h3 ps=N30*ones(length(t),1);
h2_ps=N20*ones(length(t),1);
h1 ps=N10*ones(length(t),1);
u1<sub>ps=u10</sub>*ones(length(t),1);
u2 ps=u20*ones(length(t),1);
duk1s=0*ones(length(t),1);<br>kcs2 1= 4.922517349; ti
kcs2_1= 4.922517349; tis2_1= 123.4272/2.4;<br>kcs2_2= 6.324323982; tis2_2= 99.8674/2.1;
                                  tis2<sup>-2=</sup> 99.8674/2.1;<br>tis2<sup>3=</sup> 79.1729/2;
kcs2_3= 8.128912694; tis2_3= 79.1729/2<br>kcs2_4= 11.14045058; tis2_4= 65.602/2;<br>kcs2_5= 15.61396167; tis2_5= 53.2332;
kcs2 4= 11.14045058; tis2 4= 65.602/2;
kcs2 5= 15.61396167; tis2 5= 53.2332;
kcs2_6= 23.99768583; tis2_6=45.6276;<br>kcs2_7= 35.07164477; tis2_7=40.9403;<br>kcs2_8= 61.42633769; tis2_8= 34.4397;
kcs2 7= 35.07164477; tis2 7=40.9403;
kcs2 8= 61.42633769; tis2 8= 34.4397;
kcs2_9= 136.8507418; tis2_9= 30.7458;<br>kcs2_10=362.6567442; tis2_10=25.9904;
kcs2_10=362.6567442;kcs1_1 = 3.225656184; tis1_1 = 81.479/1.9;<br>kcs1_2 = 4.203171939; tis1_2 = 66.7856/1.5tis1<sup>-2=</sup> 66.7856/1.5;<br>tis1<sup>-3=</sup> 53.802/1.2;
kcs1_3= 5.496169169; tis1_3= 53.802/1.2<br>kcs1_4= 7.646669297; tis1_4= 45.2275/1;<br>kcs1_5= 10.9233369; tis1_5= 37.3833;
kcs1 4= 7.646669297; tis1 4= 45.2275/1;
kcs1 5= 10.9233369; tis1 5= 37.3833;
kcs1_6= 17.03417191; tis1_6= 32.5012;<br>kcs1_7= 25.16841207; tis1_7= 29.4806;
kcs1<sup>-7=</sup> 25.16841207;
kcs1<sup>-8</sup>= 45.02772512; tis1<sup>-8</sup>= 25.3356;<br>kcs1<sup>-9</sup>= 102.0075444; tis1<sup>-9</sup>= 22.9857;
kcs1^-9= 102.0075444;kcs1 10=277.6291667; tis1 10=19.9893;
for \bar{i} = (2+0) : nfWl=u1 ps(i-1);W2 = u2 \overline{ps(i-1)};
     W3 = u3\overline{0};
       if (100*(W2-Cmin)/(Cmax-Cmin)< u1)
             kcs2=kcs2_1;
             tis2=tis2_1;
       elseif (100*(W2-Cmin)/(Cmax-Cmin)>= u_1) && (100*(W2-Cmin)/(Cmax-Cmin)<u_2)
```

```
kcs2=polyval(polyfit([u_1;u_2],[kcs2_1;kcs2_2],1),100*(W2-Cmin)/(Cmax-Cmin));
        tis2=polyval(polyfit([u_1;u_2],[tis2_1;tis2_2],1),100*(W2-Cmin)/(Cmax-Cmin));
    elseif (100*(W2-Cmin) / (Cmax-Cmin)) = u_2 & 100*(W2-Cmin) / (Cmax-Cmin) < u_3)
        kcs2=polyval(polyfit([u_2;u_3],[kcs2_2;kcs2_3],1),100*(W2-Cmin)/(Cmax-Cmin));
         tis2=polyval(polyfit([u_2;u_3],[tis2_2;tis2_3],1),100*(W2-Cmin)/(Cmax-Cmin));
     elseif (100*(W2-Cmin)/(Cmax-Cmin)>= u_3 && 100*(W2-Cmin)/(Cmax-Cmin)<u_4) 
         kcs2=polyval(polyfit([u_3;u_4],[kcs2_3;kcs2_4],1),100*(W2-Cmin)/(Cmax-Cmin));
         tis2=polyval(polyfit([u_3;u_4],[tis2_3;tis2_4],1),100*(W2-Cmin)/(Cmax-Cmin));
   elseif (100*(W2-Cmin)/(Cmax-Cmin)>= u_4 \&4 100*(W2-Cmin)/(Cmax-Cmin)<u 5)
         kcs2=polyval(polyfit([u_4;u_5],[kcs2_4;kcs2_5],1),100*(W2-Cmin)/(Cmax-Cmin));
        tis2=polyval(polyfit([u-4;u-5], [tis2-4;tis2-5],1),100*(W2-Cmin)/(Cmax-Cmin));
    elseif (100*(W2-Cmin)/(Cmax-Cmin)>= u_5 && 100*(W2-Cmin)/(Cmax-Cmin)<u_6)
kcs2=polyval(polyfit([u_5;u_6],[kcs2_5;kcs2_6],1),100*(W2-Cmin)/(Cmax-Cmin));
tis2=polyval(polyfit([u_5;u_6],[tis2_5;tis2_6],1),100*(W2-Cmin)/(Cmax-Cmin));
     elseif (100*(W2-Cmin)/(Cmax-Cmin)>= u_6 && 100*(W2-Cmin)/(Cmax-Cmin)<u_7) 
kcs2=polyval(polyfit([u_6;u_7],[kcs2_6;kcs2_7],1),100*(W2-Cmin)/(Cmax-Cmin));
tis2=polyval(polyfit([u_6;u_7],[tis2_6;tis2_7],1),100*(W2-Cmin)/(Cmax-Cmin));
     elseif (100*(W2-Cmin) / (Cmax-Cmin)) = U7 \& 100*(W2-Cmin) / (Cmax-Cmin) < 8)
         kcs2=polyval(polyfit([u_7;u_8],[kcs2_7;kcs2_8],1),100*(W2-Cmin)/(Cmax-Cmin));
        tis2=polyval(polyfit([u_7;u_8],[tis2_7;tis2_8],1),100*(W2-Cmin)/(Cmax-Cmin));
    elseif (100*(W2-Cmin)/(Cmax-Cmin))>=u 8 \&\overline{x} 100*(\overline{W2}-Cmin)/(Cmax-Cmin)\lt u 9)
        kcs2=polyval(polyfit([u 8;u 9],[kcs2 8;kcs2 9],1),100*(W2-Cmin)/(Cmax-Cmin));
        tis2=polyval(polyfit([u_8;u_9],[tis2_8;tis2_9],1),100*(W2-Cmin)/(Cmax-Cmin));
     elseif (100*(W2-Cmin) / (Cmax-Cmin) >= u 9) kcs2=kcs2_9;
        tis2=tis2^{-9};
     end 
    if (100*(W1-Cmin)/(Cmax-Cmin)< u1)
         kcs1=kcs1_1;
         tis1=tis1_1;
    elseif (100*(\overline{w1}-Cmin)/(Cmax-Cmin))>= u 1) && (100*(W1-Cmin)/(Cmax-Cmin)\ltimesu 2)
kcs1=polyval(polyfit([u_1;u_2],[kcs1_1;kcs1_2],1),100*(W1-Cmin)/(Cmax-Cmin));
tis1=polyval(polyfit([u_1;u_2],[tis1_1;tis1]2],1),100*(W1-Cmin)/(Cmax-Cmin));
    elseif (100*(W1-Cmin)/(Cmax-Cmin))>= u 2 & 100*(W1-Cmin)/(Cmax-Cmin) (100*(W1-Cmin)
        kcs1=polyval(polyfit([u_2;u_3],[kcs1_2;kcs1_3],1),100*(W1-Cmin)/(Cmax-Cmin));
        tis1=polyval(polyfit([u_2;u_3],[tis1_2;tis1_3],1),100*(W1-Cmin)/(Cmax-Cmin));
     elseif (100*(W1-Cmin)/(Cmax-Cmin)>= u_3 && 100*(W1-Cmin)/(Cmax-Cmin)<u_4) 
        kcs1=polyval(polyfit([u_3;u_4],[kcs1_3;kcs1_4],1),100*(W1-Cmin)/(Cmax-Cmin));
        tis1=polyval(polyfit([u_3;u_4],[tis1_3;tis1_4],1),100*(W1-Cmin)/(Cmax-Cmin));
    elseif (100*(W1-Cmin)/(Cmax-Cmin))>= u 4 66 100*(W1-Cmin)/(Cmax-Cmin) < 5)
        kcs1=polyval(polyfit([u_4;u_5],[kcs1_4;kcs1_5],1),100*(W1-Cmin)/(Cmax-Cmin));
        tis1=polyval(polyfit([u<sup>-4</sup>;u<sup>-5</sup>],[tis1<sup>-4</sup>;tis1<sup>-5</sup>],1),100*(W1-Cmin)/(Cmax-Cmin));
    elseif (100*(W1-Cmin)/(Cmax-Cmin))>= u_5 && 100*(W1-Cmin)/(Cmax-Cmin)<u>u</u> 6)
        kcs1=polyval(polyfit([u_5;u_6],[kcs1_5;kcs1_6],1),100*(W1-Cmin)/(Cmax-Cmin));
        tis1=polyval(polyfit([u^5;u^6],[tis1<sup>-5</sup>;tis1<sup>-6</sup>],1),100*(W1-Cmin)/(Cmax-Cmin));
     elseif (100*(W1-Cmin)/(Cmax-Cmin)>= u_6 && 100*(W1-Cmin)/(Cmax-Cmin)<u_7) 
kcs1=polyval(polyfit([u_6;u_7],[kcs1_6;kcs1_7],1),100*(W1-Cmin)/(Cmax-Cmin));
tis1=polyval(polyfit([u_6;u_7],[tis1_6;tis1_7],1),100*(W1-Cmin)/(Cmax-Cmin));
      elseif (100*(W1-Cmin)/(Cmax-Cmin)>=u_7 && 100*(W1-Cmin)/(Cmax-Cmin)<u_8) 
         kcs1=polyval(polyfit([u_7;u_8],[kcs1_7;kcs1_8],1),100*(W1-Cmin)/(Cmax-Cmin));
         tis1=polyval(polyfit([u_7;u_8],[tis1_7;tis1_8],1),100*(W1-Cmin)/(Cmax-Cmin));
    elseif (100*(W1-Cmin)/(Cmax-Cmin))>=u 8 \&\overline{x} 100*(\overline{W1}-Cmin)/(Cmax-Cmin)\lt u 9)
         kcs1=polyval(polyfit([u_8;u_9],[kcs1_8;kcs1_9],1),100*(W1-Cmin)/(Cmax-Cmin));
        tis1=polyval(polyfit([u 8;u 9],[tis1 8;tis1 9],1),100*(W1-Cmin)/(Cmax-Cmin));
     elseif (100*(W1-Cmin) / (Cmax-Cmin) \geq u 9) kcs1=kcs1_9;
         tis1=tis1_9;
     end 
     kcs1=abs(kcs1);
     kcs2=abs(kcs2);
     tis1=abs(tis1);
    tis2=abs(tis2);
    Qs1 sr=Cd*L*W1*real(sqrt(2*g*(h1 sr(i-1)-h2 sr(i-1))));
   Qs2<sup>sr=Cd*L*W2*real(sqrt(2*g*(h2<sup>-</sup>sr(i-1)-h3<sup>-</sup>sr(i-1))));</sup>
    Qs3 sr=Cd*L*W3*real(sqrt(2*g*(h3 sr(i-1)-h4 sr(i-1))));
    Qs4<sup>Sr=Cd*A0*real(sqrt(2*q*(h4 sr(i-1))));</sup>
   n4 \overline{sr}(i)=t0*(\overline{Qs3\_sr-Qs4\_sr})/A4+h4\overline{sr}(i-1);h3 sr(i)=t0*(Qs2 sr-Qs3 sr)/A3+h3 sr(i-1);h2 sr(i)=t0*(Qs1 sr-Qs2 sr)/A2+h2 sr(i-1);
   h1 sr(i)=t0*(Qe(i-1)-Qs1 sr)/A1+h1 sr(i-1);if (i-1) > = (1+Ndelay)h4 ps(i)=h4 sr(i-Ndelay);
```

```
 h3_ps(i)=h3_sr(i-Ndelay);
    h2 ps(i)=h2 sr(i-Ndelay);
    h1\frac{1}{p}s(i)=h1\frac{1}{s}sr(i-Ndelay);
     end
    if h1(i) < 0; h1(i) = 0; end; if h2(i)<0; h2(i)=0;end;
    if h3(i) < 0; h3(i) = 0; end;if h4(i) < 0; h4(i) = 0; end;if h1 sr(i) < 0; h1 sr(i)=0; end;
    if h2\bar{sr}(i) < 0; h2\bar{sr}(i) = 0; end;
    if h3 sr(i) < 0; h3 sr(i) = 0; end;
    if h4<sup>-</sup>sr(i)<0; h4<sup>-</sup>sr(i)=0; end;
%% Controlador 2
    if (i-1) >=(1+Ndelay)e2_ps(i)=sp2(i)-h2_sr(i)*100/Nmax-h2_ps(i-Ndelay)*100/Nmax+h2_ps(i-Ndelay)*100/Nmax;
     else
      e2_ps(i)=sp2(i)-h2_sr(i)*100/Nmax;
     end
    e2 ps(i)=swa*e2 ps(i);if abs(e2 ps(i)) <Nb, e2 ps(i)=0; end
    q02 = kcs2 \times (1 + (t0/(2*tis2)));
     q12=kcs2*(-1+(t0/(2*tis2)));
    duk2=q02*e2 ps(i)+q12*e2 ps(i-1);
     if abs(duk2)>dumax, duk2=sign(duk2)*dumax; end
     if sw_AM2==1 
        u2 ps(i)=u2 ps(i-1)+(duk2*(Cmax-Cmin)/100);
     else
        sp2(i)=y2(i)*100/Nmax; end;
    if u2 ps(i)>(Cmin+umax*(Cmax-Cmin)/100), u2 ps(i)=(Cmin+umax*(Cmax-Cmin)/100); end
    if u^2<sub>ps</sub>(i)<(Cmin+umin*(Cmax-Cmin)/100), u^2<sub>ps</sub>(i)=(Cmin+umin*(Cmax-Cmin)/100); end
%% Controlador 1
    if (i-1) >=(1+Ndelav)e1 ps(i)=sp1(i)-h1 sr(i)*100/Nmax-h1 ps(i-Ndelay)*100/Nmax+h1 ps(i-Ndelay)*100/Nmax;
     else
    e1 ps(i)=sp1(i)-h1 sr(i)*100/Nmax;
     end
    e1 ps(i)=swa*e1 ps(i);
    if abs(e1 ps(i)) <Nb, e1 ps(i)=0; end
    q01 = kcs1 * (1 + (t0/(2 * tis1)));
    q11 = kcs1 * (-1 + (t0/(2 * tis1)));
    duk1=q01*e1 ps(i)+q11*e1 ps(i-1);
    duk1s(i)=duk1; if abs(duk1)>dumax, duk1=sign(duk1)*dumax; end
     if sw_AM1==1 
        u\bar{1} ps(i)=u1 ps(i-1)+(duk1*(Cmax-Cmin)/100)-(0*duk2*(Cmax-Cmin)/100);
     else
        sp1(i)=yl(i)*100/Nmax; end; 
    if ul ps(i)>(Cmin+umax*(Cmax-Cmin)/100), ul ps(i)=(Cmin+umax*(Cmax-Cmin)/100); end
    if u^pps(i)<(Cmin+umin*(Cmax-Cmin)/100), u^pps(i)=(Cmin+umin*(Cmax-Cmin)/100); end
end
j=1100;figure(1)
subplot(2,1,1)hold on
plot(t(1:nf-j)./60,sp1(j+1:nf),'k-.','Linewidth',2)
plot(t(1:nf-j)./60,y1(j+1:nf).*(100/Nmax),'r','Linewidth',2)%
plot(t(1:nf-j)./60,sp2(j+1:nf),'--','Linewidth',2)
plot(t(1:nf-j)./60,y2(j+1:nf).*(100/Nmax),'g','Linewidth',2)%
plot(t(1:nf-j)./60,100*(u1(j+1:nf)-Cmin)/(Cmax-Cmin),'-.','Linewidth',3)%
plot(t(1:nf-j)./60,100*(u2(j+1:nf)-Cmin)/(Cmax-Cmin),':','Linewidth',3.4)%
set(gca,'fontsize',14)
grid minor
title('Control PI')
legend('SetPoint 1','Nivel 1','SetPoint 2','Nivel 2','Compuerta 1','Compuerta 
2','Location','north','Orientation','horizontal')
axis([0 15 0 100]);
hold off
subplot(2,1,2)
hold on
plot(t(1:nf-j)./60,sp1(j+1:nf),'k-.','Linewidth',2)
```

```
plot(t(1:nf-j)./60,h1_ps(j+1:nf).*(100/Nmax),'r','Linewidth',2)%
plot(t(1:nf-j)./60,sp2(j+1:nf),'--','Linewidth',2)
plot(t(1:nf-j)./60,h2 ps(j+1:nf).*(100/Nmax),'g','Linewidth',2)%
plot(t(1:nf-j)./60,100*(u1_ps(j+1:nf)-Cmin)/(Cmax-Cmin),'-.','Linewidth',3)%
plot(t(1:nf-j)./60,100*(u2_ps(j+1:nf)-Cmin)/(Cmax-Cmin),':','Linewidth',3.4)%
set(gca,'fontsize',14)
grid minor
axis([0 15 0 100]);
title('Control PI con Predictor Smith Desempeño Robusto')
legend('SetPoint 1','Nivel 1','SetPoint 2','Nivel 2','Compuerta 1','Compuerta 
2','Location','north','Orientation','horizontal')
hold off
```
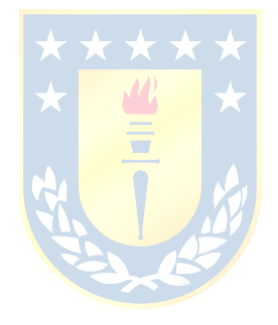

## **C.2 RsLogix 5000**

#### **C.2.1 Diagrama Ladder**

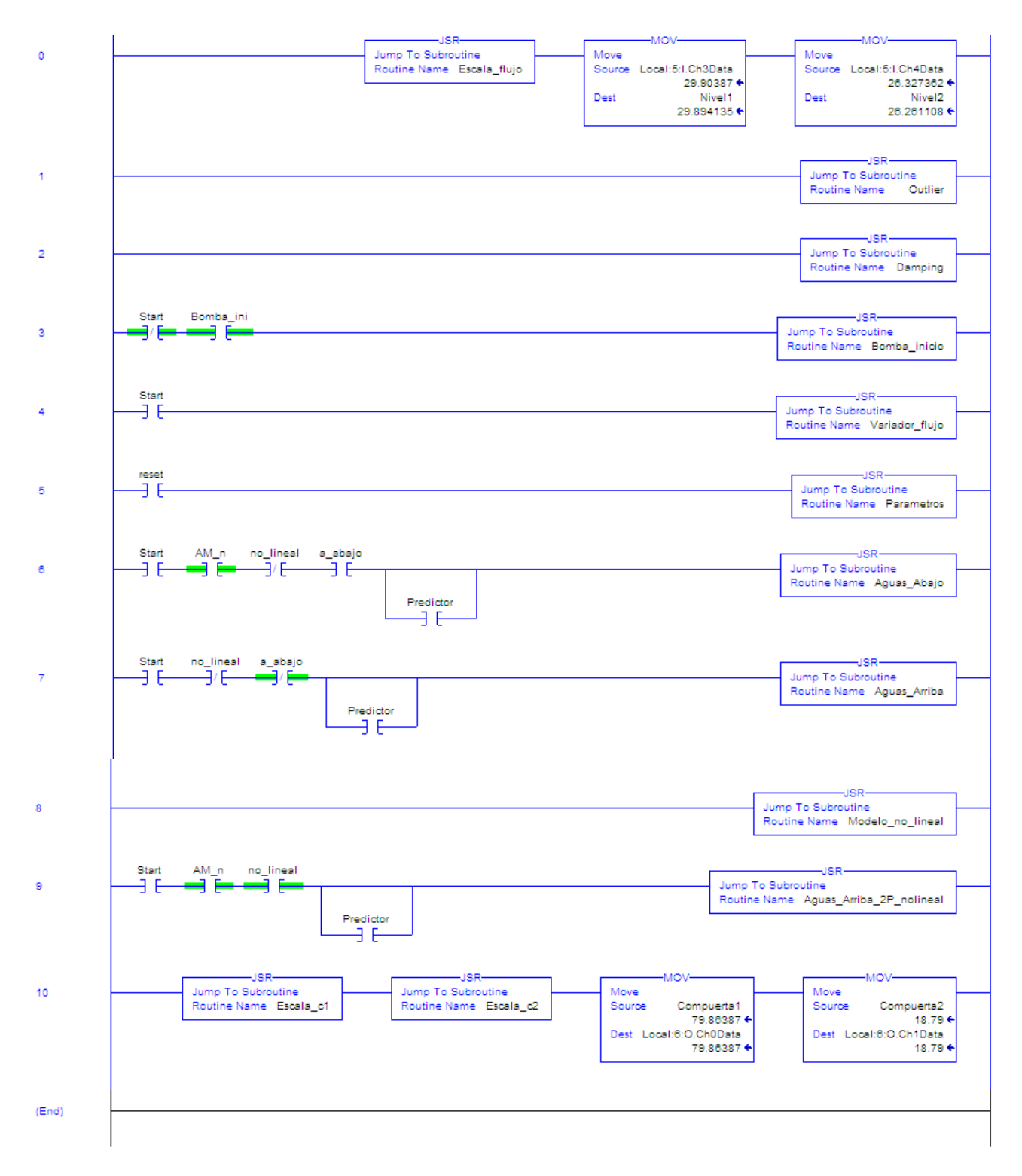

**Figura C.1 - Diagrama Ladder**

#### **C.2.2 Subrutina Aguas\_Arriba\_2P\_nolineal**

```
swa_n:=-1; Nb_n:=0.15; Nb_n2:=0.3;
du max n:=0.1; theta1 m:=10.0; theta2 m:=10.0;
u^2<sup>max</sup>n:=100; u2 min<sup>n</sup>:=0; u1 max n:=100;
u1 min n:=0;
y_n := Nivel1;
y2 n := y damp n2;
if Predictor then
// PARÁMETROS PREDICTOR PISCINA 2
u c2[0,0] := 2; kc pol 2[0,0] := 4.922517349; ti pol 2[0,0] := 123.4272/2.4;
u_{c2}[1,0] := 4; kc_{pol2}[1,0] := 6.324323982; ti_{pol2}[1,0] := 99.8674/2.1;
u_c2[2,0] := 7; <br>u_c2[3,0] := 10; <br>kc_pol_2[3,0] := 11.14045058; ti_pol_2[3,0] := 65.602/2;
                        kc\_pol\_2[3,0] := 11.14045058; ti_pol_2[3,0] := 65.602/2;
u c2[4,0] := 15; kc pol 2[4,0] := 15.61396167; ti pol 2[4,0] := 53.2332;
u[c2[5,0] := 20; kc[p02[2[5,0] := 23.99768583; ti[p012[5,0] := 45.6276;u_{c2}[6,0] := 25; kc_pol_2[6,0] := 35.07164477; ti_pol_2[6,0] := 40.9403;
u_{c2}[7,0] := 40; kc_pol_2[7,0] := 61.42633769; ti_pol_2[7,0] := 34.4397;
u_{c2}[8,0] := 55; kc_pol_2[8,0] := 136.8507418; ti_pol_2[8,0] := 30.7458;
if ((uk2 1) < (u c2[0,0])) then // Zona 1 < 0.5% nunca
Kc_n := kc\_pol_2[1,0];Ti n := ti pol 2[0,0];
elsif (((u\overline{k2} 1) >= (u c2[0,0])) & ((uk2 1) < (u c2[1,0]))) then
i:0:Kc_n:=(uk2_1-u_c2[i,0])/(u_c2[(i+1),0]-u_c2[i,0])*(kc_pol_2[(i+1),0]-kc_pol_2[i,0])+kc_pol_2[i,0];
Ti^-n:=(uk2_1-u_2(1,0))/(u_2(1,1),0]-u_2(1,0])*(ti_pol_2[(i+1),0]-ti_pol_2[i,0])+ti_pol_2[i,0];
elsif (((uk2_1) >= (u_c2[1,0])) & ((uk2_1) < (u_c2[2,0]))) then
i := 1;Kc_n:=(uk2_1-u_c2[i,0])/(u_c2[(i+1),0]-u_c2[i,0])*(kc_pol_2[(i+1),0]-kc_pol_2[i,0])+kc_pol_2[i,0];
\overline{11}_n:=(uk2_1-u_c2[i,0])/(u_c2[(i+1),0]-u_c2[i,0])*(ti_pol_2[(i+1),0]-ti_pol_2[i,0])+ti_pol_2[i,0];
elsif (((uk2 1) >= (u c2[2,0])) & ((uk2 1) < (u c2[3,0]))) then
i := 2:
Kc_n := (uk2_l - u_c2[i,0])/(u_c2[(i+1),0] - u_c2[i,0]) * (kc_p0l_2[(i+1),0] - kc_p0l_2[i,0]) + kc_p0l_2[i,0];Ti_n:=(uk2_1-u_c2[i,0])/(u_c2[(i+1),0]-u_c2[i,0])*(ti_pol_2[(i+1),0]-ti_pol_2[i,0])+ti_pol_2[i,0];
elsif (((uk2_1) >= (u_c2[3,0])) & ((uk2_1) < (u c2[4,0]))) then
i := 3;Kc_n:=(uk2_1-u_c2[i,0])/(u_c2[(i+1),0]-u_c2[i,0])*(kc_pol_2[(i+1),0]-kc_pol_2[i,0])+kc_pol_2[i,0];
Ti n:=(uk2 1-u c2[i,0])/(u c2[(i+1),0]-u c2[i,0])*(ti pol 2[(i+1),0]-ti pol 2[i,0])+ti pol 2[i,0];
elsif (((uk2 1) >= (u c2[4,0])) & ((uk2 1) < (u c2[5,0]))) then
i \cdot = 4;
Kc_n:=(uk2_1-u_c2[i,0])/(u_c2[(i+1),0]-u_c2[i,0])*(kc_pol_2[(i+1),0]-kc_pol_2[i,0])+kc_pol_2[i,0];
\text{Ti}^{-}n:=(uk2<sup>-</sup>1-u<sup>-</sup>c2[i,0])/(u<sup>-</sup>c2[(i+1),0]-u<sup>-c2</sup>[i,0])*(ti_pol<sup>-2</sup>[(i+1),0]-ti_pol<sup>-2</sup>[i,0])+ti_pol<sup>-2</sup>[i,0];
elsif (((uk2 1) >= (u c2[5,0])) & ((uk2 1) < (u c2[6,0]))) then
i := 5:
Kc_n:=(uk2_1-u_c2[i,0])/(u_c2[(i+1),0]-u_c2[i,0])*(kc_pol_2[(i+1),0]-kc_pol_2[i,0])+kc_pol_2[i,0];
\overline{T_1}.i=(uk2<sup>-</sup>1-u<sup>-</sup>c2[i,0])/(u<sup>-</sup>c2[(i+1),0]-u<sup>-</sup>c2[i,0])*(ti<sup>-</sup>pol<sup>-2</sup>[(i+1),0]-ti<sup>-</sup>pol<sup>-2</sup>[i,0])+ti<sup>-</sup>pol<sup>-2</sup>[i,0];
elsif (((uk2_1) >= (u_c2[6,0])) & ((uk2_1) < (u_c2[7,0]))) then
i := 6;Kc_n:=\left(uk2_l-u_c2[i,0]\right)/\left(u_c2[(i+1),0]-u_c2[i,0]\right)\times\left(kc_po1_2[(i+1),0]-kc_po1_2[i,0]\right)+kc_po1_2[i,0];Ti n:=(uk2_1-u_c2[i,0])/(u_c2[(i+1),0]-u_c2[i,0])*(ti_pol_2[(i+1),0]-ti_pol_2[i,0])+ti_pol_2[i,0];
elsif (((uk2 1) >= (u c2[7,0])) & ((uk2 1) < (u c2[8,0]))) then
i \cdot = 7:
Kc_n:=(uk2_1-u_c2[i,0])/(u_c2[(i+1),0]-u_c2[i,0])*(kc_pol_2[(i+1),0]-kc_pol_2[i,0])+kc_pol_2[i,0];
Ti_n:=(uk2_1-u_c2[i,0])/(u_c2[(i+1),0]-u_c2[i,0])*(ti_po1_2[(i+1),0]-ti_po1_2[i,0])+ti_po1_2[i,0];elsif ((uk2 1) >= (u c2[8,0])) then
i:=8;
Kc n := kc pol 2[i,0];\bar{r_1} := \bar{t_1} pol<sup>[2[i,0];</sup>
end_if;
else
// PI PISCINA 2
u_c2[0,0] := 2; <br>u_c2[1,0] := 4; <br>kc_pol_2[1,0] := 1.8973; //ti_pol_2[2,0] := 33.33;<br>xc_pol_2[1,0] := 1.8973; //ti_pol_2[2,0] := 33.33;
                                                                  1/(ti\ pol<sup>2</sup>[2,0] := 33.33;
u_{c2}[2,0] := 7; k_{c} pol 2[2,0] := 2.4386; //ti_{pol} 2[3,0] := 33.33;
u_c2[3,0] := 10; <br>
u_c2[4,0] := 15; <br>
u_c2[4,0] := 4.6842; //ti_pol_2[5,0] := 33.33;<br>
u_c2[5,0] := 20; <br>
kc_pol_2[5,0] := 7.1991; //ti_pol_2[6,0] := 33.33;<br>

u c2[4,0] := 15; kc pol 2[4,0] := 4.6842; //ti pol 2[5,0] := 33.33;
u c2[5,0] := 20; kc pol 2[5,0] := 7.1991; //ti pol 2[6,0] := 33.33;
u_c^2[6,0] := 25; kc_p^2[6,0] := 10.521; //ti_p^2[7,0] := 33.33;u c2[7,0] := 40; kc pol 2[7,0] := 18.4266; //ti pol 2[8,0] := 33.33;
u c2[8,0] := 55; kc pol 2[8,0] := 41.0717; //ti pol 2[9,0] := 33.33;
if ((uk2 1) < (u c2[0,0])) then
Kc_n := kc_pol_2[1,0];
```

```
elsif (((uk2_1) >= (u_c2[0,0])) & ((uk2_1) < (u_c2[1,0]))) then
i := 0;Kc_n:=\left(uk2_l-u_c2[i,0]\right)/\left(u_c2[(i+1),0]-u_c2[i,0]\right) * \left(kc_po1_2[(i+1),0]-kc_po1_2[i,0]\right) + kc_po1_2[i,0],elsif (((uk2_1) >= (u_c2[1,0])) & ((uk2_1) < (u_c2[2,0]))) then
i := 1;Kc_n:=(uk2_1-u_c2[i,0])/(u_c2[(i+1),0]-u_c2[i,0])*(kc_pol_2[(i+1),0]-kc_pol_2[i,0])+kc_pol_2[i,0];
elsif (((uk2_1) >= (u_c2[2,0])) & ((uk2_1) < (u_c2[3,0]))) then
i := 2:Kc_n:=(uk2_1-u_c2[i,0])/(u_c2[(i+1),0]-u_c2[i,0])*(kc_pol_2[(i+1),0]-kc_pol_2[i,0])+kc_pol_2[i,0];
elsif (((uk2 1) >= (u c2[3,0])) & ((uk2 1) < (u c2[4,0]))) then
i := 3;\verb|Kc_n:=\verb|(uk2_1-u_c2[i,0])|/\verb|(u_c2[(i+1),0]-u_c2[i,0])\verb|*(kc_pol_2[(i+1),0]-kc_pol_2[i,0])\verb|+(kc_pol_2[i,0])\verb|+kc_pol_2[i,0]|elsif (((uk2 1) >= (u c2[4,0])) & ((uk2 1) < (u c2[5,0]))) then
i:4:5Kc_n:=(uk2_1-u_c2[i,0])/(u_c2[(i+1),0]-u_c2[i,0])*(kc_pol_2[(i+1),0]-kc_pol_2[i,0])+kc_pol_2[i,0];
elsif (((uk2_1) >= (u_c2[5,0])) & ((uk2_1) < (u_c2[6,0]))) then
i := 5:Kc_n:=(uk2_1-u_c2[i,0])/(u_c2[(i+1),0]-u_c2[i,0])*(kc_pol_2[(i+1),0]-kc_pol_2[i,0])+kc_pol_2[i,0];
elsif (((uk2 1) >= (u c2[6,0])) & ((uk2 1) < (u c2[7,0]))) then
i \cdot = 6;
Kc n:=(uk2_1-u_c2[i,0])/(u_c2[(i+1),0]-u_c2[i,0])*(kc_pol_2[(i+1),0]-kc_pol_2[i,0])+kc_pol_2[i,0];
elsif (((uk2_1) >= (u_c2[7,0])) & ((uk2_1) < (u_c2[8,0]))) then
i := 7:
Kc_n:=(uk2_1-u_c2[i,0])/(u_c2[(i+1),0]-u_c2[i,0])*(kc_pol_2[(i+1),0]-kc_pol_2[i,0])+kc_pol_2[i,0];
elsif uk2 \overline{1} >= (u c2[8,0]) then
i:=8;
Kc n := kc pol 2[i,0];end_if;
end_if;
////////// Controlador 2////////// 
if Predictor then
//Error Predictor
e2:=sp2-y_damp_n2+h2_aux-h2_sr_aux;
else
e2:=sp2-y_damp_n2;
Ti_n:=66.66;
                                                            ٠
Kc^-n:=0.67*Kc^-n;end_if;
e2:=swa_n*e2;
if abs(e2) <= Nb n2 then e2:=0; end if; //Accion banda de ruido
kc2:=Kc_n;
\text{t}i2:=Ti\bar{n};
q02:=kc\overline{2}*(1+(T0/(2*ti2)));
q12:=kc2*(-1+(T0/(2*ti2)));
duk2:=q02*e2+q12*e2_1;
if duk2>0 then sign2 n:= 1; end if;
if duk2=0 then sign2 n:= 0; end if;
if duk2<0 then sign2 n := -1; end if;
if abs(duk2)>du_max_n then duk2:= du_max_n; end_if;
uk2:= uk2 1+ sign2 n*abs(duk2);if uk2>u2<sup>-max</sup> n then uk2:= u2_max_n; end_if;
if uk2 < u2<sup>nin</sup>n then uk2 := u2<sup>nin</sup>n; end if;
if sw AM2 then
C2 aux:=uk2;else
uk2:=C2_aux;
end if;
if Predictor then
// PARÁMETROS PREDICTOR PISCINA 1
u_c1[0,0] := 2; kc\_pol\_1[0,0] := 3.225656184; ti_pol_1[0,0] := 81.479/1.9;
u_c1[1,0] := 4; kcpol_1[1,0] := 4.203171939; ti_pol_1[1,0] := 66.7856/1.5;
u c1[2,0] := 7; kc pol 1[2,0] := 5.496169169; ti pol 1[2,0] := 53.802/1.2;
u c1[3,0] := 10; kc pol 1[3,0] := 7.646669297; ti pol 1[3,0] := 45.2275/1;
u_c1[4,0] := 15; <br> kcpol_1[4,0] := 10.9233369; tipol_1[4,0] := 37.3833;<br> u_cl[5,0] := 20; <br> kcpol_1[5,0] := 17.03417191; tipol_1[5,0] := 32.5012;
u<sup>1</sup> c1[5,0] := 20; kc<sup>1</sup> pol<sup>1</sup>[5,0] := 17.03417191; ti<sup>1</sup> pol<sup>1</sup>[5,0] := 32.5012; u c1[6,0] := 25; kc pol<sup>1</sup>[6,0] := 25.16841207; ti pol<sup>1</sup>[6,0] := 29.4806;
u_{c1}[6,0] := 25; kc_{pol}^{-1}[6,0] := 25.16841207; t_{1}^{-}pol_{1}[6,0] := 29.4806;<br>u_{c1}[7,0] := 40; kc_{pol}^{-1}[7,0] := 45.02772512; t_{1}^{-}pol_{1}[7,0] := 25.3356;\bar{k}c pol<sup>1</sup>[7,0] := 45.02772512; ti pol<sup>1</sup>[7,0] := 25.3356;
u<sup>c</sup>1[8,0] := 55; kc pol<sup>1</sup>[8,0] := 102.0075444; ti pol<sup>1</sup>[8,0] := 22.9857;
if ((uk1 1) < (u c1[0,0])) then
Kc_n_1 := kc_pol_1[1,0];
\overline{ri} \ \overline{n} \ \overline{1} := \overline{ti} \ \overline{pol} \ [1[0,0];elsif (((uk1_1) >= (u_c1[0,0])) & ((uk1_1) < (u_c1[1,0]))) then
i := 0;
```
96

 $\verb|Kc_n_1:=\verb|ukl_1-u_cl[i,0])| \verb|u_cl|(i+1),0]-u_cl[i,0]) \verb|*| \verb|kc_pol_1[(i+1),0]-\verb|kc_pol_1[i,0]) \verb|+kc_pol_1[i,0];$ Ti\_n\_1:=(uk1\_1-u\_c1[i,0])/(u\_c1[(i+1),0]-u\_c1[i,0])\*(ti\_pol\_1[(i+1),0]-ti\_pol\_1[i,0])+ti\_pol\_1[i,0]; elsif (((uk1\_1) >= (u\_c1[1,0])) & ((uk1\_1) < (u\_c1[2,0]))) then  $i := 1;$  $\verb|Kc_n_1:=\verb|ukl_1-u_cl[i,0])| \verb|(|u_cl[(i+1),0]-u_cl[i,0]) \verb||kc-pol_1[(i+1),0]-kc-pol_1[i,0]) \verb||kc-pol_1[i,0];$  $\overline{T_1}_{n-1}:=(uk1-1-u-c1[i,0])/(u-c1[(i+1),0]-u-c1[i,0]) * (ti-po1[((i+1),0]-ti-po1[1[i,0]) +ti-po1[i,0]);$ elsif  $((uk11) >= (u c1[2,0])) & ((uk11) < (u c1[3,0]))$ ) then  $i := 2:$ Kc\_n\_1:=(uk1\_1-u\_c1[i,0])/(u\_c1[(i+1),0]-u\_c1[i,0])\*(kc\_pol\_1[(i+1),0]-kc\_pol\_1[i,0])+kc\_pol\_1[i,0];  $\overline{11}n^{-1}:=(uk1^{-1}-u^-c1[i,0])/(u^-c1[(i+1),0]-u^-c1[i,0])*(ti^-pol_1[(i+1),0]-ti^-pol_1[i,0])+ti^-pol_1[i,0];$ elsif (((uk1<sup>-1</sup>) >= (u c1[3,0])) & ((uk1<sup>1</sup>) < (u c1[4,0]))) then  $i := 3:$ Kc\_n\_1:=(uk1\_1-u\_c1[i,0])/(u\_c1[(i+1),0]-u\_c1[i,0])\*(kc\_pol\_1[(i+1),0]-kc\_pol\_1[i,0])+kc\_pol\_1[i,0];  $\overline{1}\cdot\overline{n}$  1:=(uk1<sup>-u\_c1[i,0])/(u<sup>\_c1[(i+1</sup>),0]-u<sup>\_c1[i,0</sup>])\*(ti\_pol\_1[(i+1),0]-ti\_pol\_1[i,0])+ti\_pol\_1[i,0];</sup> elsif (((uk1\_1) >= (u\_c1[4,0])) & ((uk1\_1) < (u\_c1[5,0]))) then  $i := 4;$  $\verb|Kc_n_1:=\verb|ukl_1-u_cl[i,0])| \verb|u_cl|(i+1),0]-u_cl[i,0]) \verb|*| \verb|kc-pol_1[(i+1),0]-\verb|kc-pol_1[i,0]) \verb|+| \verb|kc-pol_1[i,0]|$  $\overline{T_1}$   $\overline{T_1}:=(uk1\overline{1}-u\overline{c1[i,0]})/(u\overline{c1[(i+1),0]-u\overline{c1[i,0]})}*(ti\overline{pol1[(i+1),0]-ti\overline{pol1}[i,0])}+ti\overline{pol1[i,0]},$ elsif (((uk1\_1) >= (u\_c1[5,0])) & ((uk1\_1) < (u\_c1[6,0]))) then  $i := 5$ ; Kc\_n\_1:=(uk1\_1-u\_c1[i,0])/(u\_c1[(i+1),0]-u\_c1[i,0])\*(kc\_pol\_1[(i+1),0]-kc\_pol\_1[i,0])+kc\_pol\_1[i,0]; Ti n 1:=(uk1 1-u c1[i,0])/(u c1[(i+1),0]-u c1[i,0])\*(ti pol 1[(i+1),0]-ti pol 1[i,0])+ti pol 1[i,0]; elsif (((uk1<sup>-1</sup>) >= (u<sup>-c1[6,0]</sup>)) & ((uk1<sup>1</sup>) < (u<sup>-c1[7,0])</sup>)) then  $i := 6$ : Kc\_n\_1:=(uk1\_1-u\_c1[i,0])/(u\_c1[(i+1),0]-u\_c1[i,0])\*(kc\_pol\_1[(i+1),0]-kc\_pol\_1[i,0])+kc\_pol\_1[i,0];  $\texttt{Ti\_{}n\_1:}=(\texttt{uk1\_{}1-u\_c1[i,0]})\textit{}/(\texttt{u\_c1}[(i+1),0]-\texttt{u\_c1}[i,0])\star(\texttt{ti\_pol\_1}[(i+1),0]-\texttt{ti\_pol\_1}[i,0])+\texttt{ti\_pol\_1}[i,0])$ elsif (((uk1\_1) >= (u\_c1[7,0])) & ((uk1\_1) < (u\_c1[8,0]))) then i:=7;  $\verb|Kc_n_1:=\verb|ukl_1-u_cl[i,0])| \verb|u_cl|(i+1),0]-u_cl[i,0]) \verb|*| \verb|kc-pol_1[(i+1),0]-\verb|kc-pol_1[i,0]) \verb|+| \verb|kc-pol_1[i,0]|$ Ti n 1:=(uk1 1-u c1[i,0])/(u c1[(i+1),0]-u c1[i,0])\*(ti pol 1[(i+1),0]-ti pol 1[i,0])+ti pol 1[i,0]; elsif  $((uk1_1) > = (u_c1[8,0])$  then i:=8; Kc  $n 1 := kc\_pol\_1[i,0];$  $\overline{r_1 n_1} := t_1 \overline{p_0 11[i,0]};$  $\mathcal{M}^0_2$ end  $\overline{if}$ ; else // PARÁMETROS PI PISCINA 1 u c2[0,0] := 2; kc pol 2[0,0] := 0.9677;  $\bigcap$  //ti pol 2[1,0] := 33.33;  $u_{c2}[1,0] := 4;$  kc\_pol\_2[1,0] := 1.2609; //ti\_pol\_2[2,0] := 33.33;  $u_c2[2,0] := 7;$   $kc\_pol_2[2,0] := 1.6489;$   $1/ti\_pol_2[3,0] := 33.33;$ u\_c2[3,0] := 10;  $kc\_pol2[3,0]$  := 2.2939; //ti\_pol\_2[4,0] := 33.33; u\_c2[4,0] := 15;  $kc\_pol2[4,0]$  := 3.277; //ti\_pol\_2[5,0] := 33.33;  $\frac{1}{\sqrt{\text{ti}} \text{pol}}$  2[5,0] := 33.33; u\_c2[5,0] := 20; <br>u\_c2[6,0] := 25; <br>kc\_pol\_2[6,0] := 7.5506; //ti\_pol\_2[7,0] := 33.33;<br>u\_c2[7,0] := 40; <br>kc\_pol\_2[7,0] := 13.5102; //ti\_pol\_2[8,0] := 33.33; u c2[6,0] := 25; kc pol 2[6,0] := 7.5506; //ti pol 2[7,0] := 33.33; u c2[7,0] := 40; kc pol 2[7,0] := 13.5102; //ti pol 2[8,0] := 33.33;  $u_{c2}[8,0] := 55$ ;  $kc_{pol2}[8,0] := 83.3007$ ;  $//ti_{pol2}[9,0] := 33.33$ ; if  $((uk1_1) < (u_c1[0,0]))$  then Kc  $n \neq i = kc\_pol\_1[1,0]$ ; elsif (((uk1<sup>-1</sup>) >= (u\_c1[0,0])) & ((uk1<sup>-1</sup>) < (u\_c1[1,0]))) then  $i := 0;$  $Kc_n_1:=\left(\text{ukl}_1-u_c1[i,0]\right)/\left(u_c1[(i+1),0]-u_c1[i,0]\right) * \text{(kc-pol1}[(i+1),0]-kc\text{ pol1}[i,0])+kc\text{ pol1}[i,0];$ elsif (((uk1\_1) >= (u\_c1[1,0])) & ((uk1\_1) < (u\_c1[2,0]))) then  $i := 1;$  $\verb|Kc_n_1:=\verb|ukl_1-u_cl[i,0])| \verb|u_cl|(i+1),0]-u_cl[i,0]) \verb|*| \verb|kc-pol_1[(i+1),0]-\verb|kc-pol_1[i,0]) \verb|+| \verb|kcpol_1[i,0]| \verb|*|$ elsif (((uk1\_1) >= (u\_c1[2,0])) & ((uk1\_1) < (u\_c1[3,0]))) then  $i := 2$ : Kc\_n\_1:=(uk1\_1-u\_c1[i,0])/(u\_c1[(i+1),0]-u\_c1[i,0])\*(kc\_pol\_1[(i+1),0]-kc\_pol\_1[i,0])+kc\_pol\_1[i,0]; elsif (((uk1\_1) >= (u\_c1[3,0])) & ((uk1\_1) < (u\_c1[4,0]))) then  $i := 3;$  $\verb|Kc_n_1:=\verb|ukl_1-u_cl[i,0])|/\verb|u_cl|(i+1),0]-u_cl[i,0])\verb|*(kcpol_1[(i+1),0]-kcpol_1[i,0])\verb|+kcpol_1[i,0];$ elsif (((uk1\_1) >= (u\_c1[4,0])) & ((uk1\_1) < (u\_c1[5,0]))) then  $i := 4;$  $\verb|Kc_n_1:=\verb|ukl_1-u_cl[i,0])| \verb|u_cl|(i+1),0]-u_cl[i,0]) \verb|*| \verb|kc-pol_1[(i+1),0]-\verb|kc-pol_1[i,0]) \verb|+| \verb|kcpol_1[i,0]| \verb|*|$ elsif (((uk1\_1) >= (u\_c1[5,0])) & ((uk1\_1) < (u\_c1[6,0]))) then i:=5; Kc\_n\_1:=(uk1\_1-u\_c1[i,0])/(u\_c1[(i+1),0]-u\_c1[i,0])\*(kc\_pol\_1[(i+1),0]-kc\_pol\_1[i,0])+kc\_pol\_1[i,0]; elsif (((uk1\_1) >= (u\_c1[6,0])) & ((uk1\_1) < (u\_c1[7,0]))) then  $i := 6$ : Kc\_n\_1:=(uk1\_1-u\_c1[i,0])/(u\_c1[(i+1),0]-u\_c1[i,0])\*(kc\_pol\_1[(i+1),0]-kc\_pol\_1[i,0])+kc\_pol\_1[i,0]; elsif (((uk1\_1) >= (u\_c1[7,0])) & ((uk1\_1) < (u\_c1[8,0]))) then  $i := 7$ : Kc\_n\_1:=(uk1\_1-u\_c1[i,0])/(u\_c1[(i+1),0]-u\_c1[i,0])\*(kc\_pol\_1[(i+1),0]-kc\_pol\_1[i,0])+kc\_pol\_1[i,0];

```
elsif uk1_1 >= (u_c1[8,0]) then
i := 8;Kc_n_1 := kc_pol_1[i,0];end if;end_if;
////////// Controlador 1////////// 
//Error Predictor 
if Predictor then
el:=sp1-Nivel1+h1 aux-h1 sr aux;
else
el:=sp1-Nivell;
Ti n 1:=66.66;
Kc n 1:=Kc n 1*0.66;
end if;e1:=swa_n*e1;
if abs(e1) <= Nb n then e1:=0; end if;
kcl:=Kc_n_1;\text{til}:\text{=Ti} \text{ n}^{-1};q01:=kc1*(1+(T0/(2*ti1)));
q11:=kc1*(
-1+(T0/(2*ti1)));
duk1:=q01*e1+q11*e1 1;if duk1>0 then signl n:= 1; end if;
if duk1=0 then sign1 n:= 0; end if;
if duk1<0 then sign1 n := -1; end if;
if abs(duk1)>du max n then duk1:= du max n; end if;
uk1 := uk1_1 + 3ign1^-n*abs(duk1);if uk1>u1 max n then uk1:= u1 max n; end if;
if uk1<u1_min_n then uk1:= u1_min_n; end_if;
if sw_AM1 then
C1 aux:=uk1;else
uk1:=C1_aux;
end if;
uk1 1:=uk1;
uk2^{-}1:=uk2;e1 1:=e1;e2<sup>-1</sup>:=e2;
```